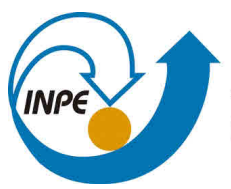

MINISTÉRIO DA CIÊNCIA, TECNOLOGIA, INOVAÇÕES E COMUNICAÇÕES **INSTITUTO NACIONAL DE PESQUISAS ESPACIAIS** 

### **sid.inpe.br/mtc-m21b/2017/07.17.11.55-TDI**

# **SIMULAÇÃO DE UMA MISSÃO ESPACIAL: LANÇAMENTO, INJEÇÃO EM ÓRBITA E REENTRADA**

Daniel Furlani de Aguiar

Dissertação de Mestrado do Curso de Pós-Graduação em Engenharia e Tecnologia Espaciais/Mecânica Espacial e Controle, orientada pelos Drs. Mario Cesar Ricci, e Ulisses Thadeu Vieira Guedes, aprovada em 26 de maio de 2017.

URL do documento original: <http://urlib.[net/8JMKD3MGP3W34](http://urlib.net/xx/yy)P/3PA4TRS>

> INPE São José dos Campos 2017

## **PUBLICADO POR:**

Instituto Nacional de Pesquisas Espaciais - INPE Gabinete do Diretor (GB) Serviço de Informação e Documentação (SID) Caixa Postal 515 - CEP 12.245-970 São José dos Campos - SP - Brasil Tel.:(012) 3208-6923/6921 E-mail: pubtc@inpe.br

## **COMI[SSÃO DO CONSE](pubtc@sid.inpe.br)LHO DE EDITORAÇÃO E PRESERVAÇÃO DA PRODUÇÃO INTELECTUAL DO INPE (DE/DIR-544):**

### **Presidente:**

Maria do Carmo de Andrade Nono - Conselho de Pós-Graduação (CPG)

## **Membros:**

Dr. Plínio Carlos Alvalá - Centro de Ciência do Sistema Terrestre (CST)

Dr. André de Castro Milone - Coordenação de Ciências Espaciais e Atmosféricas (CEA)

Dra. Carina de Barros Melo - Coordenação de Laboratórios Associados (CTE)

Dr. Evandro Marconi Rocco - Coordenação de Engenharia e Tecnologia Espacial (ETE)

Dr. Hermann Johann Heinrich Kux - Coordenação de Observação da Terra (OBT)

Dr. Marley Cavalcante de Lima Moscati - Centro de Previsão de Tempo e Estudos Climáticos (CPT)

Silvia Castro Marcelino - Serviço de Informação e Documentação (SID) **BIBLIOTECA DIGITAL:**

Dr. Gerald Jean Francis Banon

Clayton Martins Pereira - Serviço de Informação e Documentação (SID)

## **REVISÃO E NORMALIZAÇÃO DOCUMENTÁRIA:**

Simone Angélica Del Ducca Barbedo - Serviço de Informação e Documentação (SID)

Yolanda Ribeiro da Silva Souza - Serviço de Informação e Documentação (SID) **EDITORAÇÃO ELETRÔNICA:**

Marcelo de Castro Pazos - Serviço de Informação e Documentação (SID)

André Luis Dias Fernandes - Serviço de Informação e Documentação (SID)

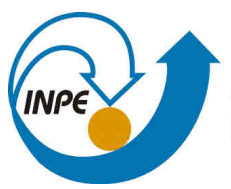

MINISTÉRIO DA CIÊNCIA, TECNOLOGIA, INOVAÇÕES E COMUNICAÇÕES **INSTITUTO NACIONAL DE PESQUISAS ESPACIAIS** 

### **sid.inpe.br/mtc-m21b/2017/07.17.11.55-TDI**

# **SIMULAÇÃO DE UMA MISSÃO ESPACIAL: LANÇAMENTO, INJEÇÃO EM ÓRBITA E REENTRADA**

Daniel Furlani de Aguiar

Dissertação de Mestrado do Curso de Pós-Graduação em Engenharia e Tecnologia Espaciais/Mecânica Espacial e Controle, orientada pelos Drs. Mario Cesar Ricci, e Ulisses Thadeu Vieira Guedes, aprovada em 26 de maio de 2017.

URL do documento original: <http://urlib.[net/8JMKD3MGP3W34](http://urlib.net/xx/yy)P/3PA4TRS>

> INPE São José dos Campos 2017

Dados Internacionais de Catalogação na Publicação (CIP)

Aguiar, Daniel Furlani de.

Ag93s Simulação de uma missão espacial: lançamento, injeção em ór[bita e](#page-22-0) r[eent](#page-96-0)rada / Daniel Furlani de Aguiar. – São José dos Campos : INPE, 2017.

xxvi + 67 p. ; (sid.inpe.br/mtc-m21b/2017/07.17.11.55-TDI)

Dissertação (Mestrado em Engenharia e Tecnologia Espaciais/Mecânica Espacial e Controle) – Instituto Nacional de Pesquisas Espaciais, São José dos Campos, 2017.

Orientadores : Drs. Mario Cesar Ricci, e Ulisses Thadeu Vieira Guedes.

1. Reentrada atmosférica. 2. Simulação. 3. Veículo lançador. 4. Aerodinâmica. 5. Sistema de controle. I.Título.

CDU 629.7.018

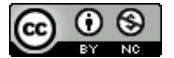

Esta obra foi licenciada sob uma Licença [Creative Commons Atribuição-NãoComercial 3.0 N](http://creativecommons.org/licenses/by-nc/3.0/)ão Adaptada.

This work is licensed under a Creative Commons Attribution-NonCommercial 3.0 Unported License.

**Título: "SIMULAÇÃO DE UMA MISSÃO ESPACIAL: LANÇAMENTO, INJEÇÃO EM ÓRBITA E REENTRADA"** 

**Aprovado (a) pela Banca Examinadora em cumprimento ao requisito exigido para obtenção do Titulo de Reste em** 

**Engenharia e Tecnologia Espaciais/Mecânica** *Espacial e Controle* 

IPE **SJCampos - SP** 

**Dr. Evandro Marconi Rocco** 

**Dr. Mario Cesar Ricci** 

Orientador(a) / INPE / SJCampos - SP

**°danado(a)/** *"PE* **SJCampos - SP** 

**Dr. Antonio Fernando Bertachini de Almeida Prado** 

**Dr. Ulisses Thadeu Vieira Guedes** 

**Aftmbto da** *Banal* **/** *IMPE SJCampos - SP* 

 $Dr.$  Alexandre Garcia

 $Corrìt$ **:**  $e^{i\theta}$   $\leq$   $\theta$   $\leq$   $\theta$   $\leq$ 

**Este trabalho foi aprovado por:** 

( ) maioria simples

**i Kr unanimidade** 

*"Na adversidade, uns desistem, enquanto outros batem recordes".*

Ayrton Senna em "Ayrton Senna - A Face do Gênio", 1990

Ao meu cão Scott

#### **AGRADECIMENTOS**

Agradeço a Deus, pela oportunidade de realizar este trabalho. Agradeço aos meus Orientadores, Dr. Mario Cesar Ricci e Dr. Ulisses Thadeu Vieira Guedes, pelo disponibilidade e apoio dedicados durante a realização deste trabalho. Aos meus amigos da Seção de Dinâmica de Voo do IAE, pelo convívio diário, amizade e orientações necessárias para meu desenvolvimento profissional. Em especial ao Eng. Guilherme da Silveira e ao Eng. Carlos Henrique Melo de Souza, muito obrigado mesmo.

#### **RESUMO**

Os estudos de reentrada atmosférica tiveram início com a observação e análise das trajetórias de meteoritos na atmosfera terrestre. Com o advento da era espacial, na década de 50, este interesse voltou-se para a necessidade de trazer em um local preciso, uma espaçonave tripulada. A compreensão dos diversos fatores aerodinâmicos envolvidos nestas trajetórias é de fundamental importância para o projeto de veículos de reentrada. Neste trabalho é apresentada a simulação de uma missão espacial desde o lançamento, injeção em órbita, reentrada atmosférica até o pouso. Os diversos subfoguetes e a cápsula de reentrada foram modelados por meio de equações diferenciais em seis graus de liberdade, utilizando um sistema de controle com eixos acoplados e coeficientes aerodinâmicos variáveis em função do número de Mach. Os resultados da simulação foram comparados com os dados gerado pelo *software* Astos® e para o mesmo veículo e as mesmas condições inciais, os resultados alcançados estavam muito próximos. Algumas diferenças apresentadas foram causadas pelos modelos de atmosfera empregados e pelo fato desta simulação ter sido desenvolvida em seis graus de liberdade, enquanto o Astos® utilizou apenas três. Os resultados obtidos sugerem a possibilidade de comparar os dados deste simulador com trajetórias reais afim de validar os modelos empregados e ainda utilizar este *software* nos trabalhos de segurança de voo.

Palavras-chave: reentrada atmosférica. simulação. veículo lançador. aerodinâmica. sistema de controle.

#### **MISSION SPACE SIMULATION: LAUNCH, INJECTION INTO ORBIT AND REENTRY**

#### **ABSTRACT**

The studies of atmospheric re-entry began with the observation and analysis of meteorite trajectories in the Earth's atmosphere. With the advent of the space age in the 1950s, this interest turned to the need to bring a manned spacecraft to a precise location. The understanding of the various aerodynamic factors involved in these trajectories is of fundamental importance for the design of reentry vehicles. In this work we present the simulation of a space mission from launch, injection into orbit, atmospheric re-entry to landing. The various sub-rockets and the re-entry capsule were modeled by means of differential equations in six degrees of freedom, using a control system with coupled axes and variable aerodynamic coefficients as a function of mach number. The results of the simulation were compared with the data generated by software Astos® and for the same vehicle and the same initial conditions, the results achieved were very close. Some differences were caused by the atmospheric models employed and the fact that this simulation was developed in six degrees of freedom, while Astos® used only three. The results obtained suggest the possibility of comparing the data of this simulator with real trajectories in order to validate the models used and still use this software in flight safety.

Keywords: atmospheric re-entry. simulation. launch vehicle. aerodynamic. control system.

## **LISTA DE FIGURAS**

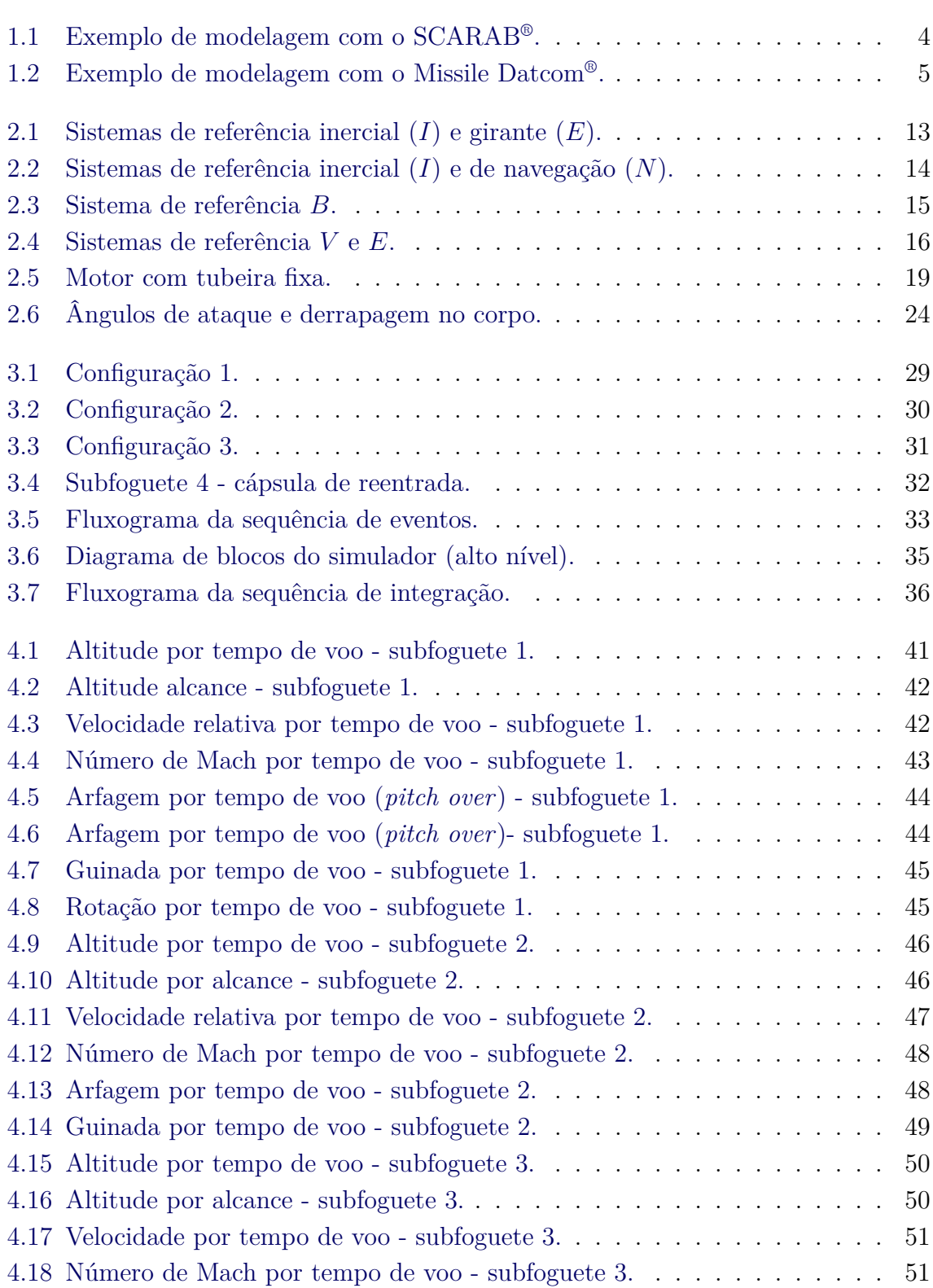

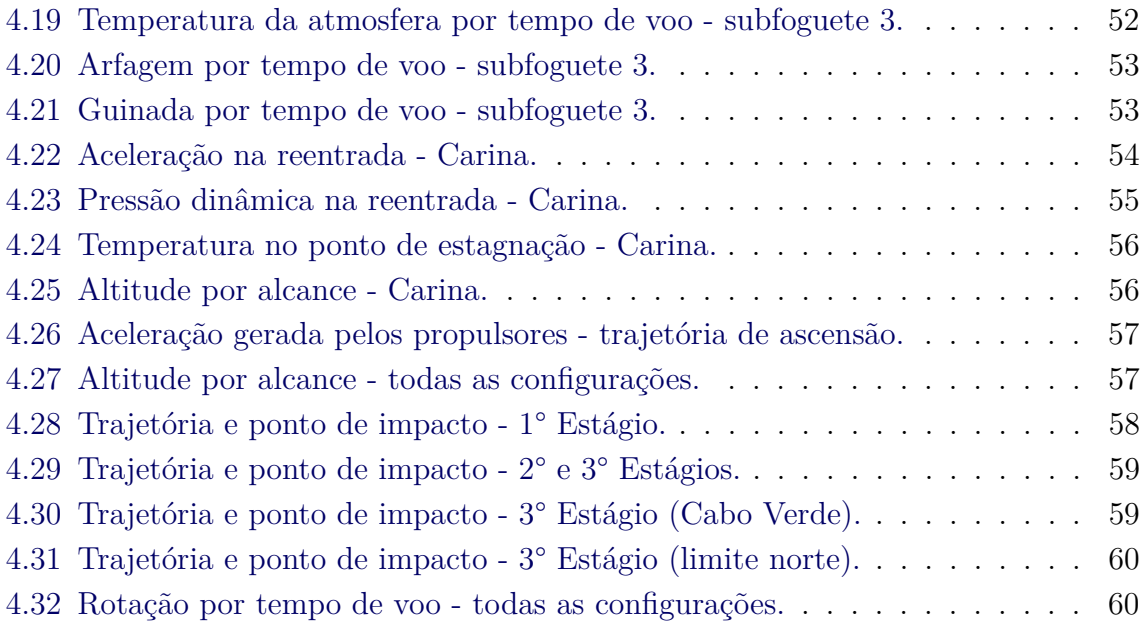

### **LISTA DE TABELAS**

**Pág.**

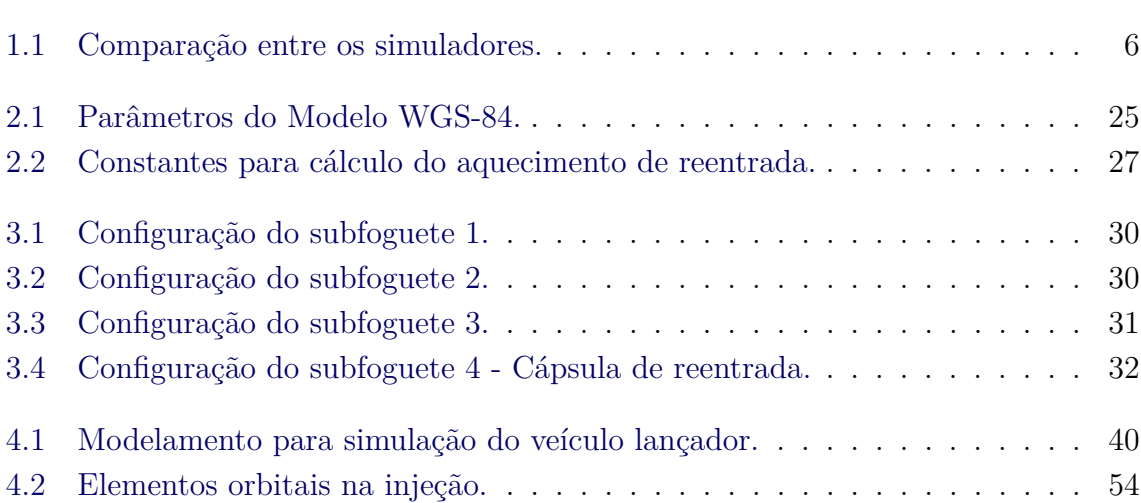

## **LISTA DE ABREVIATURAS E SIGLAS**

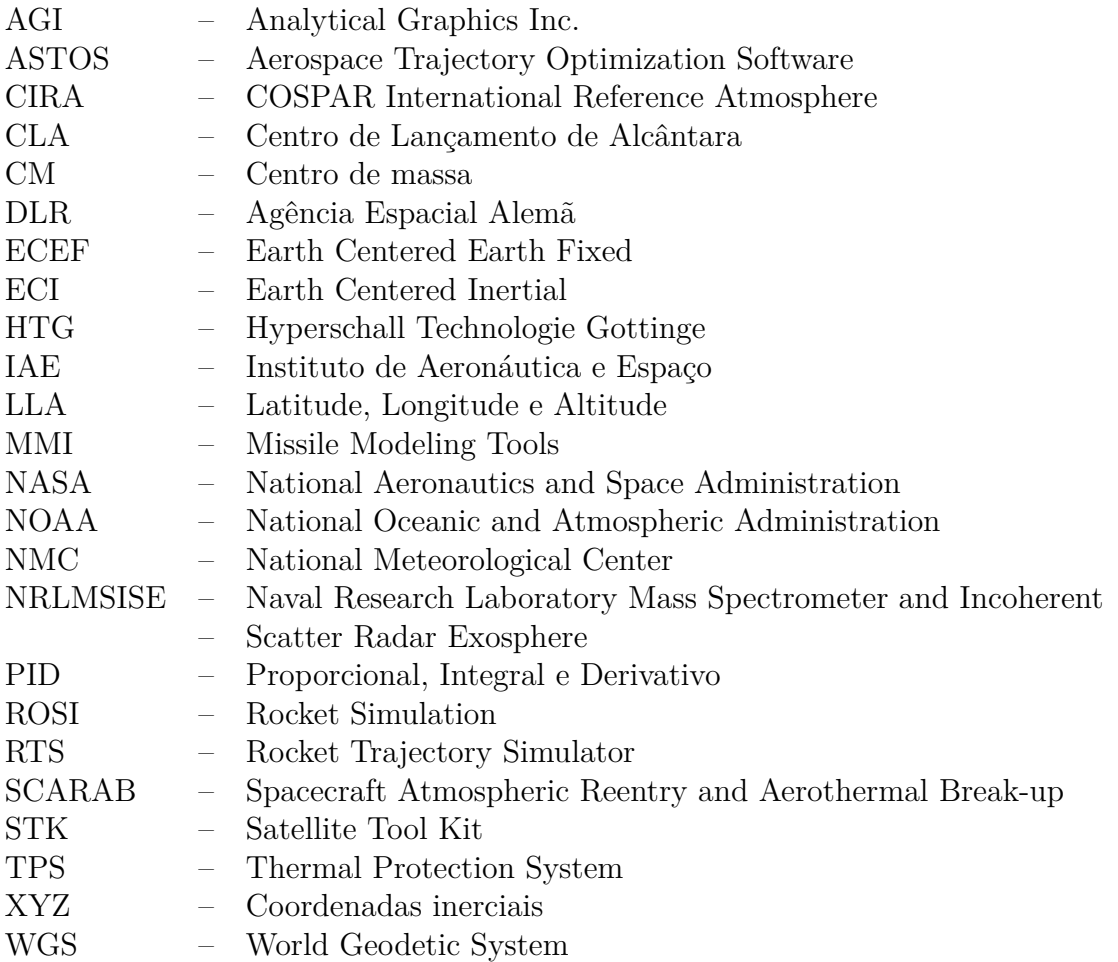

## **LISTA DE SÍMBOLOS**

<span id="page-22-0"></span>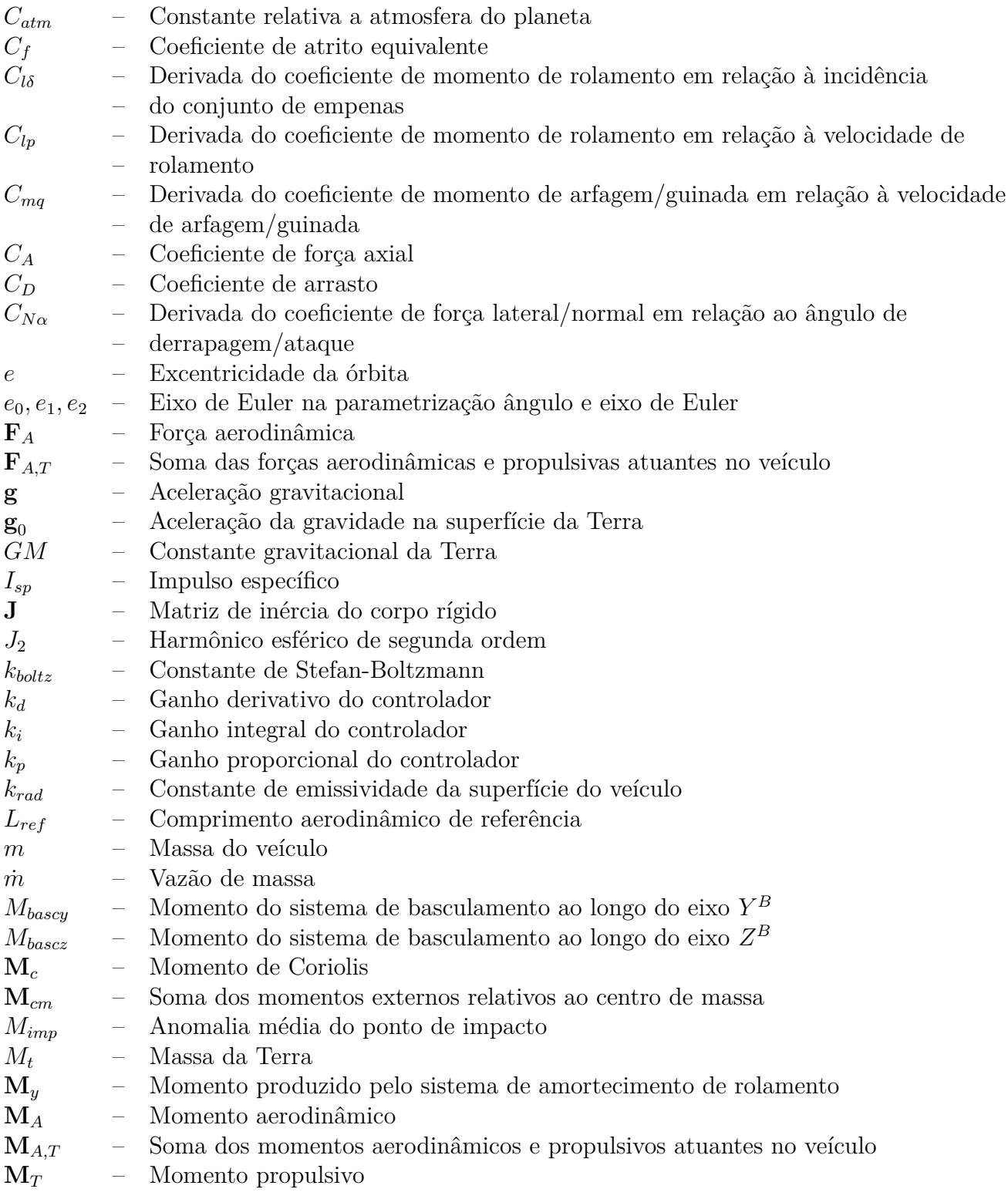

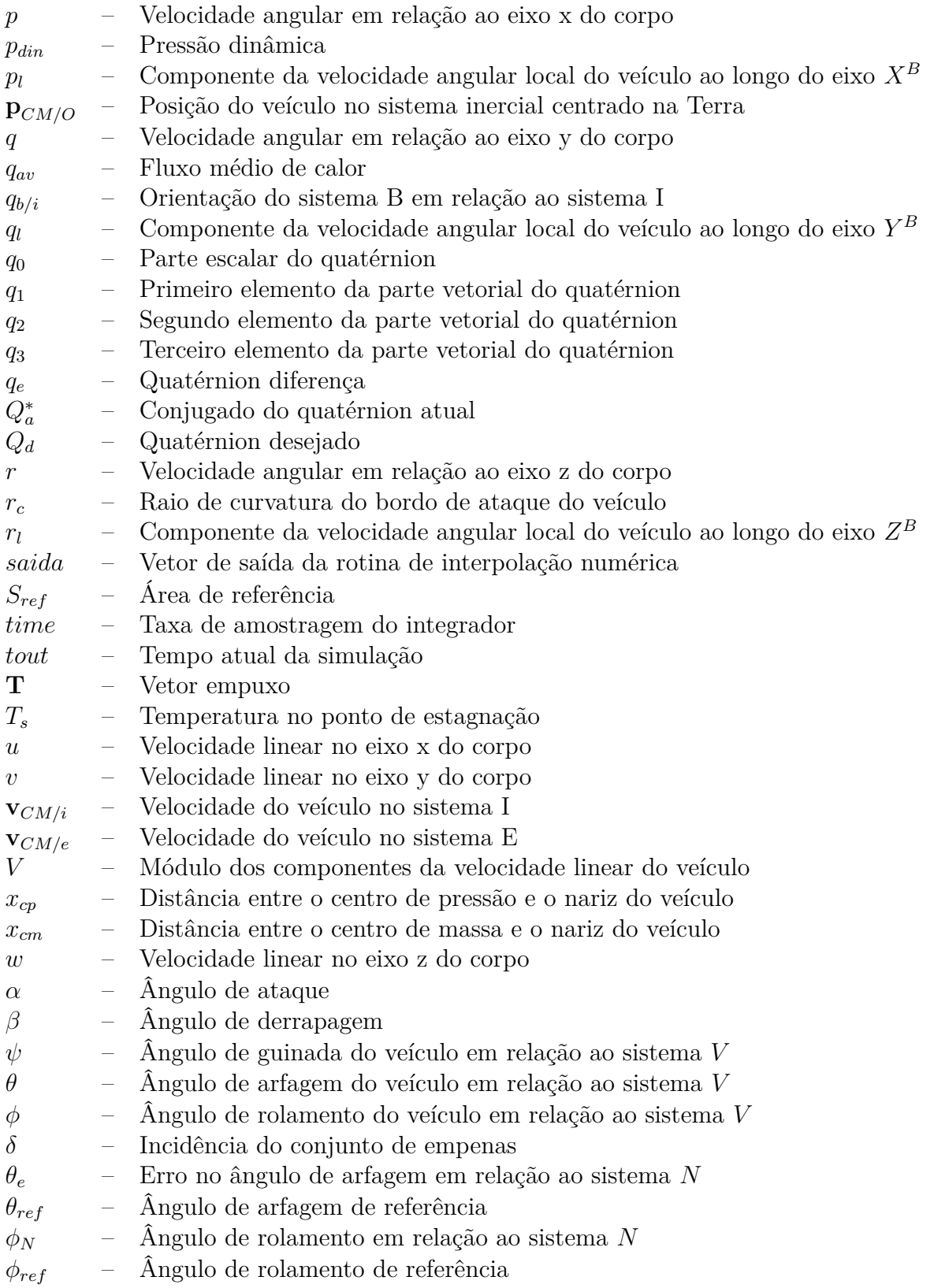

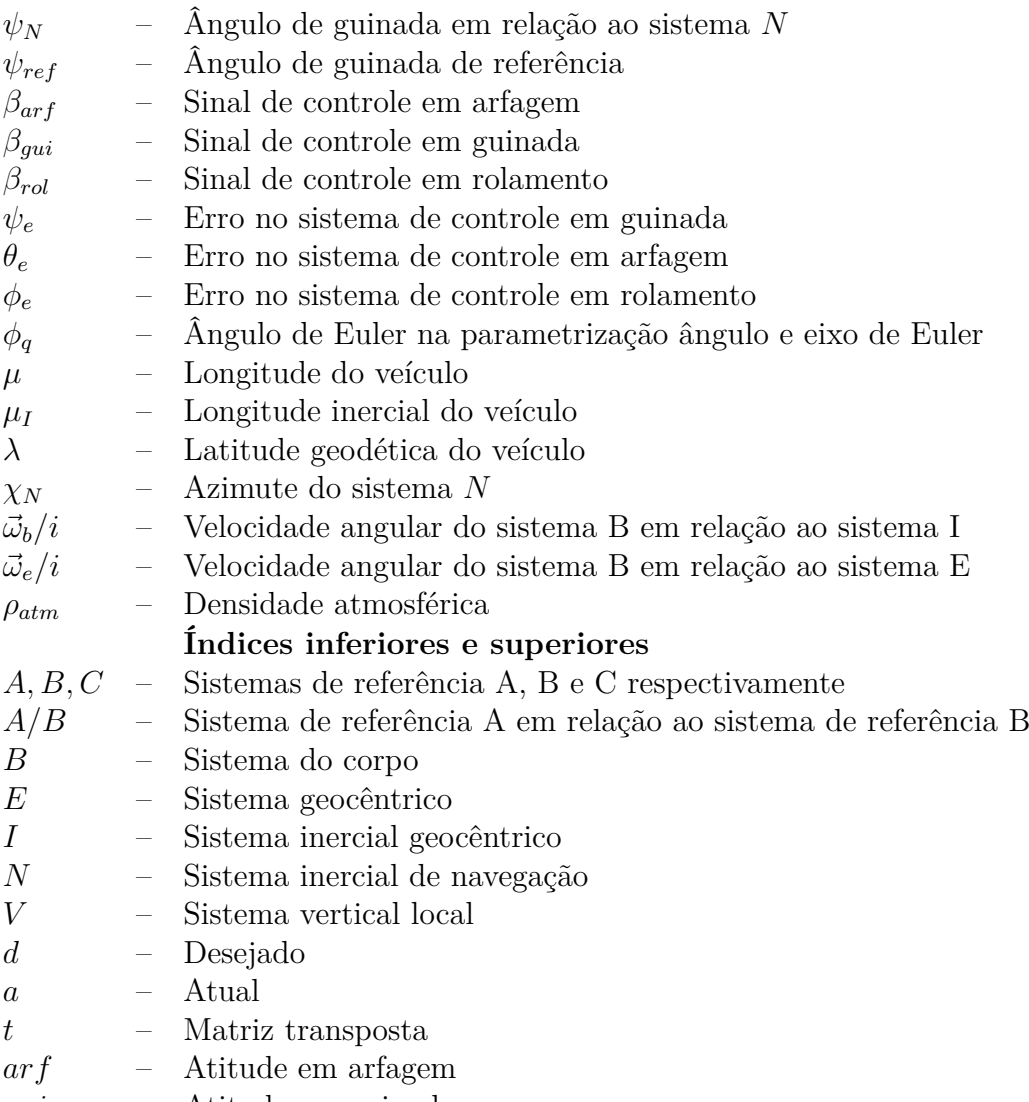

*gui* – Atitude em guinada

## **SUMÁRIO**

## **Pág.**

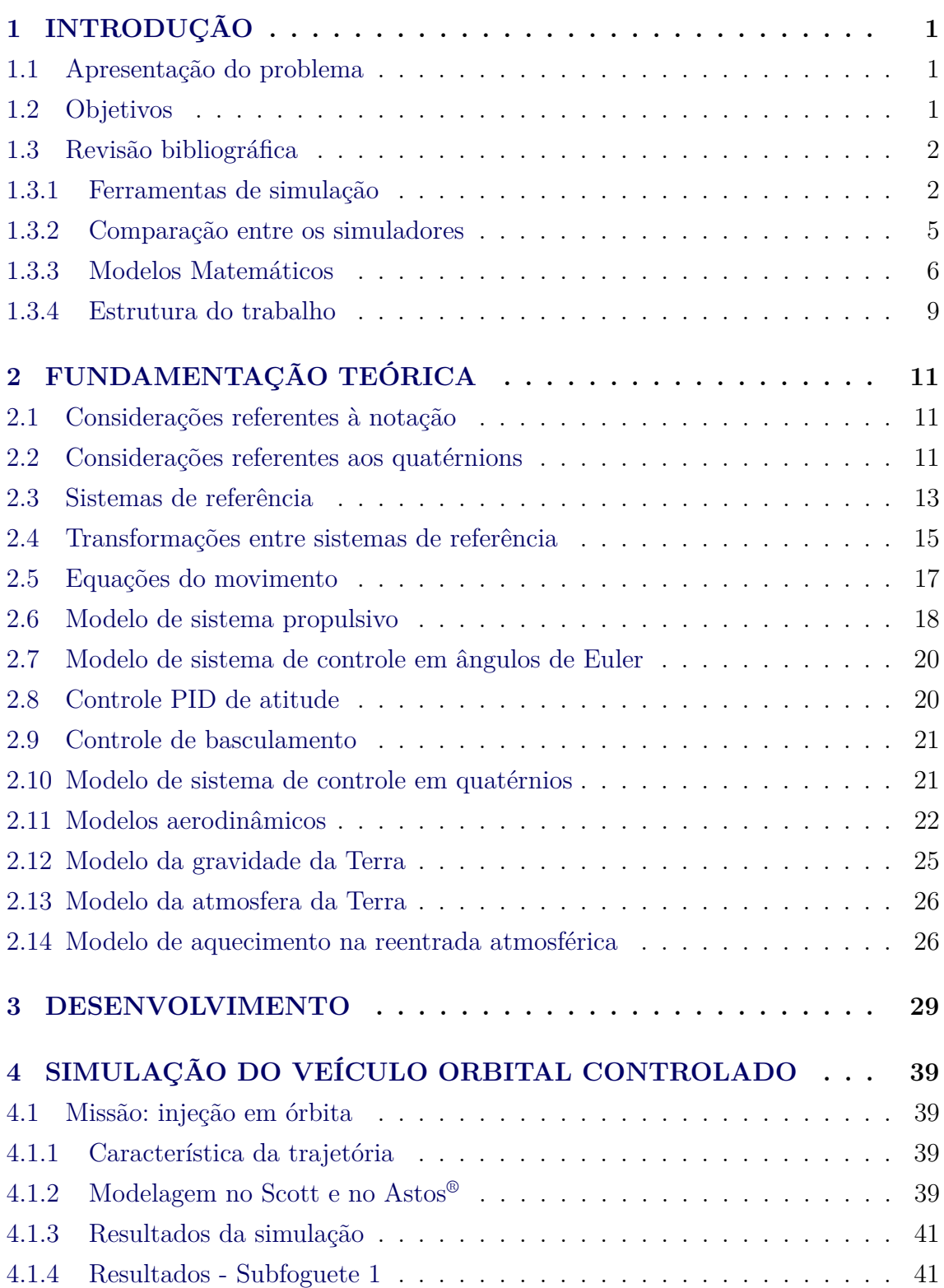

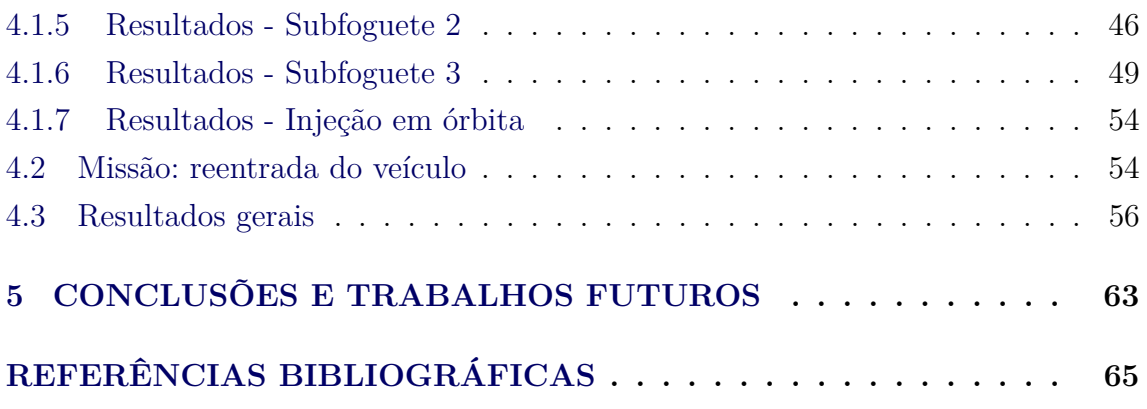

#### <span id="page-28-1"></span><span id="page-28-0"></span>**1 INTRODUÇÃO**

#### **1.1 Apresentação do problema**

O lançamento de um veículo orbital é uma operação cara e que envolve muitos riscos associados. Uma falha catastrófica no veículo lançador significa a perda de milhões de dólares e possibilidade de que partes do foguete caiam sobre regiões habitadas. Mesmo que tudo corra perfeitamente durante o lançamento, a Segurança de Voo deve garantir que os estágios alijados caiam em regiões desabitadas e que o último estágio do lançador volte à superfície de forma segura. Neste contexto, a utilização de ferramentas de simulação de voo é imprescindível tanto durante o projeto e desenvolvimento desses veículos quanto durante sua operação. Existem diversos *softwares* comerciais para esse fim, desenvolvidos em institutos de pesquisa ou empresas de diferentes países. Geralmente, simuladores de trajetória de lançamento e de reentrada atmosférica encontram-se sob algum tipo de controle governamental dos países onde foram desenvolvidos, este fato dificulta ou mesmo impossibilita o acesso a eles. Assim, é importante que o Brasil desenvolva suas próprias ferramentas para este fim, diminuindo sua dependência em relação a *softwares* desenvolvidos no exterior.

#### <span id="page-28-2"></span>**1.2 Objetivos**

O objetivo deste trabalho é realizar a simulação computacional de uma missão espacial desde o lançamento, com injeção em órbita e reentrada, visando a aplicação em estudos preliminares de dinâmica de voo de longo período. Para isso, o simulador deve conter modelos matemáticos consagrados capazes de operar conforme as características abaixo:

- veículo lançador de três estágios, todos controlados e cápsula de reentrada;
- simulação em seis graus de liberdade, considerando as dinâmicas translacional e rotacional;
- sistema de controle de atitude em arfagem e guinada com previsão de acoplamento entre os eixos do veículo;
- os dados de entrada devem contemplar coeficientes de força axial, normal e lateral e também o posicionamento do centro de pressão (todos em função do número de Mach). As propriedades de massa, inércias, ganhos do controlador e atitude do veículo (arfagem, guinada e rolamento) em função

do tempo completam as entradas do simulador;

- sistema de propulsão com tubeira móvel de dois graus de liberdade e empuxo constante;
- previsão da trajetória e do ponto de impacto dos estágios alijados em termos de tempo, altitude e distância de impacto; e
- a saída deve fornecer, principalmente, dados de pressão dinâmica, temperatura do ponto de estagnação, acelerações, alcance, atitude do veículo e ângulo de ataque.

<span id="page-29-0"></span>Doravante, este simulador será chamado Scott.

#### **1.3 Revisão bibliográfica**

Este capítulo apresenta uma breve exposição a respeito das ferramentas existentes para a simulação de voo de veículos lançadores e de reentrada. Serão apresentadas ferramentas desenvolvidas em diferentes países, tanto por institutos de pesquisa quanto por empresas. As diversas funcionalidades dessas ferramentas estão relacionadas com os estudos de dinâmica de voo para os quais elas foram desenvolvidas. Sua disponibilidade, mesmo as comerciais, está sujeita ao controle governamental dos países onde foram desenvolvidas. Também, serão apresentadas algumas ferramentas de simulação utilizadas no Instituto de Aeronáutica e Espaço (IAE), órgão de pesquisa brasileiro responsável pelo projeto e desenvolvimento de veículos lançadores. Ainda, serão mostrados os diversos modelos matemáticos disponíveis para simulação e particularmente, os que foram empregados neste simulador.

#### <span id="page-29-1"></span>**1.3.1 Ferramentas de simulação**

O ROSI (Rocket Simulation) é uma ferramenta não comercial de simulação de trajetória de veículos lançadores e de reentrada balística. Implementada em linguagem FORTRAN-77, foi desenvolvida pela Agência Espacial Alemã (DLR) durante a década de 1970. Este *software* pode simular veículos com um grau de liberdade (veículo no trilho), três ou seis graus de liberdade. As simulações realizadas no ROSI são divididas em fases, sendo que cada uma delas possui propriedades aerodinâmicas, de massa e propulsivas específicas para a configuração simulada ([KRAMER et al.](#page-93-0), [1976\)](#page-93-0). As entradas do ROSI são alimentadas por arquivos de texto, os quais contém informações sobre cada fase de voo. O IAE possui o código fonte, o manual do programa e a capacidade de gerar códigos executáveis para as diversas simulações. O Instituto de Aeronáutica e Espaço, o ROSI é a ferramenta de simulação de trajetória utilizada nas missões de lançamento dos foguetes de sondagem não controlados como o VS-30, VSB-30, VS-40 e os veículos da família SONDA.

Segundo [Silveira](#page-93-1) [\(2014\)](#page-93-1), o IAE possui o *Rocket Trajectory Simulator* (RTS) desenvolvido em Matlab® . Este programa tem a capacidade de simular diversos tipos de veículos lançadores e foguetes suborbitais, todos em seis graus de liberdade. Seu código foi construído de forma modular com os modelos dispostos em bibliotecas e uma *interface* gráfica (GUI) com o usuário. O IAE possui acesso ao código fonte e os manuais do programa. O RTS foi concebido, inicialmente, para simulações de veículos lançadores e não possui até o momento bibliotecas que contemplem a fase de reentrada atmosférica.

Uma das ferramentas comerciais mais difundidas é o *Aerospace Trajectory Optimization Software* (Astos® ), desenvolvido pela *Astos Solutions GmbH*. Este *software* é usado pela Boeing® , Nasa® , DLR, IAE entre outras organizações do meio aeroespacial. O Astos® é um software que realiza otimização e análise de trajetórias de veículos lançadores e de reentrada atmosférica. Sua biblioteca inclui diversos modelos atmosféricos, gravitacionais, propulsivos e aerodinâmicos, o que permite uma enorme flexibilidade na modelagem de veículos lançadores orbitais e sub orbitais. Também é possível realizar simulações com 3 ou 6 graus de liberdade porém, até a versão 7.0 do Astos® não estavam disponíveis bibliotecas de sistemas de controle para 6 graus de liberdade ([ASTOS](#page-92-1), [2011\)](#page-92-1). Quanto à reentrada atmosférica, o Astos® pode calcular trajetórias para veículos de geometria cônica, bicônica e cápsulas. O Instituto de Aeronáutica e Espaço tem acesso aos manuais e arquivos de instalação do *software* mas não possui acesso ao seu código fonte. Atualmente, este programa é utilizado para o cálculo de desempenho e otimização da trajetória do Veículo Lançador de Microssatélites (VLM-1).

O *Spacecraft Atmospheric Reentry and Aerothermal Break-up* (SCARAB® ) desenvolvido pela *Hyperschall Technologie Gottinge* (Alemanha), é um *software* focado no processo de reentrada atmosférica. Este programa tem como características a simulação em 6 graus de liberdade, modelagem aerodinâmica e térmica baseada no método dos painéis e previsão do ponto de ruptura das diversas estruturas, simulando detalhadamente, a reentrada de satélites artificiais ([KELLEY et al.](#page-92-2), [2010\)](#page-92-2). Inicialmente, o SCARAB® modela o veículo por meio de formas geométricas primitivas (esfera, cilindro, cone, etc) e calcula suas propriedades mecânicas, térmicas e aerodinâmicas em função do ambiente. Em análises mais avançadas, as formas

primitivas são subdivididas em pequenos triângulos, denominados painéis, onde as propriedades locais são determinadas ([HTG](#page-92-3), [2017\)](#page-92-3). Desta forma, o SCARAB® pode prever os pontos de ruptura do veículo, fragmentos resultantes, quais serão destruídos na reentrada e quais poderão chegar até o solo. Nesta parte da simulação, o *software* propaga, simultaneamente, suas trajetórias e informa o ponto de impacto dos debris bem como a área de risco. Na Figura [1.1](#page-31-0) é apresentado o processo de modelagem utilizado no SCARAB® . O IAE não tem acesso nem ao *software* nem ao código fonte do SCARAB® .

<span id="page-31-0"></span>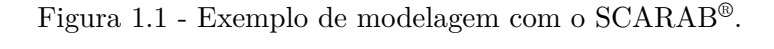

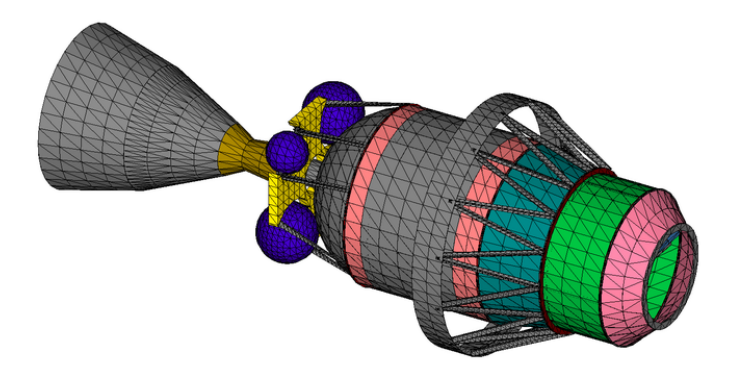

Fonte: Hyperschall Technologie Gottinge.

Existem, também, outros *softwares* dos quais o IAE não possui acesso. Entre eles estão o *Satellite Tool Kit* (STK® ) que é uma ampla ferramenta comercial de simulação e analise para diversos ambientes (terrestre, marítimo, aéreo e espacial). Este *software* vem sendo desenvolvido pela empresa AGI (*Analytical Graphics Inc.*) desde o final da década de 1980. Internamente, o STK® utiliza modelos consagrados de atmosfera como o NRLMSISE-2000, Jacchia 1971 e Cira 1972, além dos integradores Runge-Kutta-Fehlberg 7/8 e 8/9 ([AGI](#page-92-4), [1997\)](#page-92-4). Para a modelagem de veículos lançadores e mísseis, o usuário deve adquirir o pacote *Missile Modeling Tools (MMT)*. O IAE não possui uma licença para uso do STK® , nem acesso ao código fonte da mesmo.

Outras ferramentas, como o *Missile Datcom®* , podem ser usadas na determinação dos coeficientes aerodinâmicos de veículos lançadores e de reentrada atmosférica. Segundo ([USAF](#page-92-5), [1998\)](#page-92-5), este *software* pode gerar os coeficientes aerodinâmicos de veículos simétricos, com ou sem empenas e ainda dotados de sistemas de propulsão. Ainda, de acordo com ([USAF](#page-92-5), [1998\)](#page-92-5), o programa fornece os seguintes parâmetros em função do ângulo de ataque: coeficientes de força normal, axial e lateral, derivadas dos coeficientes de força normal, axial e lateral, entre outros. O trabalho de [Silveira](#page-93-1) [\(2014\)](#page-93-1) mostra a possibilidade de utilização dos resultados gerados pelo *Missile Datcom®* na implementação de rotinas de interpolação linear para a obtenção dos coeficientes aerodinâmicos em função do ângulo de ataque e número de Mach do veículo. Na Figura [1.2](#page-32-0) é apresentada a interface para modelagem utilizada no Missile Datcom® .

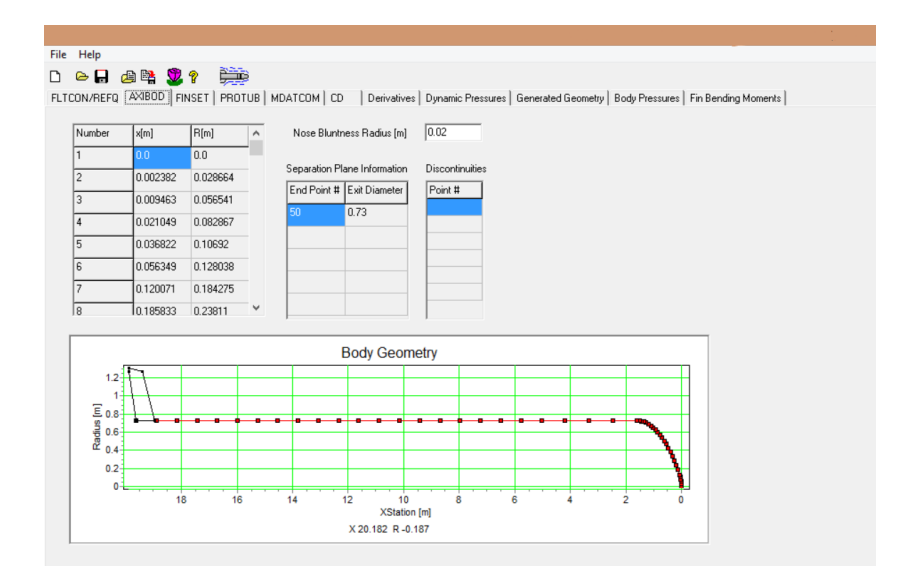

<span id="page-32-0"></span>Figura 1.2 - Exemplo de modelagem com o Missile Datcom®.

Fonte: *Missile Datcom® software*.

#### <span id="page-32-1"></span>**1.3.2 Comparação entre os simuladores**

Nesta subseção é apresentada uma comparação entre os simuladores, mostrando as vantagens e desvantagens de cada *software*. A Tabela [1.1](#page-33-0) mostra as características de cada ferramenta:

Da seção anterior e da Tabela [1.1](#page-33-0) é possível verificar que dos três simuladores disponíveis no IAE apenas o Astos® é capaz de reproduzir a trajetória de um veículo desde o lançamento, passando pela reentrada atmosférica até o ponto de impacto. Mesmo assim, partes da simulação são executadas de forma simplificada (*i.g.* sis-

| Simulador                              | Graus de liberdade |     | Adição de modelos   Disponibilidade no IAE |
|----------------------------------------|--------------------|-----|--------------------------------------------|
| $\overline{ROSI}$                      | $1, 3$ ou $6$      | Sim | Sim                                        |
| $\overline{\text{Astos}}^{\circledR}$  | $3 \omega 6$       | Não | Sim                                        |
| <b>RTS</b>                             | 6                  | Sim | Sim                                        |
| <b>STK</b>                             | 6                  | Não | Não                                        |
| $\overline{\text{SCARAB}^{\circledR}}$ | 6                  | Não | Não                                        |

<span id="page-33-0"></span>Tabela 1.1 - Comparação entre os simuladores.

tema de controle). Por outro lado, mesmo o SCARAB® que mostrou ser o melhor *software* para a fase de reentrada atmosférica não contempla o processo de subida e injeção em órbita. Além disso, o Astos® , o SCARAB® e o STK® possuem o código fonte fechado e não permitem a adição de modelos projetados por terceiros.

#### <span id="page-33-1"></span>**1.3.3 Modelos Matemáticos**

Para a implementação de um *software* de simulação são necessários modelos que consideram o ambiente (atmosfera, gravidade terrestre e perturbações de vento) e modelos do veículo (aerodinâmica, propulsão e controle). Os modelos atmosféricos adotados têm a finalidade de determinar as propriedades atmosféricas na posição atual do veículo. Entre os modelos pesquisados alguns usam abordagens mais simples onde a atmosfera é dividida em camadas verticais. Estas camadas apresentam diferentes gradientes de temperatura, e a variação da densidade do ar tem um perfil exponencial desde a superfície até 1000.0 km de altitude. Um destes modelos é o *U.S. Standard Atmosphere* 1976 apresentado em [NOAA](#page-93-2) [\(1976\)](#page-93-2), nesta formulação o ar é considerado um gás ideal, homogêneo e em equilíbrio hidrostático até a altitude de 86.0 km. Mesmo com um equacionamento simplificado, este modelo é amplamente utilizado na literatura por autores como: [Tewari](#page-94-0) [\(2007\)](#page-94-0), [Anderson](#page-92-6) [\(2011\)](#page-92-6) e [Stevens](#page-94-1) [e Lewis](#page-94-1) [\(2003\)](#page-94-1). Além destes trabalhos, o modelo *U.S. Standard Atmosphere* 1976 também foi utilizado por [Silveira](#page-93-1) [\(2014\)](#page-93-1) e por [Souza](#page-93-3) [\(2015\)](#page-93-3) em suas respectivas dissertações de mestrado.

Embora seja de grande aceitação, as hipóteses simplificadoras inseridas no *U.S. Standard Atmosphere* 1976 tornam este modelo pouco confiável para estudos de reentrada atmosférica. Para esta finalidade, faz-se necessário modelos mais complexos que considerem a atividade solar média, a dissociação das moléculas de oxigênio e nitrogênio, entre outros fatores. [Picone et al.](#page-93-4) [\(2002\)](#page-93-4) sugere o uso do modelo NRLM-SISE 2000, que é uma formulação mais completa das propriedades atmosféricas, incluindo dados coletados por balões, foguetes de sondagem e satélites. Além destes dados, o NRLMSISE 2000 engloba o equacionamento e parâmetros utilizados na MSISE 86, 90 e CIRA-86, mais dados do *National Meteorological Center* (NMC) e também coletados por diversos satélites e pelo Space Shuttle. Esta modelagem da atmosfera é citada em trabalhos como [Jiang et al.](#page-92-7) [\(2011\)](#page-92-7), onde os valores das propriedades atmosféricas foram comparados com dados de sondagem do *Meridian Space Weather Monitoring Project* da China.

Durante sua trajetória de voo os veículos lançadores passam pelos regimes de escoamento subsônico, transônico e supersônico. Em contraste, quando um veículo inicia sua trajetória de reentrada o primeiro contato com a atmosfera ocorre em velocidades hipersônicas. Em regimes além do subsônico ocorre uma variação apreciável no valores dos coeficientes aerodinâmicos, tipicamente nos coeficientes de força axial e normal. Na literatura pesquisada existem várias formas de tratar as variações nos coeficientes aerodinâmicos. Segundo [Tewari](#page-94-0) [\(2007\)](#page-94-0) ao adotar os coeficientes constante durante todo o voo é possível simplificar as equações e reduzir o esforço computacional em software de simulação como o Matlab® . Esta abordagem é utilizada no trabalho de [Marchi](#page-93-5) [\(2017\)](#page-93-5). Por outro lado, autores como [Anderson](#page-92-6) [\(2011\)](#page-92-6) tratam o problema das variações dos coeficientes com base na onda de choque produzida pelo veículo acima do regime transônico. Neste sentido, é utilizado o conceito de "corpo efetivo"onde o movimento da camada limite altera a forma como o corpo é visto pelo escoamento. Apesar deste conceito ser mais preciso, o equacionamento explanado por [Anderson](#page-92-6) [\(2011\)](#page-92-6) abrange somente o escoamento em duas dimensões e para veículos de forma cônica ou esférica. Além das estratégias anteriores, verificou-se a possibilidade de obter coeficientes aerodinâmicos variáveis em função do número de Mach e ângulo de ataque do veículo por meio de *softwares* dedicados. Dentre as ferramentas pesquisadas [Hammond](#page-92-8) [\(2001\)](#page-92-8) sugere o uso do software Missile Datcom® , pois este permite a obtenção dos coeficientes aerodinâmicos em função do número de Mach e ângulo de ataque a partir da geometria do veículo. Estas informações são geradas em forma de tabela, com fácil implementação através de rotinas de interpolação numérica.

[Stevens e Lewis](#page-94-1) [\(2003\)](#page-94-1) sugerem três abordagens para a geometria e gravidade da Terra. A primeira delas considera a Terra como uma superfície plana, conceito que mostra-se útil somente para simulação de aeronaves de baixo desempenho voando a curtas distâncias. A segunda, considera a Terra como uma esfera e simplifica os cálculos de posicionamento do veículo. Devido à grande imprecisão do modelo, esta abordagem presta-se apenas à análise preliminar de trajetórias. Então, a terceira abordagem que considera a Terra como elipsóide mostra-se a mais adequada. O

equacionamento proposto por [Stevens e Lewis](#page-94-1) [\(2003\)](#page-94-1) segue o modelo *Worl Geodetic System* 1984 (WGS-84) e utiliza o achatamento terrestre com parâmetro J2.

A orientação do veículo pode ser obtida por meio de ângulos de Euler ou quatérnions. [Silveira](#page-93-1) [\(2014\)](#page-93-1) sugere o uso dos ângulos de Euler para determinação da atitude do veículo lançador tendo em vista sua simplicidade e por ser mais intuitivo na análise de comportamento do veículo. Apesar destas vantagens, a propagação da atitude em ângulos de Euler exige cuidados adicionais com possíveis erros de indeterminação do ângulo. A literatura pesquisada sugere o uso dos quatérnios como forma de evitar estas indeterminações. Autores como [Regan e Anandakrishnan](#page-93-6) [\(1994\)](#page-93-6), [Wertz](#page-94-2) [\(1990\)](#page-94-2) e [Stevens e Lewis](#page-94-1) [\(2003\)](#page-94-1) explanam o equacionamento da dinâmica rotacional em quatérnions. Como cada autor padroniza este equacionamento de maneira diferente, foi adotado a formulação proposta por [Stevens e Lewis](#page-94-1) [\(2003\)](#page-94-1). Estes autores sugerem que o primeiro elemento do quatérnio seja a parte escalar, seguido dos três elementos vetoriais. Além disso, [Stevens e Lewis](#page-94-1) [\(2003\)](#page-94-1) padronizam os eixos do sistema corpo pela regra da mão direita.

Para a injeção em órbita e o correto posicionamento do veículo na reentrada atmosférica, faz-se necessário o uso de sistemas de controle. A literatura básica destes sistemas pode ser encontrada em [Ogata](#page-93-7) [\(1997\)](#page-93-7) e [Nise](#page-93-8) [\(2011\)](#page-93-8), estes trabalhos mostram a teoria inicial para projeto e implementação de sistemas de controle em Matlab® . Especificamente para veículos lançadores, [Kadan](#page-92-9) [\(2009\)](#page-92-9) fornece a metodologia para implementação de sistemas de controle de atitude tanto em ângulos de Euler, quanto em quatérnions. Além disso, o equacionamento apresentado pelo autor considera o veículo com 6 graus de liberdade e eixos acoplados em rotação. Trabalhos como o de [Silveira](#page-93-1) [\(2014\)](#page-93-1) utilizaram este sistema e obtiveram ótimos resultados em comparação com ferramentas comerciais.

Segundo [Duncan](#page-92-10) [\(1962\)](#page-92-10) a redução da energia cinética e potencial de um veículo em reentrada atmosférica é acompanhada por um aumento da energia térmica dos gases próximos à sua superfície. Neste aspecto, o problema mais crítico é a quantidade de calor transferida para o veículo. Existem vários trabalhos na literatura sobre transferência de calor para corpos em reentrada atmosférica. A maioria deles tem como base os estudos de [Allen e Eggers](#page-92-11) [\(1958\)](#page-92-11) no qual o processo de transferência de calor pelo método convectivo é predominante e ainda faz uso de formas geométricas esféricas e cônicas para os veículos de reentrada. Entre os modelos pesquisados, [Duncan](#page-92-10) [\(1962\)](#page-92-10) sugere um equacionamento para o cálculo da temperatura no ponto de estagnação tendo como hipóteses simplificadoras um corpo esférico se deslocando
em um gás ideal através de um escoamento laminar. Levando em consideração que o sistema de proteção térmica (TPS) tem uma quantidade máxima de calor que pode ser absorvido sem que este perca suas propriedades mecânicas, se faz necessário calcular o fluxo de calor transmitido ao veículo. Os trabalhos de [Allen e Eggers](#page-92-0) [\(1958\)](#page-92-0) e [Vinh et al.](#page-94-0) [\(1980\)](#page-94-0) mostram o equacionamento necessário para se determinar o fluxo de calor máximo e médio para trajetórias de reentrada balística, planada e em saltos.

Além dos modelos apresentados, foram pesquisadas diversas configurações de veículos lançadores e cápsulas de reentrada. O veículo proposto neste trabalho segue o sugerido por [Silveira](#page-93-0) [\(2014\)](#page-93-0): um foguete com três estágios, todos com propelente sólido e empuxo vetorizado. Diferentemente do implementado por [Silveira](#page-93-0) [\(2014\)](#page-93-0), o último estágio do veículo possui um sistema de controle em arfagem e guinada para garantir sua correta injeção em órbita. Quanto a cápsula de reentrada, [Weiland](#page-94-1) [\(2014\)](#page-94-1) apresenta diversos modelos usados por várias agências espaciais. Entre eles, a Sonda Carina da Agência Espacial Italiana mostrou-se a mais adequada devido a sua geometria e massa.

# **1.3.4 Estrutura do trabalho**

Além deste capítulo, este trabalho possui outros quatro capítulos, conforme apresentado a seguir:

No Capítulo 2 é apresentada a fundamentação teórica necessária para a implementação do simulador. São discutidos os modelos matemáticos referentes ao veículo e ao ambiente, as equações de movimento do veículo e as matrizes de rotação utilizadas neste trabalho.

O Capítulo 3 mostra o desenvolvimento do *software*, tratando das diversas configurações (subfoguetes) utilizadas, da sequência de eventos e do ciclo de integração implementado no simulador. O desenvolvimento é apresentado na forma de fluxograma, mostrando todas as funções implementas e a interação entre elas.

No Capítulo 4 são apresentados os resultados obtidos na simulação. Para cada subfoguete são mostrados os gráficos de desempenho e de atuação dos respectivos sistemas de controle. Estes resultados são comparados e analisados em relação os gráficos obtidos no *software* Astos® .

Finalmente, no Capítulo 5 são apresentados comentários e conclusões, juntamente com sugestões para trabalhos futuros.

# **2 FUNDAMENTAÇÃO TEÓRICA**

### **2.1 Considerações referentes à notação**

De acordo com [Curtis](#page-92-1) [\(2009\)](#page-92-1), um sistema de referência inercial não possui aceleração translacional, nem rotacional em relação as estrelas fixas e para este estudo será considerado o ECI (Earth Centered Inertial), que também é conhecido como Sistema Inercial Centrado na Terra.

Outro fator importante é a notação de vetores, conforme observado em [Stevens](#page-94-2) [e Lewis](#page-94-2) [\(2003\)](#page-94-2) um vetor é dado pela equação [2.1](#page-38-0) que relaciona três sistemas de referência genéricos A, B e C:

<span id="page-38-0"></span>
$$
\mathbf{V}_{A/B}^{C} \tag{2.1}
$$

Esta equação mostra que se trata do vetor V do sistema A em relação ao sistema B, representado no sistema de referência C.

Esta notação se estende para as matrizes de rotação conforme:

<span id="page-38-1"></span>
$$
\mathbf{L}_{B/A} \tag{2.2}
$$

A equação [2.2](#page-38-1) informa que trata-se da matriz de rotação (ou de transformação) que leva do sistema de referência A para o sistema B.

#### **2.2 Considerações referentes aos quatérnions**

Segundo [Stevens e Lewis](#page-94-2) [\(2003\)](#page-94-2) é possível obter as orientações (*ψ*, *θ* e *φ*) e velocidades angulares (*p*, *q* e *r*) entre o sistema do corpo (*B*) e o sistema inercial centrado na Terra (*ECI*). Para esta finalidade, a abordagem mais comum é o uso ângulos de Euler. Porém, quando o ângulo de arfagem (*θ*) atinge o valor de 90◦ temos a indeterminação de um grau de liberdade e ainda, ocorrem erros na simulação devido ao valor da tangente do ângulo neste ponto. Para contornar este inconveniente, adotamos o uso dos quatérnions que são números hiper-complexos compostos por um escalar e um vetor, na forma:

$$
q_0 = \cos(\phi_q/2) \tag{2.3}
$$

$$
q_1 = e_0 \sin(\phi_q/2) \tag{2.4}
$$

$$
q_2 = e_1 \sin(\phi_q/2) \tag{2.5}
$$

$$
q_3 = e_2 \sin(\phi_q/2) \tag{2.6}
$$

Neste trabalho serão adotadas as seguintes definições:

- Os ângulos de Euler terão a sequência de rotação 3, 2, 1. Ou seja, a primeira rotação no eixo *z* (yaw, *ψ*), a segunda rotação no eixo y (pitch, *θ*) e a terceira rotação no eixo x (roll, *φ*);
- A orientação de todos os sistemas segue a regra da mão direita; e
- O primeiro elemento do quatérnion (*q*0) será a parte escalar seguida dos três elementos da parte vetorial  $(q_1, q_2, q_3)$

Das condições anteriores e segundo [Stevens e Lewis](#page-94-2) [\(2003\)](#page-94-2), os quatérnions podem ser obtidos a partir dos ângulos de Euler por meio das equações:

<span id="page-39-0"></span>
$$
q_0 = (c (\phi/2) c (\theta/2) c (\psi/2) + s (\phi/2) s (\theta/2) s (\psi/2))
$$
 (2.7)

<span id="page-39-1"></span>
$$
q_1 = (s (\phi/2) c (\theta/2) c (\psi/2) - c (\phi/2) s (\theta/2) s (\psi/2))
$$
 (2.8)

<span id="page-39-2"></span>
$$
q_2 = (c (\phi/2) s (\theta/2) c (\psi/2) + s (\phi/2) c (\theta/2) s (\psi/2))
$$
 (2.9)

<span id="page-39-3"></span>
$$
q_3 = (c (\phi/2) c (\theta/2) s (\psi/2) - s (\phi/2) s (\theta/2) c (\psi/2))
$$
 (2.10)

E a relação inversa, dos quatérnions para ângulos de Euler, é dada por:

$$
\phi = \frac{atan(2 (q_2q_3 + q_0q_1)/(q_0^2 - q_1^2 - q_2^2 + q_3^2))}{(2.11)}
$$

$$
\theta = -a\sin(2(g_1q_3 - q_0q_2))\tag{2.12}
$$

$$
\psi = \frac{atan(2 (q_1q_2 + q_0q_3)/(q_0^2 + q_1^2 - q_2^2 - q_3^2))}{(2.13)}
$$

## **2.3 Sistemas de referência**

Sistema inercial centrado na Terra  $(ECI)(I)$ : sistema centrado na Terra, eixo  $Z<sup>I</sup>$ coincidente com o eixo de rotação da Terra, eixo *X<sup>I</sup>* apontando para o ponto Vernal sobre o equador e eixo *Y I* completando o triedro. Neste trabalho será considerado o eixo *Z <sup>I</sup>* fixo desprezando o movimento polar. A Figura [2.1](#page-40-0) mostra os sistemas *ECI* e *ECEF* dispostos em relação a Terra.

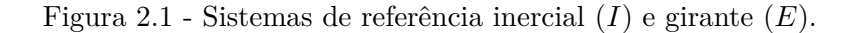

<span id="page-40-0"></span>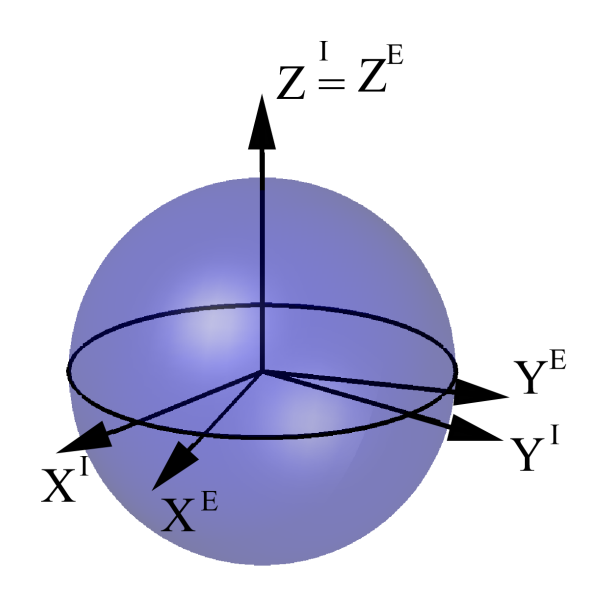

Fonte: Produção do autor.

Sistema centrado e fixado na Terra (ECEF - *Earth Centred Earth Fixed*) (*E*): tem origem no centro da Terra e é definido pelo sistema de eixos *O<sup>E</sup>X<sup>E</sup>Y <sup>E</sup>Z <sup>E</sup>*. Os eixos  $X^E$  e  $Y^E$  estão sobre o plano equatorial e o eixo  $Z^E \equiv Z^I$  passa pelo Polo Norte. O eixo *X<sup>E</sup>* passa pelo meridiano de Greenwich e o eixo *Y <sup>E</sup>* completa a tríade positivamente orientada.

Sistema inercial de navegação (*N*): O eixo *X<sup>N</sup>* apontando em direção ao zênite, passando pelo ponto de lançamento. Os eixos *Y <sup>N</sup>* e *Z <sup>N</sup>* estão no plano horizontal local do ponto de lançamento sendo que a direção do eixo  $Z^N$  é dada pelo azimute de lançamento do veículo (*χ <sup>N</sup>* ). A Figura [2.2](#page-41-0) mostra os sistemas *ECI* e *ECEF* dispostos em relação a Terra e ainda, a latitude geodética e a longitude (*λ* e *µ* respectivamente).

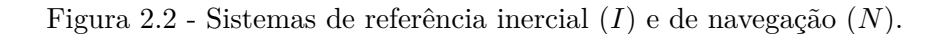

<span id="page-41-0"></span>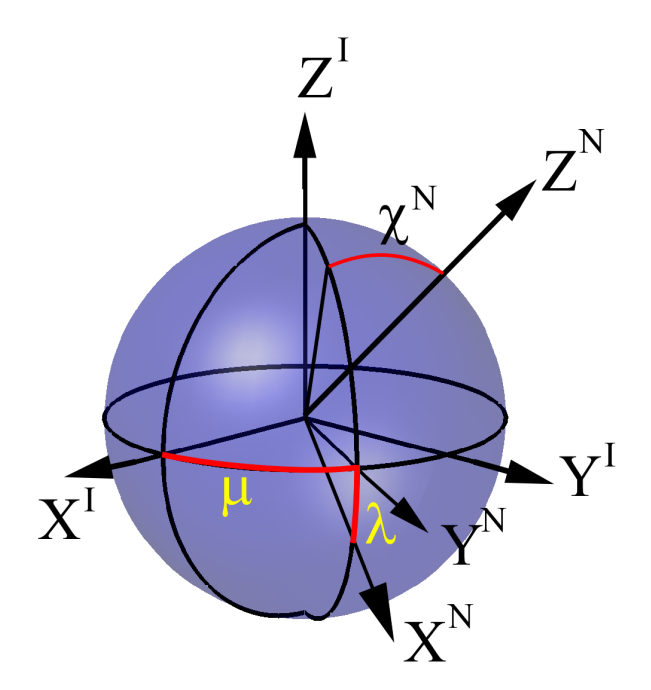

Fonte: Produção do autor.

Sistema do corpo (*B*): tem origem no centro de massa do veículo. O eixo *X<sup>B</sup>* aponta na direção longitudinal do veículo, o eixo *Y <sup>B</sup>* aponta para uma direção transversal do veículo e o eixo *Z <sup>B</sup>* completa a tríade positivamente orientada, conforme mostrado na Figura [2.3.](#page-42-0)

Sistema vertical centrado no veículo (*V* ): é um sistema que tem sua origem no centro de massa do corpo. Os eixos *X<sup>V</sup>* e *Y V* estão contidos no plano horizontal local, com  $X^V$  apontando para o norte,  $Y^V$  para leste e  $Z^V$  em direção ao centro de massa da

<span id="page-42-0"></span>Figura 2.3 - Sistema de referência *B*.

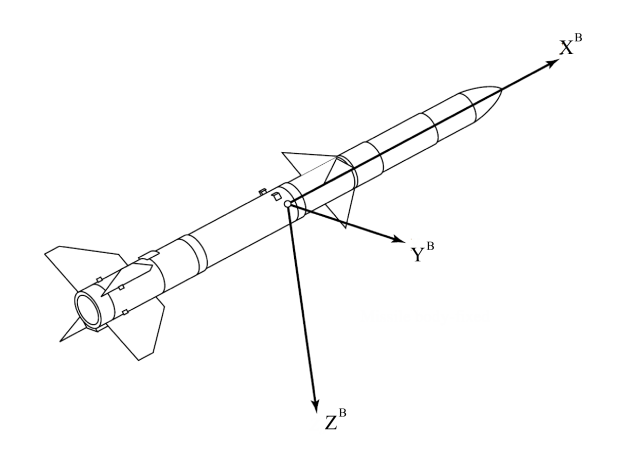

Fonte: [Siouris](#page-93-1) [\(2004\)](#page-93-1) (Adaptado)

Terra, conforme mostrado na Figura [2.4.](#page-43-0)

## **2.4 Transformações entre sistemas de referência**

A orientação relativa entre dois sistemas de referência pode ser obtida por meio de rotações em torno dos eixos coordenados do sistema de origem e após nos sistemas intermediários, por meio dos ângulos de Euler. Esta orientação é representada por uma matriz de rotação (ou de transformação) que relaciona as componentes de um vetor decomposto nos eixos dos dois sistemas de referência. Geralmente, as matrizes de rotação são extensas e para torná-las mais compactas utiliza-se a notação  $sx = \sin x, \, cx = \cos x \, e \, tx = \tan x.$  Nesta seção, são apresentadas as matrizes de transformação entre os diversos sistemas de referência utilizados.

A matriz de rotação que transforma os vetores do sistema *I* para o sistema *E* é

$$
\mathbf{L}_{EI} = \begin{bmatrix} c \mu & s \mu & 0 \\ -s \mu & c \mu & 0 \\ 0 & 0 & 1 \end{bmatrix},
$$
 (2.14)

A relação entre o sistema vertical  $\text{local}(V)$  e o sistema girante  $(E)$  é feita por meio de duas rotações sucessivas. Primeiro, o sistema *E* é rotacionado de um ângulo *µ* (longitude) em torno do eixo  $Z^E$ , resultando em um sistema intermediário  $Ox'y'z'$ .

Figura 2.4 - Sistemas de referência *V* e *E*.

<span id="page-43-0"></span>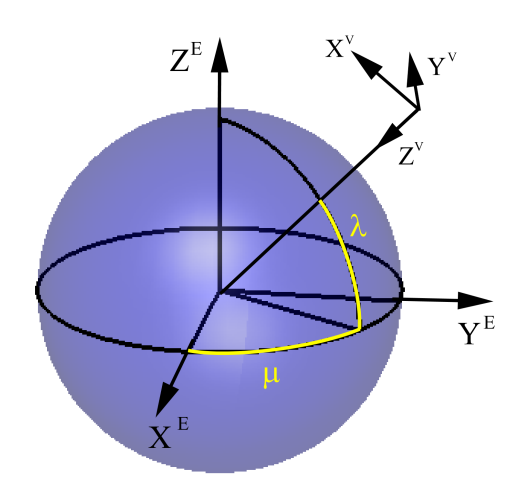

Fonte: Produção do autor.

Em seguida, o sistema intermediário é rotacionado de um ângulo −(*π/*2 + *λ*), onde *λ* é a latitude geocêntrica do veículo. A matriz de rotação resultante é:

$$
\mathbf{L}_{VE} = \begin{bmatrix} -c \mu & s \lambda & -s \lambda & s \mu & c \lambda \\ -s \mu & c \mu & 0 \\ -c \lambda & c \mu & -c \lambda & s \mu & -s \lambda \end{bmatrix},\tag{2.15}
$$

Para rotacionar a orientação do sistema inercial centrado na Terra (*I*) para o sistema do corpo (*B*), em quatérnions, [Stevens e Lewis](#page-94-2) [\(2003\)](#page-94-2) sugere a matriz de transformação  ${\cal L}_{BI}$  explanada na equação [2.16](#page-43-1) abaixo:

<span id="page-43-1"></span>
$$
\mathbf{L}_{BI} = \begin{bmatrix} q_0^2 + q_1^2 - q_2^2 - q_3^2 & 2 (q_1 \, q_2 + q_0 \, q_3) & 2 (q_1 \, q_3 - q_0 \, q_2) \\ 2 (q_1 \, q_2 - q_0 \, q_3) & q_0^2 - q_1^2 + q_2^2 - q_3^2 & 2 (q_2 \, q_3 + q_0 \, q_1) \\ 2 (q_1 \, q_3 + q_0 \, q_2) & 2 (q_2 \, q_3 - q_0 \, q_1) & q_0^2 - q_1^2 - q_2^2 + q_3^2 \end{bmatrix},
$$
(2.16)

Por fim, a rotação entre o sistema inercial centrado na Terra(*I*) e sistema inercial de navegação (*N*) é obtida por:

$$
\mathbf{L}_{NI} = \begin{bmatrix} c\lambda c\mu & c\lambda s\mu & s\lambda \\ c\mu s\chi s\lambda - c\chi s\mu & c\chi c\mu + s\chi s\lambda s\mu & -c\lambda s\chi \\ -s\chi s\mu - c\chi c\mu s\lambda & c\mu s\chi - c\chi s\lambda s\mu & c\chi c\lambda \end{bmatrix},
$$
(2.17)

#### **2.5 Equações do movimento**

O movimento de um corpo em seis graus de liberdade pode ser descrito por um sistema de 13 equações diferenciais ordinárias de primeira ordem. Essas 13 equações são divididas em quatro conjuntos de: 4 equações cinemáticas rotacionais, 3 equações cinemáticas translacionais, 3 equações dinâmicas translacionais e 3 equações dinâmicas rotacionais. Nesta seção serão apresentadas as equações de movimento translacional e rotacional segundo o exposto em [Stevens e Lewis](#page-94-2) [\(2003\)](#page-94-2). Pela sua generalidade, este conjunto de equações será utilizado tanto para o veículo lançador quanto para o veículo de reentrada. A determinação e o equacionamento da atitude do veículo usando ângulos de Euler pode apresentar singularidades para ângulos de arfagem com valores de  $\theta_B = \pi/2$  *rad* ou  $\theta_B = -\pi/2$  *rad*. O uso de quatérnions nesta formulação soluciona a maioria dos problemas de singularidade encontrados, além de tornar código computacional mais claro e objetivo. Segundo [Stevens e Lewis](#page-94-2) [\(2003\)](#page-94-2) a equação da cinemática rotacional pode ser representada por:

<span id="page-44-0"></span>
$$
\dot{\mathbf{q}}_{b/i} = \frac{1}{2} \; \mathbf{q}_{b/i} \; \omega_{b/i}^b \tag{2.18}
$$

Nesta equação, **q**˙ *b/i* é a derivada do quatérnion em relação ao tempo no sistema (*B*), **q***b/i* é a orientação do sistema corpo em relação ao sistema inercial centrado na Terra (ECI) no instante de tempo t e  $\omega_{b/i}^b$  é a matriz de velocidades angulares (*p, q* e *r*) do corpo em relação ao ECI quando vista de (*B*). A variável de estado correspondente a Equação [2.18](#page-44-0) é o vetor de quatro componentes **q***b/i* o qual indica o quatérnion no tempo de integração atual. Ainda, a Equação [2.18](#page-44-0) é válida para descolamentos angulares pequenos, com velocidade de rotação constante e ainda em pequenos intervalos de propagação ([WERTZ](#page-94-3), [1990\)](#page-94-3).

O vetor **p***CM/O* representa a posição do veículo no sistema (*I*) e no sistema (*E*). Aplicando a equação de Coriolis é possível relacionar a derivada do vetor **p***CM/O* nestes sistemas e chegar a equação:

$$
\mathbf{v}_{CM/i} = \dot{\mathbf{p}}_{CM/O}^i = \mathbf{v}_{CM/e} + \omega_{e/i} \times \mathbf{p}_{CM/O}
$$
 (2.19)

Usando as matrizes de rotação adequadas podemos expressar estes vetores no sistema (*I*) e chegar a equação da cinemática translacional:

<span id="page-45-0"></span>
$$
\dot{\mathbf{p}}_{CM/O}^{i} = L_{i/b} \mathbf{v}_{CM/e}^{b} + \Omega_{e/i}^{i} \mathbf{p}_{CM/O}^{i}
$$
 (2.20)

Onde,  $\Omega_{e/i}^{i}$  é a matriz do produto vetorial do vetor velocidade  $[0, 0, \omega_{e}]$ 

A equação da dinâmica translacional é:

<span id="page-45-1"></span>
$$
\dot{\mathbf{v}}_{CM/e}^{b} = (1/m)\mathbf{F}_{A,T}^{b} - (\Omega_{b/i}^{b} + \Omega_{e/i}^{b}) \mathbf{v}_{CM/e}^{b} + L_{b/i} \mathbf{g}^{i}
$$
(2.21)

Onde, *m* é a massa do veículo (variável com o tempo), **F** *b A,T* é o somatório das forças aerodinâmicas e de empuxo escrito no sistema *B* e **g** *i* é o vetor gravidade escrito no sistema *ECI*.

A equação da dinâmica rotacional é:

<span id="page-45-2"></span>
$$
\dot{\omega}_{b/i}^{b} = (J^{b})^{-1} \left( \mathbf{M}_{A,T}^{b} - \Omega_{b/i}^{b} J^{b} \omega_{b/i}^{b} \right)
$$
 (2.22)

O vetor de estados (*X*) é formado pelas equações [2.18,](#page-44-0) [2.20,](#page-45-0) [2.21,](#page-45-1) [2.22](#page-45-2) e pela massa (variável) do veículo, sendo representado por:

$$
X^{T} = \left[ \left( q_{b/i} \right)^{t} \left( p_{CM/O}^{i} \right)^{t} \left( v_{CM/e}^{b} \right)^{t} \left( \omega_{b/i}^{b} \right)^{t} m \right]
$$
 (2.23)

# **2.6 Modelo de sistema propulsivo**

Os modelos discutidos nesta seção tem por objetivo simular a dinâmica dos motores e determinar as forças e momentos propulsivos gerados durante o voo. A força de empuxo dos motores é responsável pelo movimento translacional e rotacional do veículo, sendo que o uso de tubeira móvel permite controlar a direção do jato e consequentemente criar momentos em relação ao centro de massa.

De acordo com [Curtis](#page-92-1) [\(2009\)](#page-92-1), a equação do empuxo é dada por:

<span id="page-45-3"></span>
$$
T = I_{sp} g_0 \dot{m} \tag{2.24}
$$

onde *T* é o empuxo desenvolvido pelo motor e *Isp* é o empuxo específico. Tipicamente o *Isp* mantem-se entre 200,0 e 300,0 s para motores a propelente sólido e 200,0 à 450,0 s para motores a combustível líquido ([CURTIS](#page-92-1), [2009\)](#page-92-1). A variação de massa é representada na equação [2.24](#page-45-3) por  $\dot{m}$ .

Motor com tubeira fixa: este modelo considera que o eixo longitudinal da tubeira do motor tem uma direção fixa em relação ao eixo longitudinal do veículo. Embora a direção do vetor empuxo seja fixa em relação ao eixo longitudinal é importante considerar que devido a tolerância dos equipamentos de medição e outros fatores construtivos o vetor empuxo e eixo longitudinal do veículo não são perfeitamente alinhados. Este erro pode ser decomposto nos eixos do sistema *B* conforme mostrado na Figura [2.5:](#page-46-0)

Figura 2.5 - Motor com tubeira fixa.

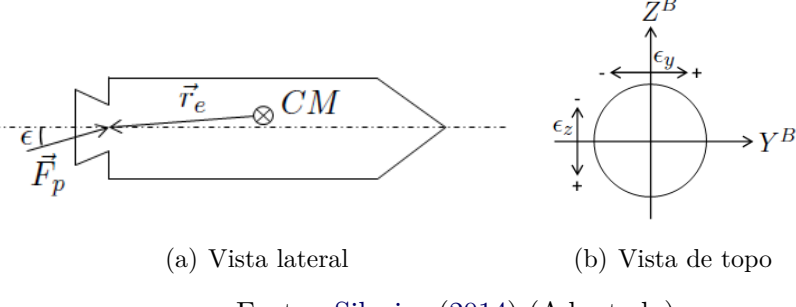

<span id="page-46-0"></span>Fonte: [Silveira](#page-93-0) [\(2014\)](#page-93-0) (Adaptado)

Onde  $E_y$  e  $E_z$  são os ângulos de desalinhamento da tubeira ao longo dos eixos  $Y^B$  e *Z <sup>B</sup>*. O equacionamento para esta condição é sugerido por [Silveira](#page-93-0) [\(2014\)](#page-93-0) e mostrado na [2.25:](#page-46-1)

<span id="page-46-1"></span>
$$
\mathbf{T}^{B} = T \begin{bmatrix} \cos E_y & \cos E_z \\ \sin E_y \\ \sin E_y \end{bmatrix}
$$
 (2.25)

Motor com tubeira móvel (empuxo vetorizado): este modelo considera que a tubeira do motor tem liberdade de rotação em torno de dois eixos, podendo ser defletida ao longo dos eixos *Y <sup>B</sup>* e *Z <sup>B</sup>*. Os valores dos ângulos de deflexão da tubeira são fornecidos pelo sistema de controle do veículo. A formulação deste modelo é análoga à do modelo do motor com tubeira fixa, substituindo-se os valores de desalinhamento da tubeira pelos valores de deflexão em arfagem e guinada, *βarf* (ao longo do eixo *Y B*) e *βgui* (ao longo do eixo *Z <sup>B</sup>*).

# **2.7 Modelo de sistema de controle em ângulos de Euler**

Veículos lançadores e de reentrada devem seguir uma trajetória previamente determinada em função da missão a que se destinam. Além disso, o veículo encontrará perturbações e será necessário um sistema robusto que o mantenha na trajetória e atitude desejada. Tais sistemas devem gerar sinais de controle (e.g. o valor de deflexão de uma tubeira móvel) ou esforços de controle (e.g. o momento gerado por um sistema de controle de rolamento).

O método proposto neste trabalho é baseado no controle da atitude do veículo por meio de um controlador PID e serão controlados os ângulos de arfagem e guinada. Visto que o lançador não possui controle de rolamento, o sistema implementado deverá ser capaz de controlar o veículo em rolamento. Ou seja, neste trabalho os eixos do veículo estarão acoplados.

# **2.8 Controle PID de atitude**

Será implementado no simulador o modelo de sistema de controle proposto por [Ka](#page-92-2)[dan](#page-92-2) [\(2009\)](#page-92-2):

$$
\theta_e = (\theta_d - \theta_a) \ c \psi_d \ c \phi_a + (\psi_d - \psi_a) \ s \phi_a \tag{2.26}
$$

$$
\psi_e = -(\theta_d - \theta_a) \ c \psi_d \ s \phi_a + (\psi_d - \psi_a) \ c \phi_a \tag{2.27}
$$

$$
\phi_e = (\phi_d - \phi_a) + (\theta_d - \theta_a) \, \text{s} \, \psi_d \tag{2.28}
$$

onde *θd*, *ψ<sup>d</sup>* e *φ<sup>d</sup>* são, respectivamente, os ângulos de arfagem, guinada e rolamento de referência e *θa*, *ψ<sup>a</sup>* e *φ<sup>a</sup>* são, respectivamente, os ângulos de arfagem, guinada e rolamento do veículo em relação ao sistema *N*. Os sinais de controle são obtidos por meio das equações:

$$
\beta_{arf} = k_p^{arf} \theta_e - k_d^{arf} q + k_i^{arf} \int \theta_e dt \qquad (2.29)
$$

$$
\beta_{gui} = k_p^{gui}\psi_e - k_d^{gui}r + k_i^{gui} \int \psi_e dt \tag{2.30}
$$

$$
\beta_{rol} = k_p^{rol} \phi_e - k_d^{rol} p + k_i^{rol} \int \phi_e dt \tag{2.31}
$$

onde kp, kd e ki são os ganhos proporcional, derivativo e integral do controlador PID e os sobrescritos arf, gui e rol indicam os ganhos das malhas de arfagem, guinada e rolamento, respectivamente.

# **2.9 Controle de basculamento**

Um sistema de basculamento permite a mudança da atitude em arfagem e guinada do veículo utilizando propulsores auxiliares. Esse sistema é geralmente utilizado durante fases do voo em que não há propulsores principais ativos, proporcionando apenas mudanças na atitude do veículo (manobra conhecida como apontamento). Esse modelo gera dois momentos de controle em função dos erros nos ângulos de arfagem e guinada em relação ao sistema *N*. Esses momentos são dados por:

$$
M_{bascy} = k_p^{arf} \theta_e - k_d^{arf} q + k_i^{arf} \int \theta_e dt
$$
 (2.32)

$$
M_{bascz} = k_p^{gui}\psi_e - k_d^{gui}r + k_i^{gui} \int \psi_e dt
$$
 (2.33)

## **2.10 Modelo de sistema de controle em quatérnios**

Conforme apresentado em [Kadan](#page-92-2) [\(2009\)](#page-92-2) o sistema de controle, também, pode ser modelado em quatérnions. Esta modelagem apresenta algumas vantagens, entre elas a simplificação na implementação e a redução do número de equações. Inicialmente, as atitudes desejadas e atuais do veículo devem ser transformadas de ângulos de Euler para quatérnion por meio das equações [2.7,](#page-39-0) [2.8,](#page-39-1) [2.9,](#page-39-2) [2.10.](#page-39-3)

Uma vez obtidos os quatérnions correspondentes, o erro é dado por:

<span id="page-49-0"></span>
$$
q_e = Q_a^* Q_d \tag{2.34}
$$

Onde  $q_e$  é o quatérnion diferença:  $q_e = (q_{e0}, q_{e1}, q_{e2}, q_{e3})$  e  $Q_a^*$  é o conjugado do quatérnion atual.

A equação [2.34](#page-49-0) fornece a diferença entre os quatérnions e segundo [Kadan](#page-92-2) [\(2009\)](#page-92-2) o erro de controle é dado por:

$$
\phi_e = 2 q_{e1} \tag{2.35}
$$

$$
\theta_e = 2 \; q_{e2} \tag{2.36}
$$

$$
\psi_e = 2 \, q_{e3} \tag{2.37}
$$

## **2.11 Modelos aerodinâmicos**

Todo veículo lançador, cujo voo se inicie na superfície da Terra, encontra uma atmosfera com densidade elevada. Devido a esta característica, os esforços aerodinâmicos que atuam no veículo durante esta fase têm grande influência em sua trajetória, devendo ser levados em consideração na simulação de voo. Os modelos implementados são capazes de determinar a força e momento aerodinâmicos que atuam no veículo durante o voo. Devido à grande variedade de geometrias, os modelos aerodinâmicos empregados na simulação utilizam coeficientes globais e específicos para determinado veículo. Esses coeficientes são denominados coeficientes aerodinâmicos e para este trabalho foram determinados pelo *software Missile Datcom*. Ainda, será implementado um modelo aerodinâmico linear para veículo simétrico. Esta estratégia é adequada para veículos que possuam simetria em torno de seu eixo longitudinal e cujo regime de voo não apresente valores elevados de ângulo de ataque.

A força de arrasto *F<sup>D</sup>* é oposta ao vetor velocidade e é dada por:

$$
F_D = \frac{1}{2} \rho V^2 S_{ref} C_D \tag{2.38}
$$

onde *ρ* é a densidade da atmosfera e *V* é o módulo da velocidade do veículo. O produto $\frac{1}{2}$   $\rho$   $V^2$  é denominado pressão dinâmica e representado por:

$$
p_{din} = \frac{1}{2} \rho V^2
$$
 (2.39)

Uma forma alternativa de representar os esforços aerodinâmicos sobre o veículo é decompor as forças em: axial, lateral e normal e representadas na figura abaixo:

A partir da Figura [2.6](#page-51-0) as forças aerodinâmicas, representadas no sistema *B* podem ser definidas como:

$$
F_{AX} = -C_A p_{din} S_{ref}
$$
\n
$$
(2.40)
$$

$$
F_{AY} = -C_{N\alpha} \beta p_{din} S_{ref} \tag{2.41}
$$

$$
F_{AZ} = -C_{N\alpha} \alpha p_{din} S_{ref} \tag{2.42}
$$

onde,  $C_A$  é o coeficiente de força axial,  $C_{N\alpha}$  é a derivada do coeficiente de força lateral/ normal em relação ao ângulo de derrapagem/ataque, e *Sref* é a área de referência.

Além das forças, os momentos aerodinâmicos também são considerados nesta simulação. Segundo [Silveira](#page-93-0) [\(2014\)](#page-93-0) as equações [2.43,](#page-50-0) [2.44](#page-50-1) e [2.45](#page-50-2) definem os momentos aerodinâmicos em torno dos eixos *X<sup>B</sup>*, *Y <sup>B</sup>* e *Z B*:

<span id="page-50-0"></span>
$$
M_{ax} = (C_{l\delta} \ \delta - C_{lp} \ \overline{p}_l) \ p_{din} \ S_{ref} \ L_{ref} - y_{cm} \ F_{az} + z_{cm} \ F_{ay} \tag{2.43}
$$

<span id="page-50-1"></span>
$$
M_{ay} = \left[ -C_{N\alpha} \left( (x_{cp} - x_{cm})/L_{ref} \right) \alpha - C_{mq} q_l \right] p_{din} S_{ref} L_{ref}
$$
 (2.44)

<span id="page-50-2"></span>
$$
M_{az} = [C_{N\alpha} ((x_{cp} - x_{cm})/L_{ref}) \beta - C_{mq} r_l] p_{din} S_{ref} L_{ref}
$$
 (2.45)

onde *Clδ* e *Clp* são as derivadas do coeficiente de momento de rolamento em relação à incidência do conjunto de empenas do veículo, *lδ*, e à velocidade de rolamento, respectivamente, *Cmq* é a derivada do coeficiente de momento de arfagem/guinada em relação à velocidade de arfagem/guinada, *xcp* é a distância do centro de pressão em relação ao nariz do veículo e *Lref* é o comprimento aerodinâmico de referência

<span id="page-51-0"></span>Figura 2.6 - Ângulos de ataque e derrapagem no corpo.

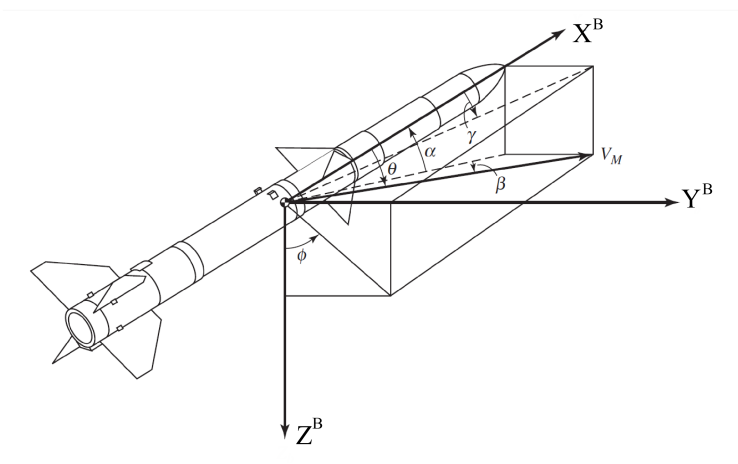

Fonte: [Siouris](#page-93-1) [\(2004\)](#page-93-1) (Adaptado)

Observando a Figura [2.6](#page-51-0) o ângulo de ataque (*α*) e de derrapagem (*β*) podem ser calculados pelas equações:

$$
\alpha = \text{atan}\left(\frac{w}{u}\right) \tag{2.46}
$$

$$
\beta = a\sin(\frac{v}{V})\tag{2.47}
$$

e *p<sup>l</sup> , q<sup>l</sup> e r<sup>l</sup>* são as componentes adimensionais da velocidade angular local do veículo ou seja, a velocidade angular do sistema *B* em relação ao sistema *V* , dadas por:

$$
\overline{p}_l = p_l \frac{L_{ref}}{2 V} \tag{2.48}
$$

$$
\overline{q}_l = q_l \frac{L_{ref}}{2 V} \tag{2.49}
$$

$$
\overline{r}_l = r_l \frac{L_{ref}}{2 V} \tag{2.50}
$$

## **2.12 Modelo da gravidade da Terra**

Simulações de voo atmosférico/espacial requerem modelos precisos da forma, movimento rotacional e gravidade da Terra. O tempo de simulação, as altas velocidades envolvidas e também as grandes distâncias percorridas fazem com que os erros acumulados em modelos mais simples sejam inaceitáveis. Por isso, dentre os modelos de gravidade pesquisados, os mais simples que consideram a Terra com uma superfície plana ou mesmo como uma esfera foram descartados de imediato. Trabalhos como [Stevens e Lewis](#page-94-2) [\(2003\)](#page-94-2) sugerem o uso do modelo *World Geodetic System* 1984 (WGS-84). Este modelo considera a Terra como um esferóide e utiliza harmônicos até a ordem 2159. Apesar de toda esta precisão, os maiores erros na propagação das trajetórias tem como causas os modelos de atmosfera e de escoamento. Desta forma, o modelo a ser implementado neste trabalho levará em conta o achatamento da Terra e utilizará o harmônico J2.

Os parâmetros utilizados no modelo WGS-84 são mostrados na Tabela [2.1:](#page-52-0)

| Parâmetro                      | Valor                        | Unidade   |
|--------------------------------|------------------------------|-----------|
| raio equatorial da Terra       | 6378137,0                    | metros    |
| raio polar da Terra            | 6356752,0                    | metros    |
| velocidade de rotação da Terra | $7,2921150$ $10^{-5}$        | rad/s     |
| .I <sub>2</sub>                | $1,0826267$ $10^{-3}$        |           |
| GМ                             | 3986004, 418 10 <sup>8</sup> | $m^3/s^2$ |

<span id="page-52-0"></span>Tabela 2.1 - Parâmetros do Modelo WGS-84.

O potencial gravitacional utilizado no modelo WGS-84 é o *Earth Gravitational Model* 1996 (EGM-96), descrito na Equação [2.51.](#page-52-1)

<span id="page-52-1"></span>
$$
V = GM/r (1,0 - 0,5 J2 (a/r)2,0 (3,0 sin2,0\psi - 1,0))
$$
 (2.51)

Nesta equação, *r* é a distância até o centro de massa da Terra, *ψ* é a latitude geocêntrica, *a* é o raio equatorial da Terra e *GM* é a constante gravitacional da Terra.

Da Equação [2.51](#page-52-1) é possível chegar ao vetor gradiente de gravidade dado por:

$$
\mathbf{G} = (-GM/r^2, 0) [1, 0+1, 5 J2 (a/r)^2, 0 (1, 0-5, 0 sin^2, 0\psi)] (\mathbf{p}/r) \qquad (2.52)
$$

Onde **p** é o vetor posição do veículo no sistema ECEF. Finalmente, o vetor gravidade no sistema ECEF é dado por:

$$
\mathbf{g} = \mathbf{G} - \omega_{e/i} \times (\omega_{e/i} \times \mathbf{p}) \tag{2.53}
$$

## **2.13 Modelo da atmosfera da Terra**

Para este trabalho foi implementado modelo de atmosfera MSISE-00 que incorpora em seu equacionamento diversas tabelas com dados de sondagem atmosférica fornecidos por balões, foguetes de sondagem e satélites. Da superfície até a altitude de 20,0 quilômetros os dados de temperatura e densidade são obtidos do National Meteorological Center (NMC), de 20,0 km até 72,0km é utilizada a metodologia proposta no modelo CIRA-86, acima de 72,0 km o modelo utilizado é o MSISE-90. O uso de dados empíricos e de diversos modelos permite que a MSISE-00 forneça a densidade total efetiva (como nos modelos anteriores) e também considere a contribuição da dissociação do oxigênio acima dos 500,0 km de altitude. Todos este fatores tornam o modelo mais completo e preciso, contribuindo para a redução dos erros na reentrada atmosférica.

## **2.14 Modelo de aquecimento na reentrada atmosférica**

O modelos de aquecimento utilizados neste trabalho têm a finalidade de gerar informações sobre a temperatura e o fluxo de calor a que o veículo é submetido durante sua trajetória de reentrada. Os equacionamentos propostos por [Duncan](#page-92-3) [\(1962\)](#page-92-3) e [Vinh et al.](#page-94-0) [\(1980\)](#page-94-0) são baseados nos trabalhos de [Allen e Eggers](#page-92-0) [\(1958\)](#page-92-0) e usam as seguintes hipóteses simplificadoras:

• a transferência de calor por convecção é predominante e a transferência

por radiação é desprezada;

- o ar atmosférico é tratado como um gás ideal;
- os efeitos da onda de choque são desprezados;
- o escoamento é considerado laminar; e
- o número de Prandtl é unitário.

Considerando estas hipóteses, [Duncan](#page-92-3) [\(1962\)](#page-92-3) equaciona a temperatura no ponto de estagnação como:

<span id="page-54-0"></span>
$$
(C_{atm}/r_c^{0.5})\ (\rho/\rho_0)^{0.5}\ (V/GR^{0.5})^3 = k_{rad}\ k_{boltz}\ T_s^4 \tag{2.54}
$$

onde *T<sup>s</sup>* é a temperatura no ponto de estagnação, *Catm* é uma constante que depende da atmosfera do planeta, *r<sup>c</sup>* é o raio de curvatura do bordo de ataque do veículo, *ρ* é a densidade da atmosfera, *ρ*<sup>0</sup> é a densidade da atmosfera no nível do mar, *V* é vetor velocidade inercial do veículo, *G* é o módulo da aceleração da gravidade, *R* é o raio vetor a partir do centro da Terra, *krad* é a constante de emissividade da superfície do veículo e *kboltz* é a constante de Stefan-Boltzmann.

O autor ainda fornece os seguinte valores de referência para as constantes da equação [2.54:](#page-54-0)

| Constante   |                 | Valor   Unidades   |
|-------------|-----------------|--------------------|
| $C_{atm}$   | 16800,0         | $Btu/(ft^{3/2} s)$ |
| $r_c$       | 6,56181         | ft                 |
| $k_{rad}$   | 0,8             | $Btu/(s~ft^2~T^4)$ |
| $k_{holtz}$ | $4,81,10^{-13}$ | $Btu/(s~ft^2~T^4)$ |

Tabela 2.2 - Constantes para cálculo do aquecimento de reentrada.

O fluxo de calor através da superfície do veículo é definido por [Vinh et al.](#page-94-0) [\(1980\)](#page-94-0) como sendo:

$$
q_{av} = 0,25 \; C_f \; \rho \; V^3 \tag{2.55}
$$

onde,  $q_{av}$  é o fluxo de calor por unidade de área,  $C_f$  é o coeficiente de atrito equivalente,  $\rho$  é a densidade atmosférica e  $V$  é o módulo do vetor velocidade.

### **3 DESENVOLVIMENTO**

Este capítulo apresenta a descrição da implementação do simulador de voo desenvolvido neste trabalho. O simulador foi desenvolvido em linguagem C-99 com o compilador Visual Studio Community 2015® da Microsoft® . Pelo fato do programa ter sido escrito para este estudo de caso a simulação de outros lançadores e veículos de reentrada requer mudanças específicas dentro do código fonte. O veículo lançador possui três estágios propulsados (propelente sólido), uma coifa (para proteção da carga útil durante o voo atmosférico) e a própria carga útil. Para fins de simulação, o sistema foi dividido em quatro subfoguetes.

O primeiro subfoguete é um veículo com três estágios propulsados, uma coifa e a carga útil. A Figura [3.1](#page-56-0) mostra uma visão geral do veículo completo (subfoguete 1) e a Tabela [3.1](#page-57-0) lista suas principais características. Nesta configuração, o primeiro estágio possui um sistema de controle que segue uma atitude de referência (em termos de arfagem e guinada), a qual foi calculada pelo Astos® e inserida na rotina de interpolação do Scott. O primeiro estágio é acionado no tempo zero e mantêm-se ativo por 80,0 segundos. Ao final deste período de tempo, a sua massa estrutural é alijada.

<span id="page-56-0"></span>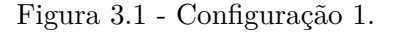

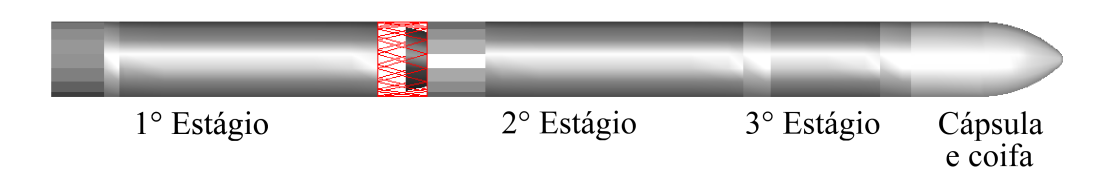

Fonte: [Souza](#page-93-2) [\(2015\)](#page-93-2) (Adaptado).

O subfoguete 2 é composto pelo segundo e terceiro estágios, juntamente com a coifa e a cápsula. O sistema de controle deste subfoguete é idêntico ao do primeiro subfoguete e também executa o controle de arfagem e guinada do veículo por meio de uma tubeira móvel. O tempo de queima do segundo estágio é de 73,0 segundos, sendo sua ignição aos 80,0 segundos e o fim de queima aos 153.0 segundos. Após este tempo o motor, o combustível remanescente e a coifa são alijados. A Figura [3.2](#page-57-1) e a Tabela [3.2](#page-57-2) mostram as características do subfoguete 2.

| Propriedade                                                 | Valor   |
|-------------------------------------------------------------|---------|
| Massa total do subfoguete $1$ (kg)                          | 30726,0 |
| Massa de propelente $1^{\circ}$ estágio (kg)                | 15000,0 |
| Massa estrutural do 1 <sup>°</sup> estágio (kg)             | 1500,0  |
| Vazão de massa do motor - 1 <sup>°</sup> estágio ( $kg/s$ ) | 187,0   |
| Tempo de queima do motor - $1^{\circ}$ estágio (s)          | 80,0    |
| Comprimento total do subfoguete $1(m)$                      | 20,0    |
| Posição do centro de massa (m)                              | 10,0    |

<span id="page-57-0"></span>Tabela 3.1 - Configuração do subfoguete 1.

<span id="page-57-1"></span>Figura 3.2 - Configuração 2.

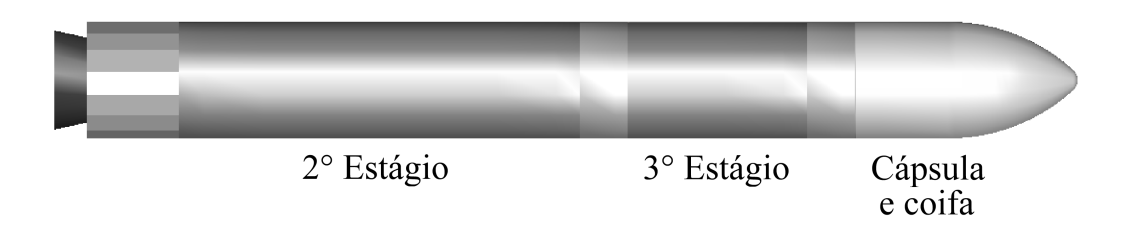

Fonte: [Souza](#page-93-2) [\(2015\)](#page-93-2) (Adaptado).

<span id="page-57-2"></span>Tabela 3.2 - Configuração do subfoguete 2.

| Propriedade                                            | Valor   |
|--------------------------------------------------------|---------|
| Massa total do subfoguete $2$ (kg)                     | 14226,0 |
| Massa de propelente $2^{\circ}$ estágio (kg)           | 10000,0 |
| Massa estrutural do $2^{\circ}$ estágio (kg)           | 1000,0  |
| Vazão de massa do motor - $2^{\circ}$ estágio $(kg/s)$ | 136,0   |
| Tempo de queima do motor - $2^{\circ}$ estágio (s)     | 73,0    |
| Comprimento total do subfoguete $2(m)$                 | 10,0    |
| Posição do centro de massa (m)                         | 5,0     |

O terceiro subfoguete é composto apenas do terceiro estágio e da cápsula de reentrada. Nesta fase do voo, o veículo encontra-se fora da atmosfera e já não existe mais necessidade da presença da coifa. Antes da ignição do terceiro estágio, o subfoguete 3 realiza uma manobra de apontamento para que este possa ser injetado na órbita prevista. O apontamento é obtido por meio de um basculamento que coloca o veículo próximo da horizontal local.

<span id="page-58-0"></span>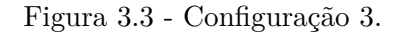

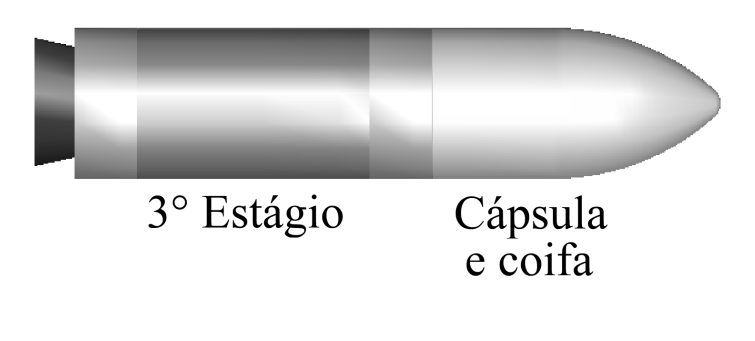

Fonte: [Souza](#page-93-2) [\(2015\)](#page-93-2) (Adaptado).

<span id="page-58-1"></span>Tabela 3.3 - Configuração do subfoguete 3.

| Propriedade                                                 | Valor  |
|-------------------------------------------------------------|--------|
| Massa total do subfoguete $3$ (kg)                          | 3100,0 |
| Massa de propelente $3^{\circ}$ estágio (kg)                | 2000,0 |
| Massa estrutural do 3 <sup>°</sup> estágio (kg)             | 500,0  |
| Massa da coifa (kg)                                         | 150,0  |
| Vazão de massa do motor - 3 <sup>°</sup> estágio ( $kg/s$ ) | 20,0   |
| Tempo de queima do motor - 3 <sup>°</sup> estágio (s)       | 100,0  |
| Comprimento total do subfoguete $3 \text{ (m)}$             | 4,0    |
| Posição do centro de massa (m)                              | 5,0    |

Para isso, o sistema de controle fornece os sinais, em termos de momentos, para que os atuadores coloquem o subfoguete na atitude desejada. Quando a atitude é alcançada, o terceiro estágio é ignitado e um sistema de controle, desta vez em arfagem e guinada, mantém o veículo na atitude desejada por 100,0 segundos para que o mesmo seja injetado em órbita. A Figura [3.3](#page-58-0) e a Tabela [3.3](#page-58-1) mostram as características do subfoguete 2.

Por fim, o quarto subfoguete, Cápsula Carina, possui um sistema de controle de basculamento para posicionar o veículo na atitude correta de reentrada e um sistema de retro foguetes cuja finalidade é reduzir sua velocidade de forma que a cápsula reentre na atmosfera. A Figura [3.4](#page-59-0) e a Tabela [3.4](#page-59-1) mostram as características do subfoguete 2.

Figura 3.4 - Subfoguete 4 - cápsula de reentrada.

<span id="page-59-0"></span>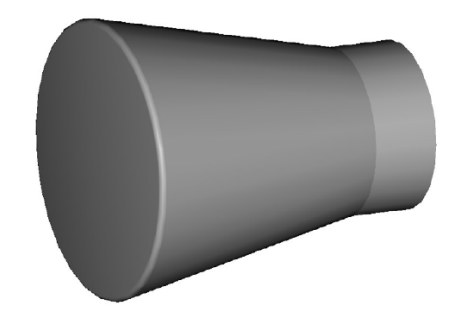

Fonte: Produção do autor.

Tabela 3.4 - Configuração do subfoguete 4 - Cápsula de reentrada.

<span id="page-59-1"></span>

| Propriedade                               |       |
|-------------------------------------------|-------|
| Massa total da cápsula (kg)               | 450,0 |
| Tempo de queima do motor de reentrada (s) | 20,0  |
| Empuxo específico $(Isp)$ (s)             | 310,0 |
| Comprimento total da cápsula (m)          |       |
| Posição do centro de massa (m)            |       |

Do lançamento, passando pela injeção em órbita até a reentrada, o veículo obedece uma sequência de eventos disposta em ordem cronológica. Esta sequência é mostrada na Figura [3.5.](#page-60-0)

Durante todo o voo, o veículo obedece uma sequência de eventos por ordem cronológica:

- a) O veículo está na rampa do Centro de Lançamento de Alcântara e são inseridos os dados de posição inercial e atitude.
- b) No tempo 0,0, o sistema de controle é ligado e aguarda-se 1,0 segundo para a sua estabilização. O motor do primeiro estágio é ignitado e mantém-se

Figura 3.5 - Fluxograma da sequência de eventos. Figura 3.5 - Fluxograma da sequência de eventos.

<span id="page-60-0"></span>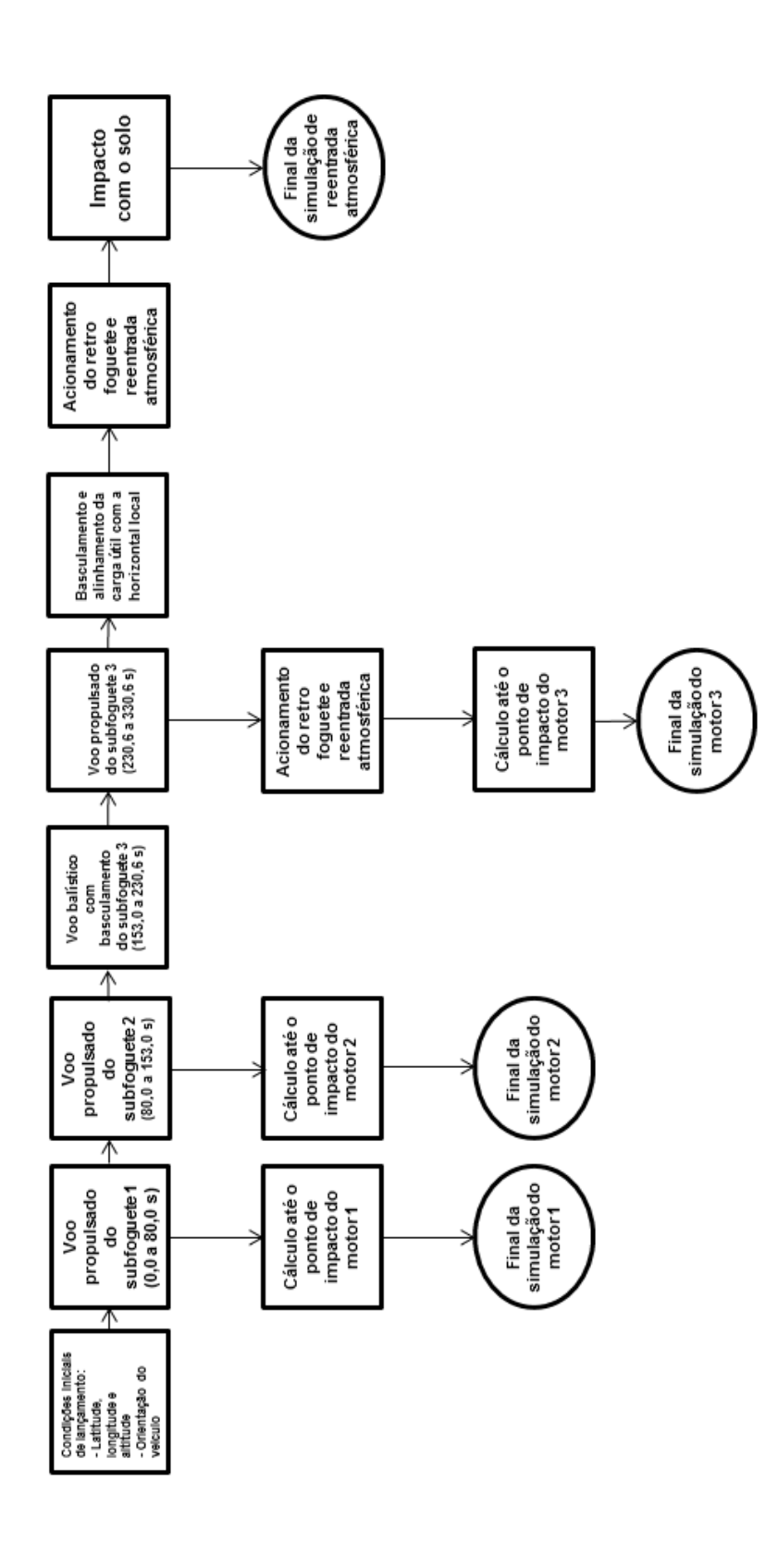

Fonte: Produção do autor. Fonte: Produção do autor. ativo por 80,0, tempo suficiente para que quase todo o propelente seja queimado. Quando atinge o tempo de 80,0 segundos, a massa estrutural e o combustível remanescente são alijados; o *software* propaga a trajetória e ponto de impacto do primeiro estágio. Em paralelo, o segundo estágio é acionado e o subfoguete 2 continua sua trajetória de ascensão;

- c) O voo propulsado e controlado do subfoguete 2 tem duração de 73,0 segundos, tempo suficiente para que quase todo o propelente seja queimado. No instante de tempo 153,0 segundos ocorre a separação e a massa estrutural, assim como o combustível remanescente do segundo estágio são alijados. O Scott procede a propagação da trajetória do segundo estágio o item a;
- d) Já fora da atmosfera, o terceiro subfoguete realiza uma manobra controlada de basculamento entre os instantes 153,0 e 230,6 segundos. Esta manobra tem por finalidade colocar o terceiro subfoguete próximo da atitude para entrada em órbita e seu tempo de execução foi determinado de forma a evitar esforços estruturais excessivos no veículo.
- e) Aos 230,6 segundos, já com o subfoguete 3 próximo da atitude de injeção em órbita, inicia-se a queima do terceiro estágio. Este estágio é controlado (em arfagem e guinada) e tem duração de 100,0 segundos. Sua finalidade é injetar a carga útil em órbita circular.
- f) Fim de queima do terceiro subfoguete, ocorre a separação entre o terceiro estágio e a carga útil. Neste ponto, tanto a carga quanto o terceiro estágio possuem as condições necessárias para permanecerem em órbita. Então, para a reentrada do estágio é necessário o uso de um retrofoguete;
- g) A cápsula Carina encontra-se em órbita aproximadamente circular;
- h) No tempo 5000,0 segundos é iniciada uma manobra de basculamento com a finalidade de alinhar a capsula com a horizontal local. Quando este alinhamento é atingido, um sistema de retrofoguetes é acionado reduzindo sua velocidade e fazendo-a entrar em uma elipse de transferência.
- i) A cápsula permanece nesta trajetória até encontrar com a camada superior da atmosfera, aproximadamente 84,0 km de altitude e
- j) Neste ponto as forças aerodinâmicas provocam uma grande desaceleração do veículo até o ponto de impacto no solo, onde a simulação é encerrada.

Na Figura [3.6](#page-62-0) é apresentado um diagrama de blocos de alto nível. Nele, o programa principal é alimentado com os coeficientes aerodinâmicos, ganhos do controlador e propriedades de massa lidos a partir de tabelas já inseridas no simulador. Também, o vetor de estados (composto por 13 variáveis) é inicializado e a localização do ponto de lançamento é inserida na simulação.

<span id="page-62-0"></span>Figura 3.6 - Diagrama de blocos do simulador (alto nível).

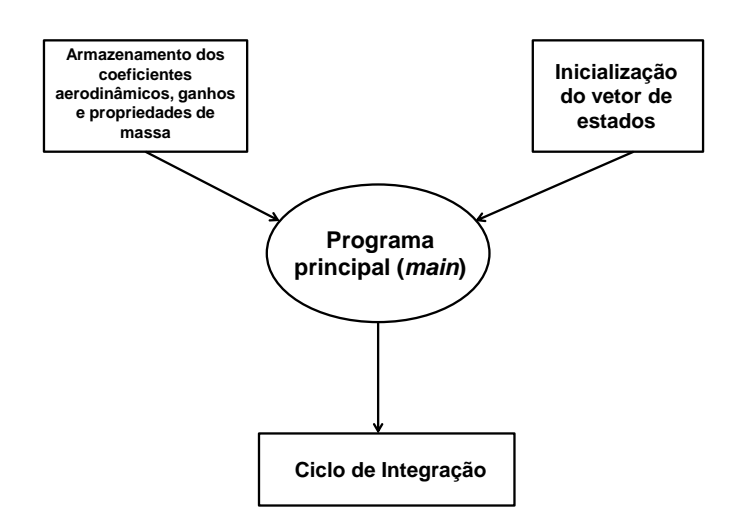

Fonte: Produção do autor.

O diagrama mostrado na Figura [3.6](#page-62-0) mostra uma visão superficial do simulador. Para uma melhor compreensão do *software*, é necessário um aprofundamento, principalmente do bloco denominado "ciclo de integração". A Figura [3.7](#page-63-0) mostra esta visão mais aprofundada.

Conforme mostrado na Figura [3.7](#page-63-0) , o ciclo de integração obedece a sequência:

• Inicialmente, são fornecidas as coordenadas inerciais (X, Y e Z) do veículo na rampa de lançamento, sua orientação em quatérnions e o passo de integração de 0,01 segundos. Estas coordenadas são convertidas para latitude, longitude e altitude (LLA), e os quatérnions são usados como informação de entrada para o controle do vetor empuxo, momentos propulsivos e equações diferenciais;

<span id="page-63-0"></span>Fonte: Produção do autor. Produção do autor.

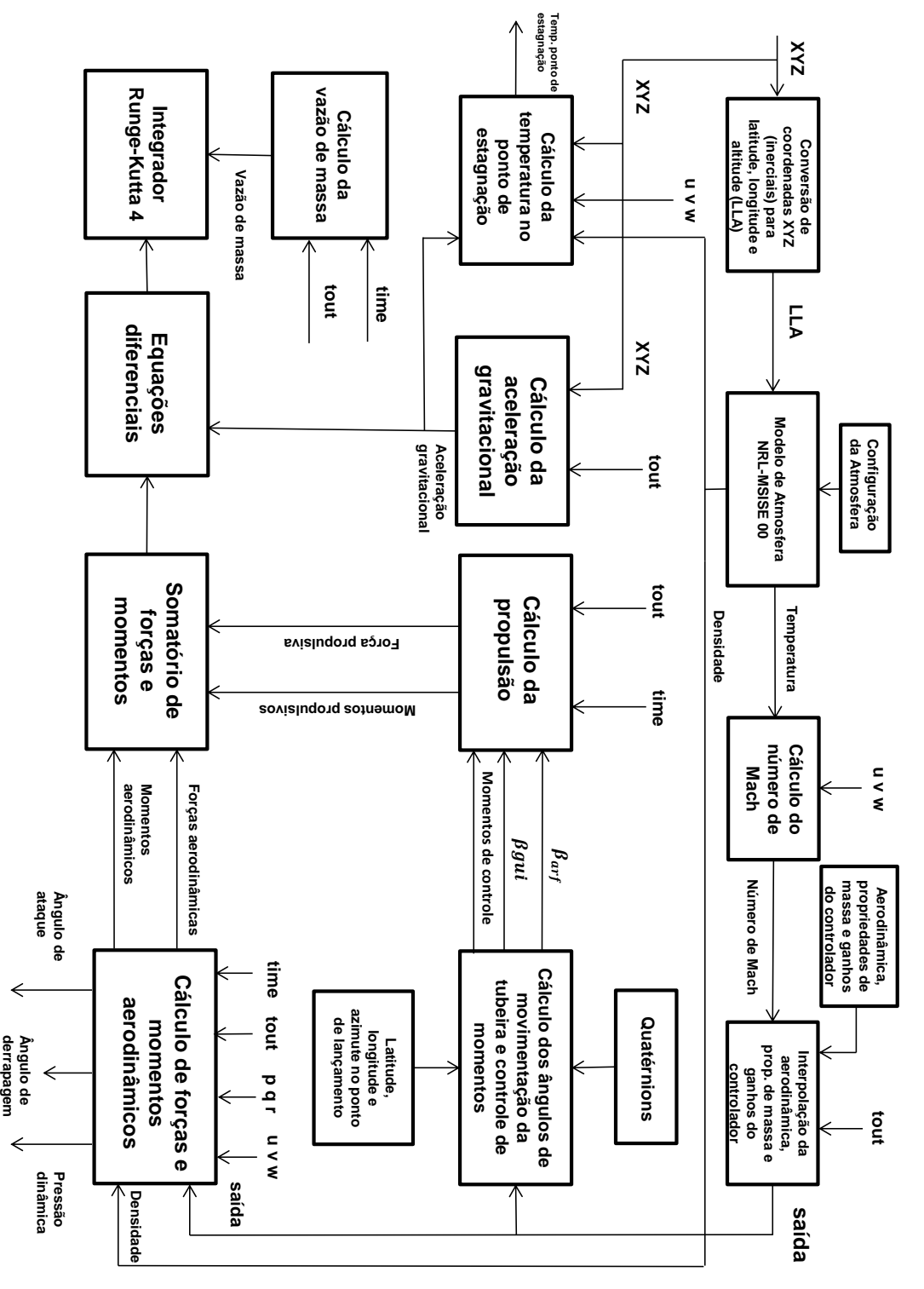

Figura 3.7 - Fluxograma da sequência de integração. Figura 3.7 - Fluxograma da sequência de integração.

- Modelo de atmosfera: recebe as informações de LLA, bem como o dia do ano, segundos do dia e atividade solar média. Estas informações são usadas para o cálculo da temperatura (em Kelvin) e da densidade da atmosfera (em *kg/m*<sup>3</sup> ).
- Cálculo do número de Mach: os dados de temperatura e as entradas de velocidade no sistema corpo (u, v e w) são usadas para obtenção do número de Mach.
- Interpolação: esta função realiza a interpolação dos coeficientes aerodinâmicos em função do número de Mach; das propriedades de massa e ganhos do controlador em função do tempo. Estas informações são inseridas em um vetor denominado "saída"e enviadas a outras funções do simulador como: controle do vetor empuxo e cálculo de forças/momentos aerodinâmicos.
- Cálculo de forças e momentos aerodinâmicos: esta rotina tem como entradas os coeficientes aerodinâmicos, a densidade da atmosfera, os tempos da integração e também, as velocidades translacional e rotacional do corpo. As principais saídas são as forças e momentos aerodinâmicos. Esta função fornece, ainda, os valores da pressão dinâmica, ângulo de ataque e ângulo de derrapagem.
- Cálculo dos ângulos de movimentação da tubeira e controle de momentos: nesta parte do fluxograma estão todas as funções de controle do veículo. As entradas são o vetor de ganhos interpolados, os quatérnions, condições de lançamento (LLA) e os tempos (integração e da sequência de eventos). Como saída esta rotina fornece os ângulos de arfagem e guinada da tubeira dos diversos estágios e também, os momentos de controle para basculamento do veículo.
- Cálculo da propulsão: os ângulos de arfagem e guinada, os momentos de controle e os tempos formam o conjunto de valores de entrada para o cálculo da propulsão. Nesta função estão previamente carregados as vazões de massa e empuxo específico (*ISP* ) de cada estágio. A saída desta função fornece as forças e momentos propulsivos.
- Somatório de forças e momentos: nesta rotina são realizados os somatórios das forças aerodinâmicas com as forças propulsivas e dos momentos aerodinâmicos, propulsivos e de basculamento. Este somatório é enviado para as equações diferenciais.
- Cálculo de massa: com as informações do tempo de integração e dos eventos, esta rotina atualiza as massas e garante que a cada nova configuração do veículo a massa estrutural e o combustível remanescente sejam alijados.
- Equações diferenciais: é uma função composta por treze equações de estados, a saber: quatro equações para a derivada dos quatérnions, três equações para a aceleração translacional, três equações para velocidade translacional, três equações para aceleração translacional e três equações para aceleração rotacional. Recebe dados da rotina de somatório forças e momentos e da rotina de cálculo da aceleração gravitacional

# **4 SIMULAÇÃO DO VEÍCULO ORBITAL CONTROLADO**

### **4.1 Missão: injeção em órbita**

Nesta seção, são apresentados os resultados referentes a trajetória de lançamento e injeção do Carina em órbita. Os dados obtidos nesta simulação são comparados aos fornecidos pelo *software* comercial Astos® .

#### **4.1.1 Característica da trajetória**

A decolagem do veículo ocorre a partir de uma rampa de lançamento no CLA. Segundos antes do acionamento do primeiro estágio, o sistema de controle é ligado e permanece em espera. Quando o motor é ignitado, o sistema de controle inicia a leitura dos sensores e aponta a tubeira na direção necessária para que o veículo fique na trajetória pré-determinada. Ao final da queima do primeiro estágio, esta estrutura é alijada e o motor do segundo estágio é acionado. Durante o voo do segundo estágio, o veículo também é controlado de forma a seguir a atitude de referência calculada pelo Astos® . Ao final da queima deste estágio, a estrutura e a coifa são alijadas. Em seguida, o veículo realiza um voo balístico durante o qual o sistema de basculamento atua para controlar sua atitude em arfagem e guinada. Depois da manobra de apontamento, o terceiro estágio é acionado e um sistema de controle faz com que o veículo seja colocado em um órbita aproximadamente circular e de altitude nominal de 300,0 km. Finalizando a queima do terceiro estágio, a cápsula Carina é separada e segue sua trajetória em órbita da Terra. Esta simulação também considera o veículo em órbita e sua reentrada na atmosfera, estas duas fases do voo serão tratadas nas seções subsequentes.

# **4.1.2 Modelagem no Scott e no Astos®**

A Tabela [4.1](#page-67-0) mostra a modelagem utilizada neste trabalho e no Astos® . A principal diferença entre os modelos adotados pelo Astos® e o desenvolvido neste trabalho é que o Astos® realiza a simulação em três graus de liberdade, desprezando a dinâmica de rotação do veículo. Já os modelos implementados neste trabalho simulam o veículo em seis graus de liberdade, além de considerar o sistema de controle com os três eixos acoplados. Com relação aos dados de entrada para os dois modelos, na simulação com o Astos® foram fornecidas curvas com os valores da massa do veículo em função do tempo (determinadas com os valores de massa de cada fase do voo e da vazão de massa dos motores), curvas do empuxo nominal gerado pelos motores, e curvas dos coeficientes de força aerodinâmica, determinadas pelo *software* Missile Datcom® .

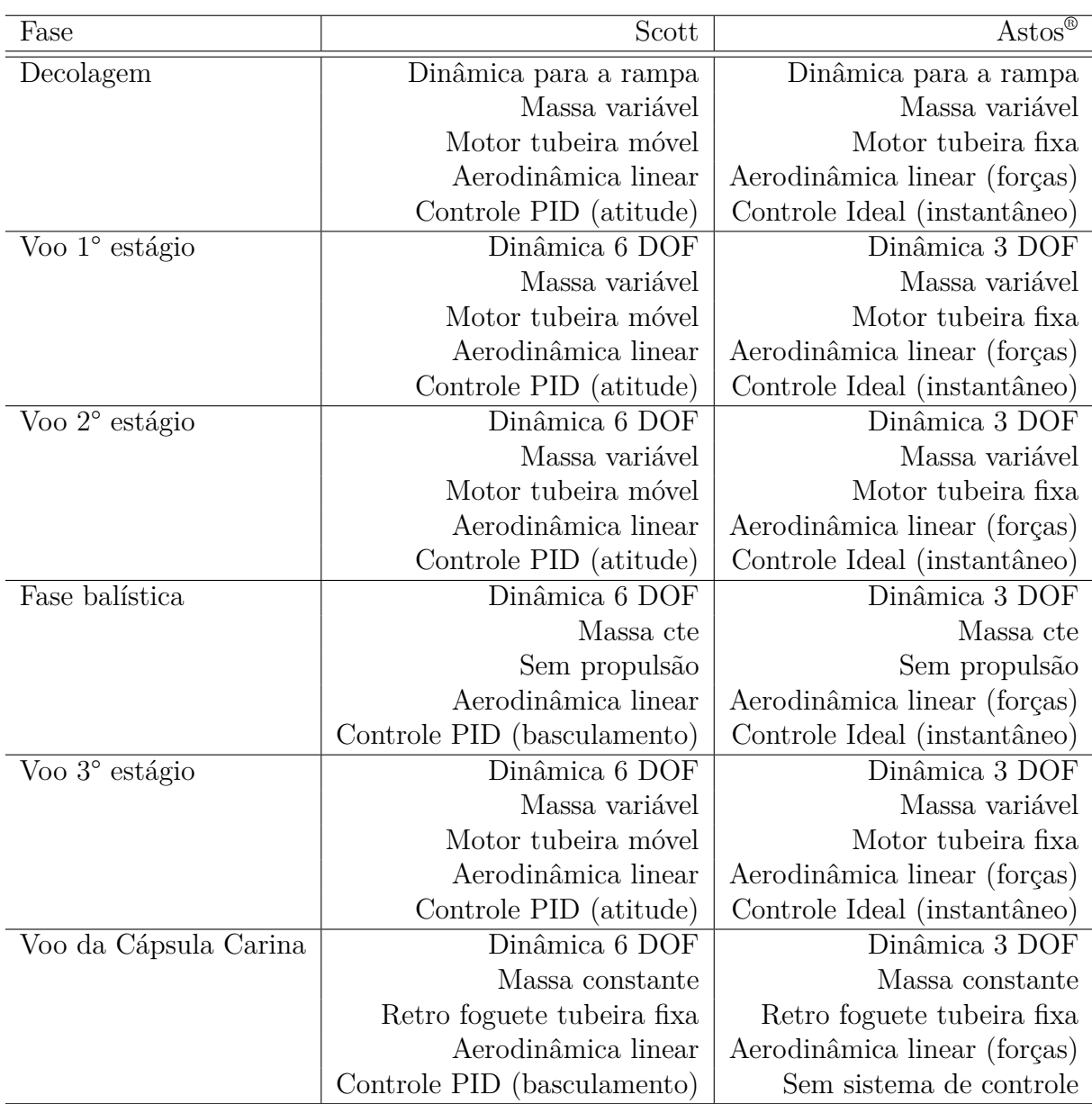

<span id="page-67-0"></span>Tabela 4.1 - Modelamento para simulação do veículo lançador.

E para o simulador Scott, além desses parâmetros, foram fornecidas também informações relacionadas com a dinâmica rotacional, que correspondem aos valores de momentos e produtos de inércia do veículo e coeficientes para cálculo dos momentos aerodinâmicos. Por se tratar de um veículo controlado, foram fornecidas as curvas de atitude de referência (atitude em arfagem, guinada e rolamento) que o veículo deve seguir durante seu voo. Esta atitude de referência foi determinada no próprio Astos® e sua metodologia está além do escopo deste trabalho. Finalmente, foi necessário utilizar a tabela de ganhos do Veículo Lançador de Satélites (VLS), a qual não pode ser publicado por questões de confidencialidade.

# **4.1.3 Resultados da simulação**

A trajetória de ascenção do veículo foi executada no simulador e no *software* Astos® utilizando os modelos apresentados no capítulo anterior e as mesmas condições condições iniciais. Os resultados da simulação de injeção em órbita estão divididos em quatro partes, contemplando o voo das três primeiras configurações descritas como subfoguetes e a injeção em órbita da cápsula.

# **4.1.4 Resultados - Subfoguete 1**

A configuração do subfoguete 1 segue o disposto no capítulo 3, com 80,0 segundos de tempo de queima. Este subfoguete possui um sistema de controle PID em arfagem e guinada. As Figuras [4.1](#page-68-0) e [4.2](#page-69-0) mostram os resultados de altitude em função do tempo e da altitude em função alcance horizontal para o voo do subfoguete 1. Observando a Figura [4.1](#page-68-0) é possível verificar que a separação do primeiro estágio ocorre na altitude de 28,9 km, ainda com grande influência da atmosfera.

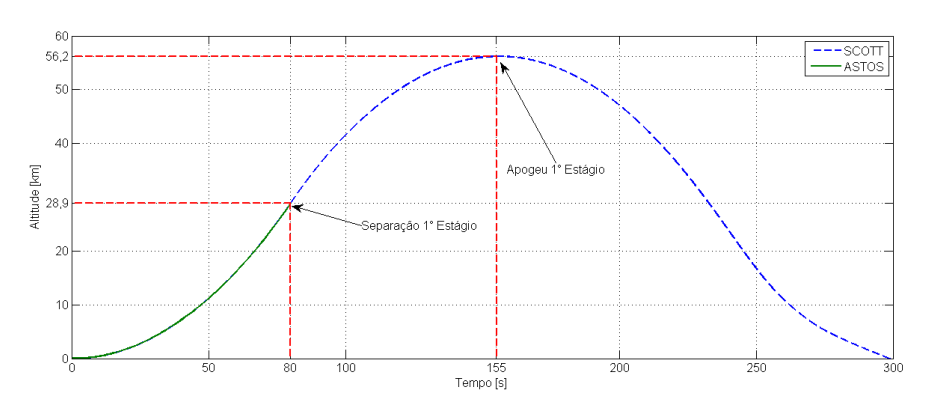

<span id="page-68-0"></span>Figura 4.1 - Altitude por tempo de voo - subfoguete 1.

Fonte: Produção do autor.

Na comparação com o Astos® , desde o lançamento até o instante 80,0 segundos, as curvas de altitude por tempo são praticamente coincidentes. Em 80,0 segundos, o primeiro estágio e o combustível remanescente são alijados e realizam um voo balístico até o impacto com o solo aos 300,0 segundos, aproximadamente. Como mostrado na Figura [4.1,](#page-68-0) logo após a separação o motor do segundo estágio é acionado e o subfoguete continua sua trajetória de subida. O gráfico de altitude por alcance horizontal ( Figura [4.2](#page-69-0) ) informa que o apogeu da trajetória do primeiro estágio, 56,0 km de altitude, ocorre a uma distância de 92,0 km e o ponto de impacto aproximado tem um alcance de 186,0 km.

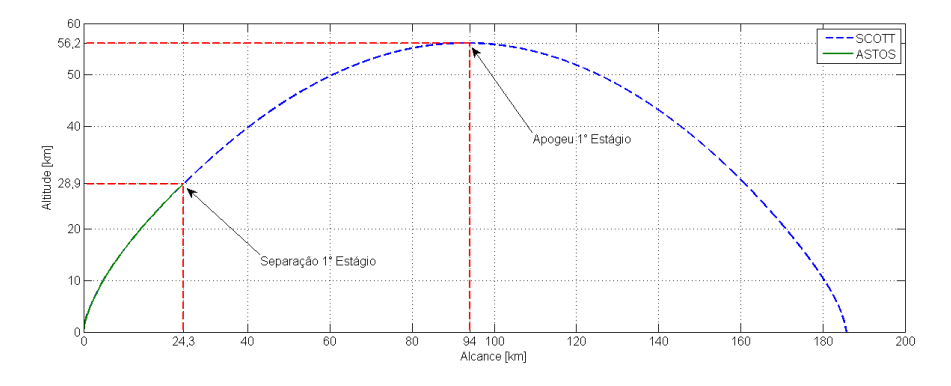

<span id="page-69-0"></span>Figura 4.2 - Altitude alcance - subfoguete 1.

Fonte: Produção do autor.

A Figura [4.3](#page-69-1) exibe os resultados de velocidade obtidos com os dois *softwares*, as curvas são praticamente coincidentes do lançamento até a separação do primeiro estágio aos 80,0 segundos.

<span id="page-69-1"></span>Figura 4.3 - Velocidade relativa por tempo de voo - subfoguete 1.

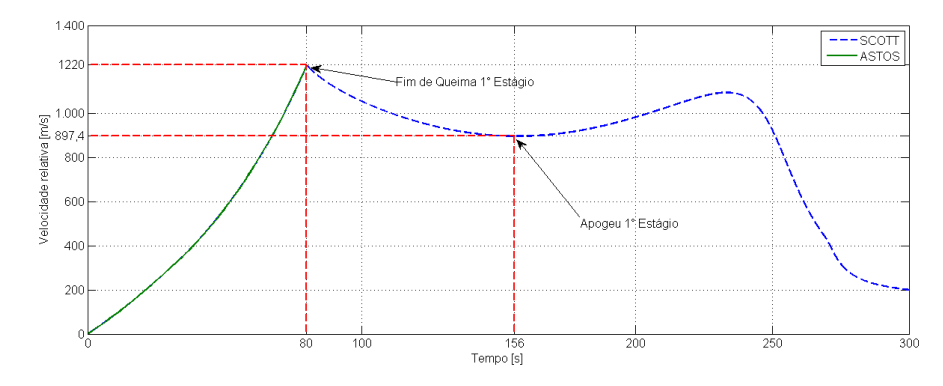

Fonte: Produção do autor.

Novamente, o gráfico mostra o perfil de velocidade do subfoguete 2 cujo empuxo

cessa aos 153,0 segundos. Neste momento, o segundo estágio e a coifa são alijados e o veículo executa um voo balístico o que justifica o fato da curva decrescer a partir dos 153,0 segundos. Quanto ao voo balístico do primeiro estágio, curva azul mostra a velocidade no apogeu é da ordem de 897,0 *m/s* e tendendo a uma velocidade terminal na descida, devido ao arrasto atmosférico.

Além das informações de altitude e velocidade relativa, o número de Mach em função do tempo de voo é mostrado na Figura [4.4.](#page-70-0)

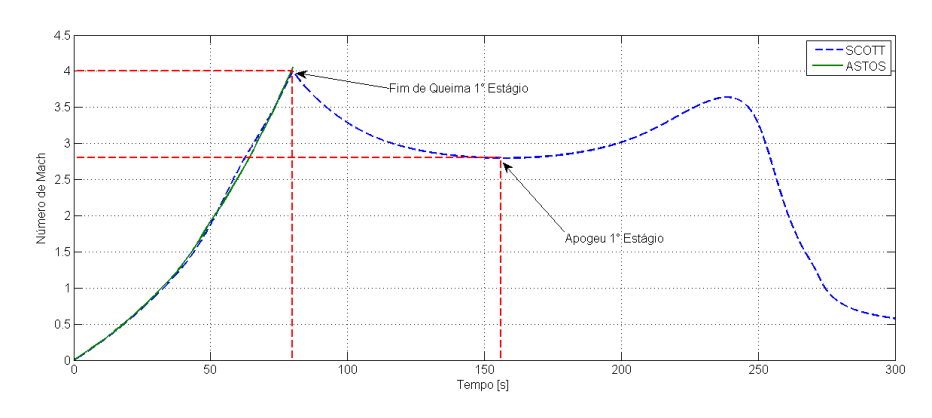

<span id="page-70-0"></span>Figura 4.4 - Número de Mach por tempo de voo - subfoguete 1.

Fonte: Produção do autor.

Para o voo propulsado do primeiro estágio (de 0,0 à 80,0 segundos), as duas curvas são bem aproximadas apesar dos diferentes modelos atmosféricos utilizados no Scott e no Astos® . Acima dos 80,0 segundos o perfil da curva de Mach para o estágio alijado mostra-se coerente com o perfil de velocidade mostrado na Figura [4.4.](#page-70-0)

A Figura [4.5](#page-71-0) mostra o ângulo de arfagem gerado pelo Astos® e pelo Scott, ambos em relação ao sistema de navegação. Nesta figura, o perfil de atitude nos dois simuladores mostram-se coerentes e próximos durante a maior parte do voo do primeiro estágio. Entre os instantes de tempo 4,0 e 12,0 segundos, o sistema de controle do subfoguete 1 executa a manobra de *pitch over*, este evento marca o fim do voo vertical e o início da manobra de arfagem. Nesta figura, o perfil de atitude nos dois simuladores mostram-se coerentes e próximos durante a maior parte do voo do primeiro estágio.

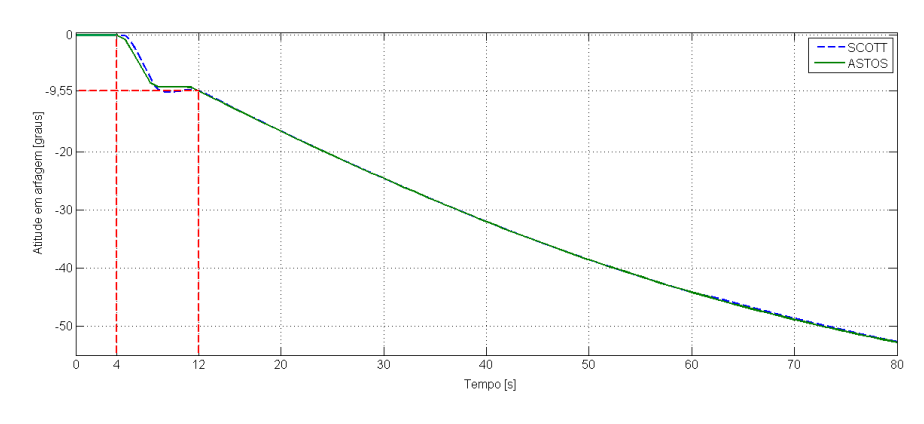

<span id="page-71-0"></span>Figura 4.5 - Arfagem por tempo de voo (*pitch over*) - subfoguete 1.

Fonte: Produção do autor.

A Figura [4.6](#page-71-1) mostra uma visão aproximada do intervalo de tempo onde ocorre o *pitch over*. Como a simulação no Astos® é realizada em três graus de liberdade, a arfagem de referência apresenta mudanças de valor praticamente instantâneas. Já o sistema de controle implementado no Scott, com seis graus de liberdade, apresenta um atraso devido aos ganhos implementados no controlador PID e as inércias relativas a massa do veículo.

<span id="page-71-1"></span>Figura 4.6 - Arfagem por tempo de voo (*pitch over*)- subfoguete 1.

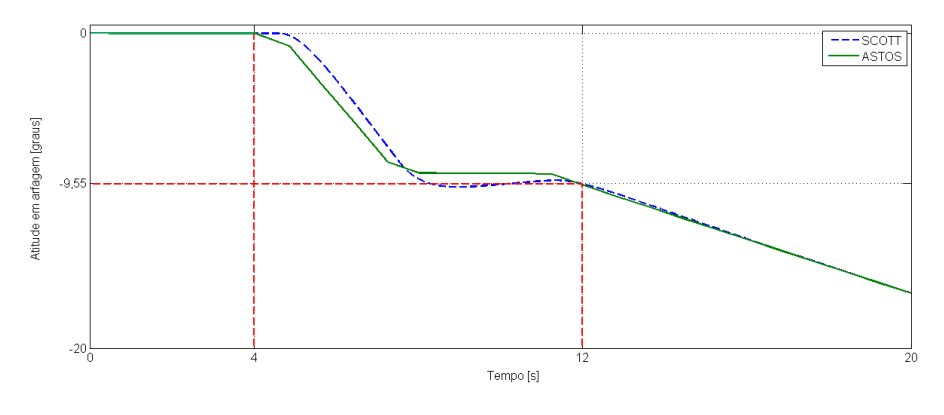

Fonte: Produção do autor.

Quanto ao controle de guinada, a Figura [4.7](#page-72-0) mostra os valores de referência fornecidos pelo Astos® e o sistema de controle buscando seguir esta trajetória.
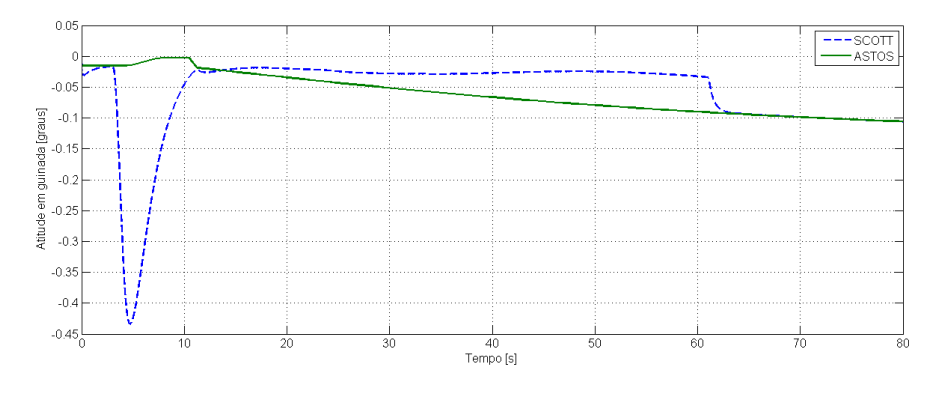

Figura 4.7 - Guinada por tempo de voo - subfoguete 1.

Fonte: Produção do autor.

A diferença entre a trajetória fornecida pelo Astos® (em verde) e a calculada pelo Scott (em azul) tem como causas as inércias de massa e do sistema de controle, assim como o fato do veículo possuir movimento de rotação, conforme mostrado na Figura [4.8.](#page-72-0)

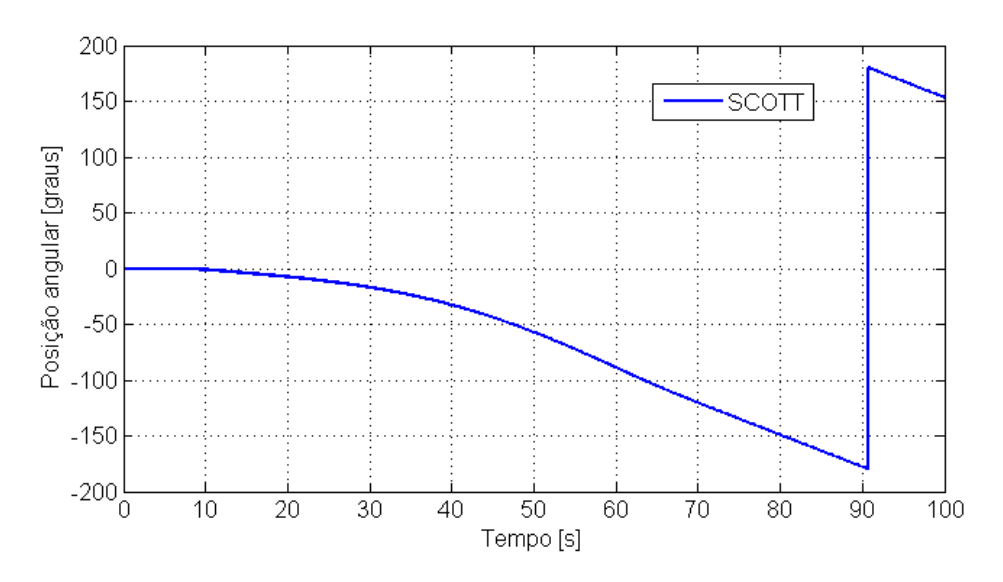

<span id="page-72-0"></span>Figura 4.8 - Rotação por tempo de voo - subfoguete 1.

Fonte: Produção do autor.

#### **4.1.5 Resultados - Subfoguete 2**

A configuração do subfoguete 2 segue o disposto no item 5.0. Seu voo é iniciado no instante de tempo 80,0 segundos e estende-se até o instante 153,0 segundos, totalizando 73,0 segundos de tempo de queima. Assim como no primeiro subfoguete, este possui um sistema de controle do tipo PID que segue uma trajetória de referência em arfagem e guinada.

As Figuras [4.9](#page-73-0) e [4.10](#page-73-1) mostram os resultados de altitude em função do tempo e da altitude em função do alcance horizontal para o segundo subfoguete.

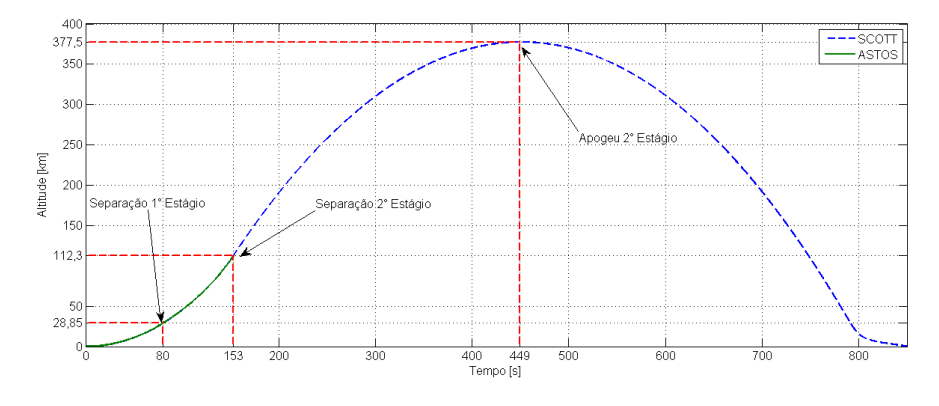

<span id="page-73-0"></span>Figura 4.9 - Altitude por tempo de voo - subfoguete 2.

<span id="page-73-1"></span>Fonte: Produção do autor.

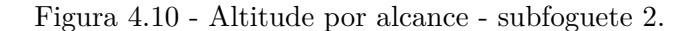

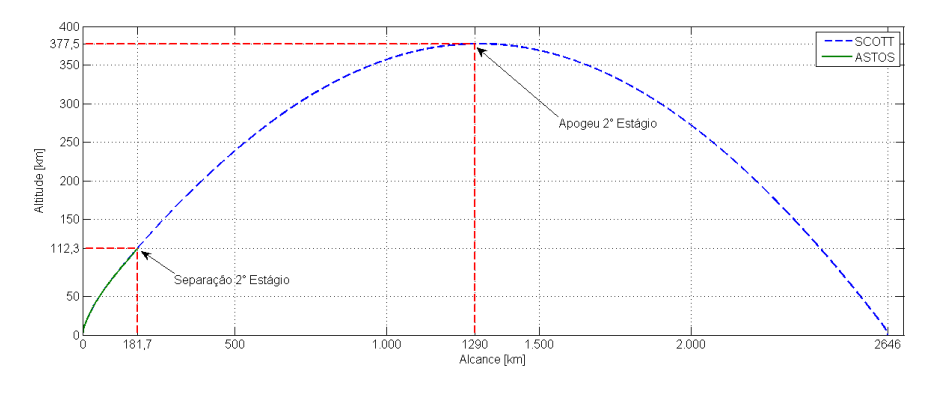

Fonte: Produção do autor.

Os gráficos apresentados englobam os resultados do subfoguete 1, da trajetória até o instante 153,0 segundos, além das informações referentes ao voo balístico do segundo estágio alijado.

Observando a Figura [4.9](#page-73-0) é possível verificar que a separação do segundo estágio e da coifa ocorrem na altitude de 112,3 km, em uma atmosfera mais rarefeita. O segundo estágio tem seu apogeu em 377,5 km de altitude devido a maior velocidade alcançada pelo segundo subfoguete na ascensão balística. O gráfico de altitude por alcance horizontal ( Figura [4.10](#page-73-1) ) mostra que o apogeu da trajetória do segundo estágio ocorre a uma distância de 1290,0 km e o ponto de impacto aproximado tem um alcance de 2646,0 km.

A Figura [4.11](#page-74-0) mostra os resultados de velocidade obtidos com os dois *softwares*. Na fase propulsada do primeiro e do segundo estágio as duas curvas são muito próximas.

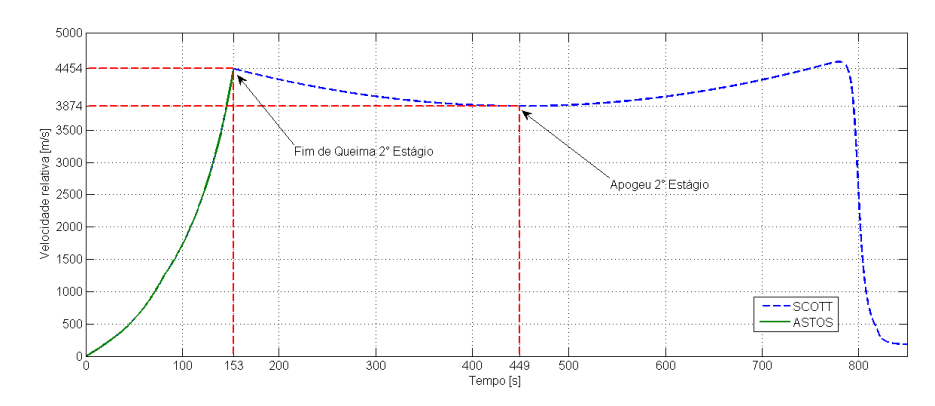

<span id="page-74-0"></span>Figura 4.11 - Velocidade relativa por tempo de voo - subfoguete 2.

Fonte: Produção do autor.

No instante 153,0, fim de queima do segundo estágio, a massa estrutural, o combustível remanescente e a coifa são alijados e inicia-se a fase balística do terceiro subfoguete. Até o instante de tempo 230,0 segundos o segundo estágio e o subfoguete 3 sofrem a mesma redução de velocidade devido à força gravitacional. Aos 230,0 segundos, o motor do terceiro estágio é acionado, acelerando o veículo até a velocidade de inserção em órbita. Simultaneamente, o segundo estágio prossegue seu voo balístico atingindo uma velocidade da ordem de 3870,0 *m/s* no apogeu e tendendo a uma velocidade terminal na descida, devido ao arrasto atmosférico.

No voo do segundo subfoguete as curvas do número de Mach em função do tempo são mostradas na Figura [4.12.](#page-75-0)

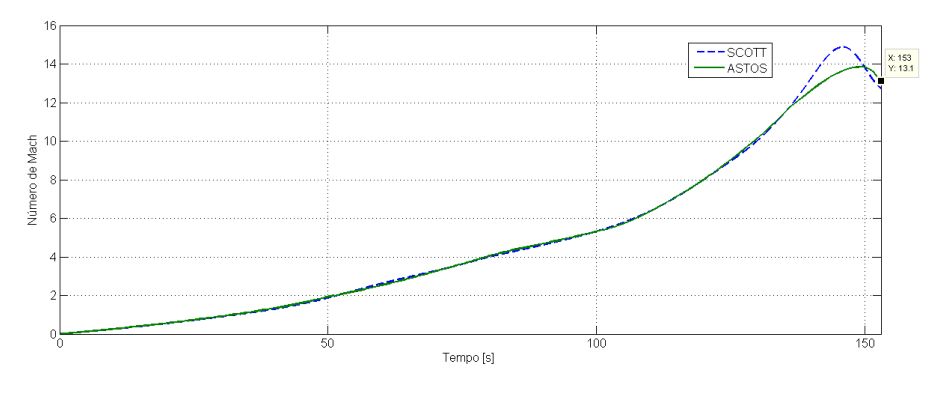

<span id="page-75-0"></span>Figura 4.12 - Número de Mach por tempo de voo - subfoguete 2.

Fonte: Produção do autor.

Estas curvas apresentam uma boa concordância deste o lançamento até aproximadamente 138,0 segundos de voo, neste momento ocorre uma diferença significava de valores devido modelos de atmosfera implementados no Scott e no Astos® e também pelos coeficientes aerodinâmicos utilizados para o segundo estágio alijado.

Na Figura [4.13](#page-75-1) temos as curva de atitude em arfagem fornecida pelo Astos® e a curva de atitude obtida pelo sistema de controle do segundo subfoguete.

<span id="page-75-1"></span>Figura 4.13 - Arfagem por tempo de voo - subfoguete 2.

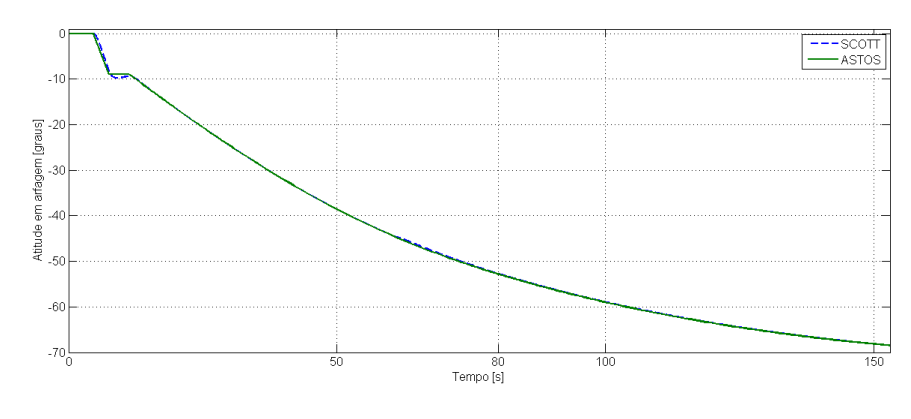

Fonte: Produção do autor.

Durante todo o tempo de queima do segundo estágio (de 80,0 à 153,0 segundos) as duas curvas apresentam uma boa concordância tendo em vista que a trajetória de referência não executa mudanças bruscas de atitude. A partir do instante 153,0 segundos ocorre uma separação das curvas devido a fase balística do terceiro subfoguete (esta fase será tratada na próxima seção). Os resultados obtidos pelo controle de guinada do segundo subfoguete são mostrados na Figura [4.14.](#page-76-0) Após o *over shoot* ocorrido no voo do primeiro subfoguete, o sistema de controle em guinada entra em regime estacionário e as curvas de guinada dos dois *softwares* apresentam valores muito próximos.

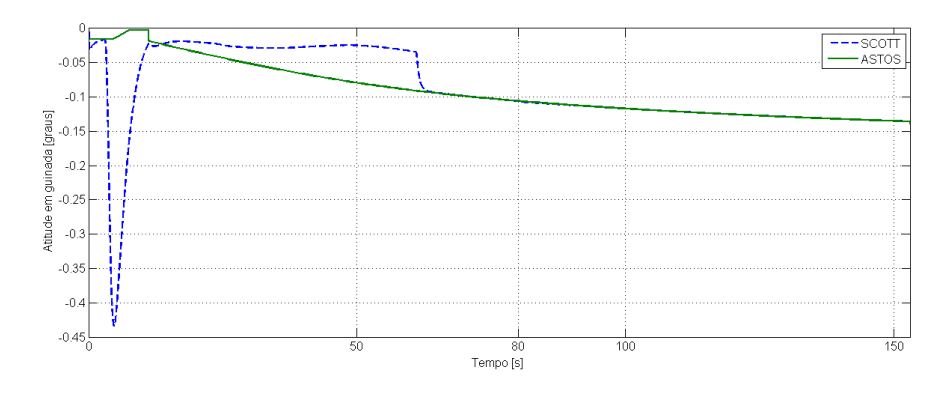

<span id="page-76-0"></span>Figura 4.14 - Guinada por tempo de voo - subfoguete 2.

Fonte: Produção do autor.

### **4.1.6 Resultados - Subfoguete 3**

A configuração do subfoguete 3 segue o disposto no item 5.0. Seu voo compreende uma fase balística e outra propulsada. A fase balística tem inicio em 153,0 segundos e término em 230,6 segundos, após é iniciada a fase propulsada com duração de 100,0 segundos. A Figura [4.15](#page-77-0) mostra a comparação entre as altitudes alcançadas no Astos® e no Scott, até o momento da injeção em órbita. Estas curvas são grafadas desde o lançamento e consequentemente incorporam dados dos subfoguetes 1 e 2. Após a injeção em órbita, somente o voo do terceiro estágio alijado é mostrado (curva azul).

Considerando apenas o voo do terceiro subfoguete, ambas as curvas mostram uma boa concordância. No instante de tempo 230,6 segundos, o motor do terceiro estágio é acionado fazendo o veículo subir até a altitude nominal e acelerando a cápsula para

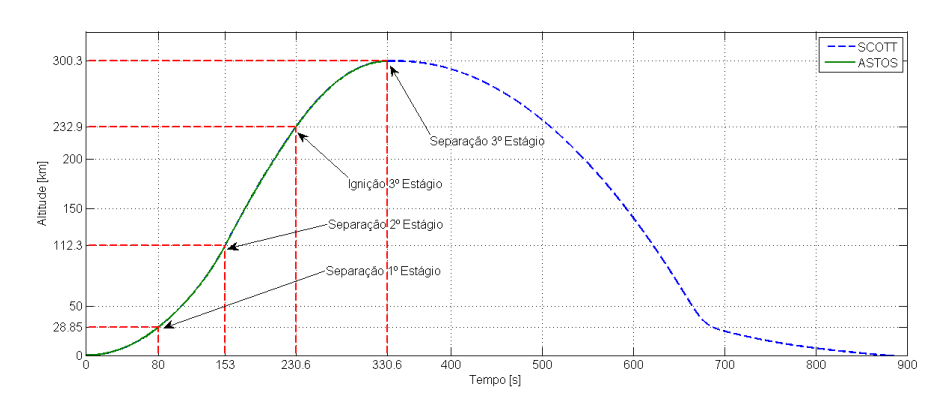

<span id="page-77-0"></span>Figura 4.15 - Altitude por tempo de voo - subfoguete 3.

Fonte: Produção do autor.

que esta adquira velocidade suficiente para entrada em órbita. Após este evento, a cápsula prossegue seu voo em órbita da Terra e o terceiro estágio reentra com auxilio de um sistema de retrofoguetes (curva azul). Na Figura [4.16](#page-77-1) é possível verificar que o ponto de impacto aproximado do terceiro estágio ocorre a 2670,0 km da base de lançamento, este ponto esta localizado no Oceano Atlântico a meio caminho do litoral da África.

<span id="page-77-1"></span>Figura 4.16 - Altitude por alcance - subfoguete 3.

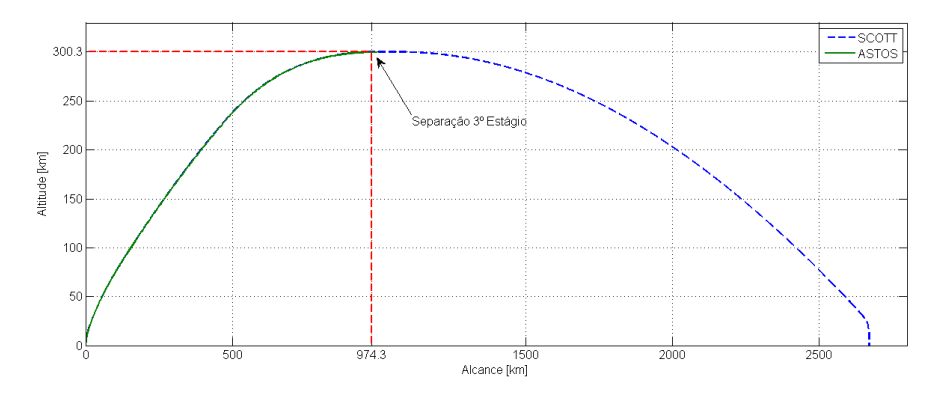

Fonte: Produção do autor.

A Figura [4.17](#page-78-0) mostra os resultados de velocidade obtidos. Entre os instantes 153,0 e 230,6 segundos, acontece a fase balística do terceiro subfoguete. Nesta fase, ocorre uma desaceleração do veículo devido à força gravitacional da Terra, ao mesmo tempo que o sistema de basculamento coloca o veículo próximo da horizontal local.

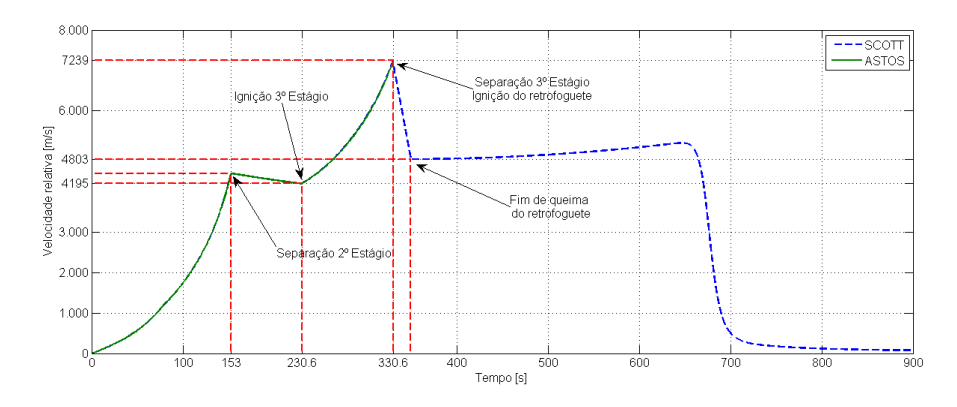

<span id="page-78-0"></span>Figura 4.17 - Velocidade por tempo de voo - subfoguete 3.

Fonte: Produção do autor.

Aos 230,6 segundos o motor do terceiro estágio é acionado até o veículo acelerar para a velocidade de injeção em órbita, aproximadamente 7,25 *km/s*. O tempo necessário para esta aceleração e também para que o sistema de controle estabilidade o veículo na atitude correta foi estimado em 100,0 segundos. Depois deste evento, a cápsula é separada do terceiro estágio e prossegue seu voo em órbita aproximadamente circular.

<span id="page-78-1"></span>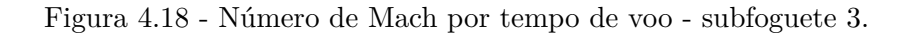

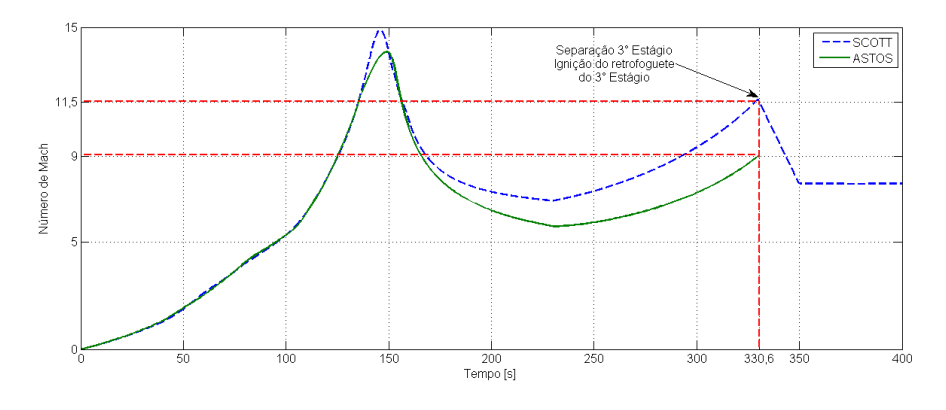

Fonte: Produção do autor.

O retorno do último estágio é obtido por um sistema de retrofoguetes que é acionado

reduzindo sua velocidade de 7,25 *km/s* para 4,80 *km/s*. O tempo de acionamento deste retrofoguete foi estimado em 20,0 segundos, levando em consideração sua potência e a necessidade desta estrutura cair em área desabitada.

Para o terceiro subfoguete as curvas do número de Mach em função do tempo são mostradas na Figura [4.18.](#page-78-1)

Embora as duas curvas de Mach sigam um perfil parecido, acima de 135,0 segundos elas apresentam uma diferença de valores da ordem de duas unidades de número de Mach. Esta diferença se deve ao fato dos modelos atmosféricos não serem os mesmos para os simuladores, o Astos® utiliza a U.S. Standard 76 e o Scoot a MSISE 00. Conforme mostrado na Figura [4.19](#page-79-0) no intervalo de tempo entre 120,0 e 170,0 segundos existe uma diferença considerável para a temperatura do ar atmosférico entre os dois modelos. Como o número de Mach é inversamente proporcional a temperatura, é esperada a diferença mostrada na Figura [4.18.](#page-78-1)

<span id="page-79-0"></span>Figura 4.19 - Temperatura da atmosfera por tempo de voo - subfoguete 3.

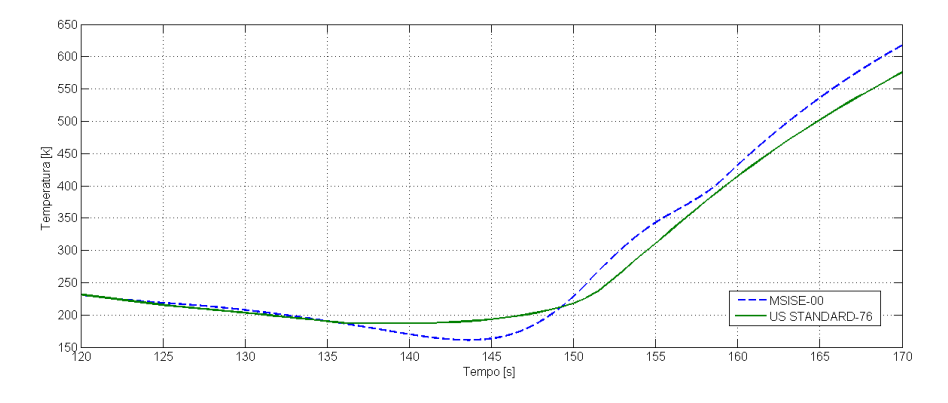

Fonte: Produção do autor.

As Figuras [4.20](#page-80-0) e [4.21](#page-80-1) mostram os resultados comparativos de atitude em arfagem e em guinada, respectivamente. Na fase balística entre 153,0 segundos e término em 230,6 segundos ocorre uma diferença de atitude em arfagem e guinada devido ao fato do Astos® realizar a simulação em três graus de liberdade, com sistema de controle ideal e não considerar as propriedades de massa do veículo. Já na fase propulsada, entre 230,6 e 330,6 segundos as curvas apresentam uma boa concordância em ambos os gráficos.

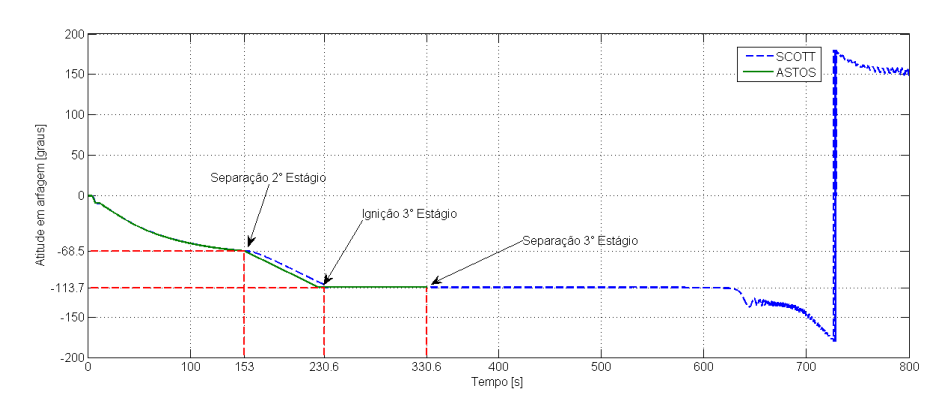

<span id="page-80-0"></span>Figura 4.20 - Arfagem por tempo de voo - subfoguete 3.

Fonte: Produção do autor.

<span id="page-80-1"></span>Figura 4.21 - Guinada por tempo de voo - subfoguete 3.

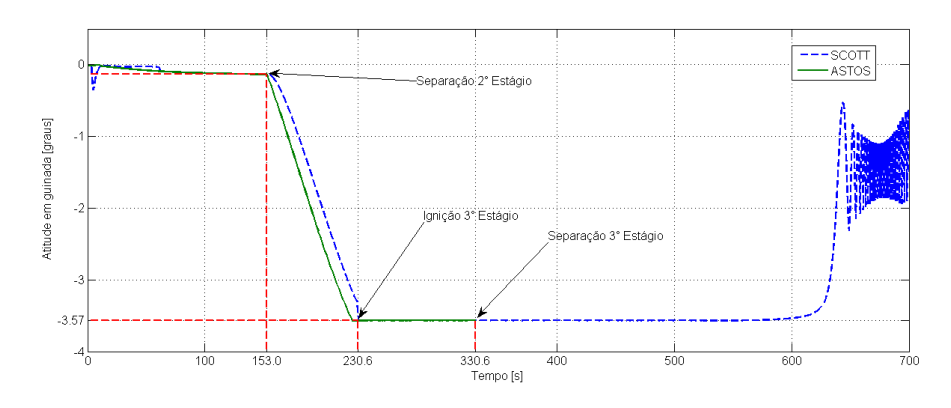

Fonte: Produção do autor.

### **4.1.7 Resultados - Injeção em órbita**

A Tabela [4.2](#page-81-0) mostra os valores dos elementos orbitais clássicos obtidos neste trabalho e no ASTOS® para a órbita alcançada pela cápsula.

| Elemento Orbital                         | Scott      | $\operatorname{Astos}^{\circledR}$ |
|------------------------------------------|------------|------------------------------------|
| Semi eixo maior (metros)                 | 6674000,00 | 6673526,60                         |
| Excentricidade                           | 0,0009     | 0,0008                             |
| Inclinação do plano da órbita (graus)    | 2,998      | 3,0003                             |
| Ascensão reta do nodo ascendente (graus) | 12,301     | 12,251                             |
| Argumento do perigeu (graus)             | 142,100    | 146,235                            |
| Anomalia Verdadeira (graus)              | 171,400    | 167,402                            |

<span id="page-81-0"></span>Tabela 4.2 - Elementos orbitais na injeção.

### **4.2 Missão: reentrada do veículo**

A fase de reentrada atmosférica da Cápsula Carina tem início após uma volta em órbita da Terra ou seja, no instante de tempo 5598,0 segundos. Neste momento, o sistema de basculamento posiciona o veículo na horizontal local. Após este posicionamento, a cápsula é freada por um sistema de retrofoguetes com o vetor empuxo posicionado no sentido contrário ao do vetor velocidade.

<span id="page-81-1"></span>Figura 4.22 - Aceleração na reentrada - Carina.

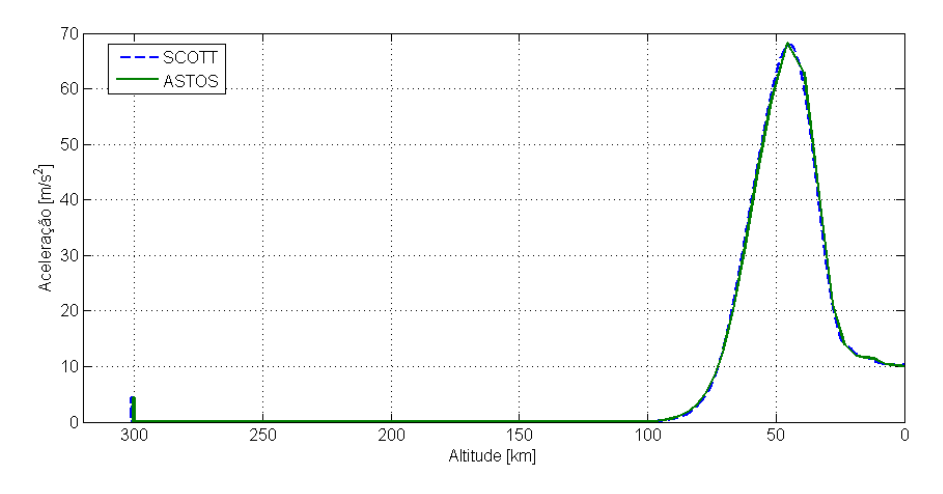

Fonte: Produção do autor.

Considerando o tamanho do motor, a necessidade de queima de todo o propelente neste evento e principalmente para que no perigeu da trajetória de reentrada o veículo atinja o topo da atmosfera foi escolhido o tempo de queima de 20,0 segundos.

Na Figura [4.22](#page-81-1) é possível verificar um pico de aceleração devido ao acionamento do retroguete (aproximadamente 300,0 km de altitude). De acordo com o gráfico da Figura [4.22](#page-81-1) o arrasto atmosférico começa a frear o veículo abaixo dos 100,0 km de altitude e atinge seu valor máximo aos 45,5 km com um pico de desaceleração de  $68, 2m/s<sup>2</sup>$  (aproximadamente  $6, 9g's$ ).

A Figura [4.23](#page-82-0) mostra os valores de pressão dinâmica em função da altitude obtidos durante a reentrada do veículo. Os valores fornecidos pelo Scott apresentam uma boa concordância com os obtidos na simulação do ASTOS® . Além disso, o pico de pressão dinâmica (aproximadamente 9700*,* 0*N/m*<sup>2</sup> ) ocorre na mesma altitude da desaceleração máxima, conforme esperado.

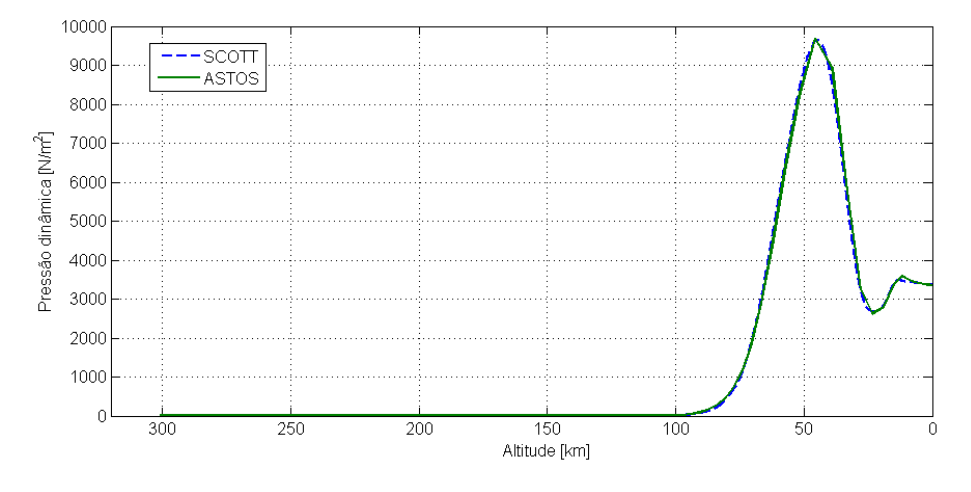

<span id="page-82-0"></span>Figura 4.23 - Pressão dinâmica na reentrada - Carina.

Fonte: Produção do autor.

A Figura [4.24](#page-83-0) mostra a temperatura no ponto de estagnação para a trajetória de reentrada. Esta temperatura atinge um pico de 2100*,* 0*k* na altitude de 62,6 km, esta diferença de altitude do pico em relação aos gráficos anteriores tem como causas o modelo matemático utilizado no cálculo desta variável. Tendo em vista que o *software* ASTOS® fornece apenas valores de fluxo de calor, então não foi possível realizar a comparação desta variável entre os simuladores.

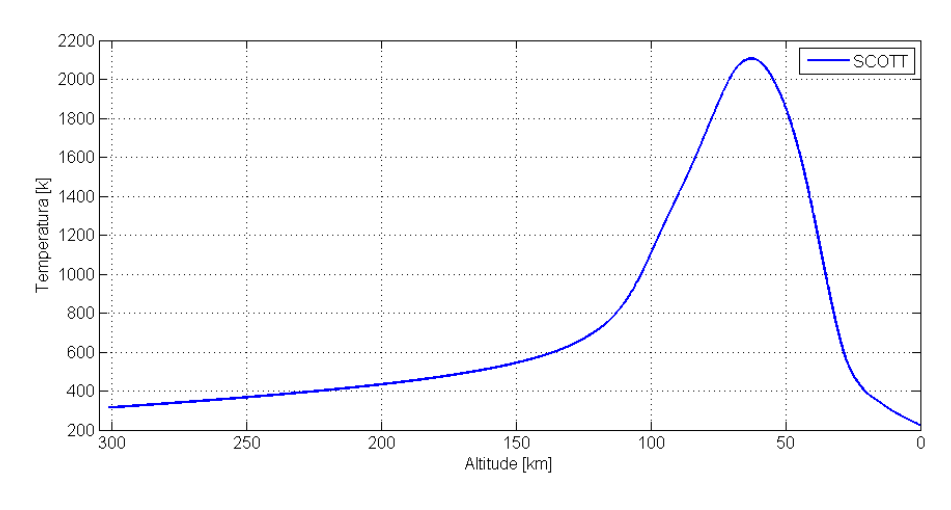

<span id="page-83-0"></span>Figura 4.24 - Temperatura no ponto de estagnação - Carina.

Fonte: Produção do autor.

A Figura [4.25](#page-83-1) apresenta uma comparação do alcance horizontal da cápsula. A curvas obtidas nos dois simuladores apresentam uma boa proximidade e pontos de impacto com diferença de 6,0 km.

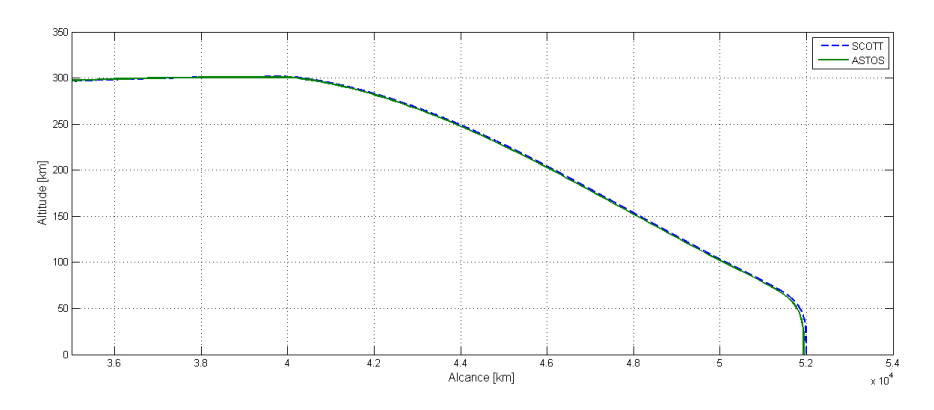

<span id="page-83-1"></span>Figura 4.25 - Altitude por alcance - Carina.

Fonte: Produção do autor.

### **4.3 Resultados gerais**

Após a análise dos resultados de cada subfoguete e da cápsula Carina, o estudo combinado das trajetórias fornece várias informações de interesse. A Figura [4.26](#page-84-0) mostra as curvas de aceleração gerada pelos propulsores do veículo durante a trajetória de ascensão. Neste gráfico verificamos que o primeiro estágio permanece ativo até os 28,9 km de altitude, quando ocorre uma rápida desaceleração e a ignição do segundo estágio. Este leva o veículo até os 113,0 km de altitude com um pico de aceleração de aproximadamente 9,5 g's. Ao finalizar a queima, o subfoguete 3 continua sua trajetória balística até os 233,0 km de altitude quanto o motor do terceiro estágio é acionado até o veículo atingir a velocidade orbital necessária.

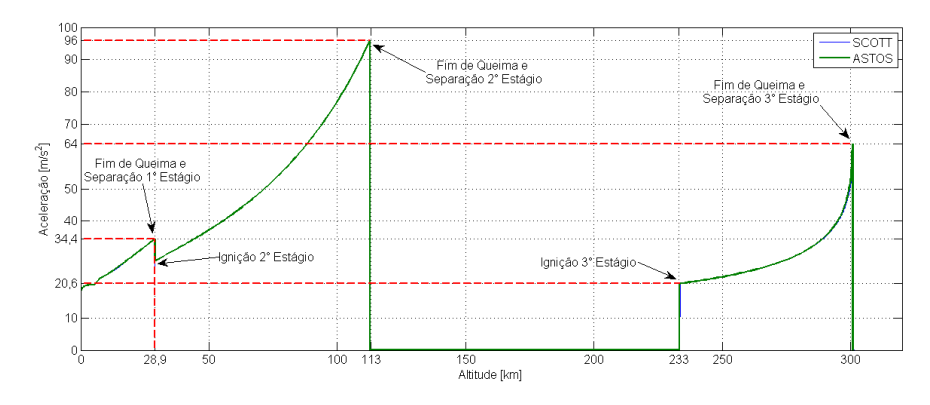

<span id="page-84-0"></span>Figura 4.26 - Aceleração gerada pelos propulsores - trajetória de ascensão.

Fonte: Produção do autor.

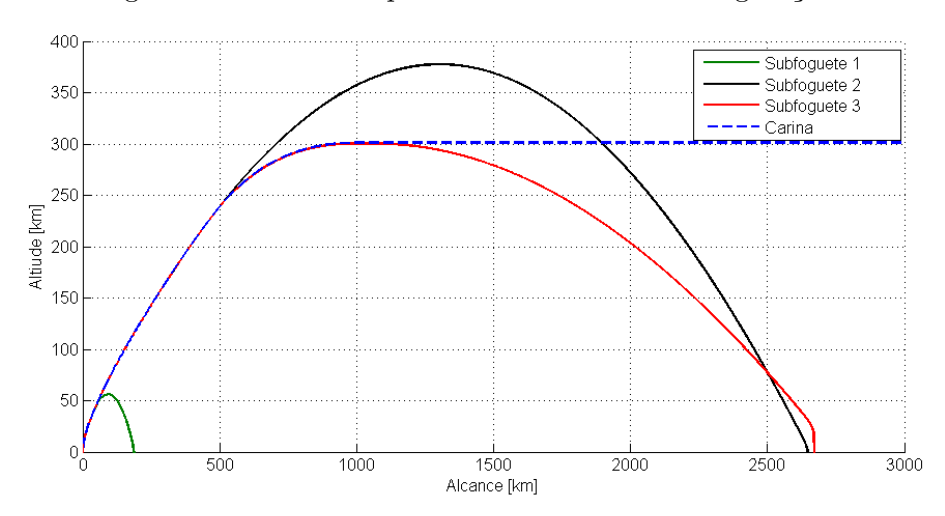

<span id="page-84-1"></span>Figura 4.27 - Altitude por alcance - todas as configurações.

Fonte: Produção do autor.

Além das informações do ponto de pouso da cápsula, as informações de trajetória e ponto de impacto dos estágios alijados são de grande importância para a segurança de voo. Na Figura [4.27](#page-84-1) são apresentados os alcances propagados dos três estágios do veículo. O primeiro estágio tem um alcance aproximado de 185,0 km, já o segundo e terceiro tem o ponto de impacto em 2643,0 e 2670,0 km. Considerando que o vínculo imposto para a reentrada do terceiro estágio foi o tempo de 20,0 segundos de funcionamento do retrofoguete a diferença de 27,0 km entre os pontos de impacto sugere uma única área de interdição marítima com dimensões reduzidas.

Analisando a trajetória sob aspectos de segurança de voo, os azimutes de lançamento sofrem algumas restrições: acima de 85,0° o veículo sobrevoa áreas habitadas no litoral do Maranhão (Figura [4.28](#page-85-0) e Figura [4.29\)](#page-86-0), entre 51,0° e 42,0° o segundo e terceiro estágios caem muito próximos das Ilhas de Cabo Verde (Figura [4.30\)](#page-86-1), de -40,0° à 42,0° é possível o lançamento mas, abaixo de -40,0° existe a possibilidade do veículo invadir o espaço aéreo de países vizinhos Figura [4.31\)](#page-87-0).

<span id="page-85-0"></span>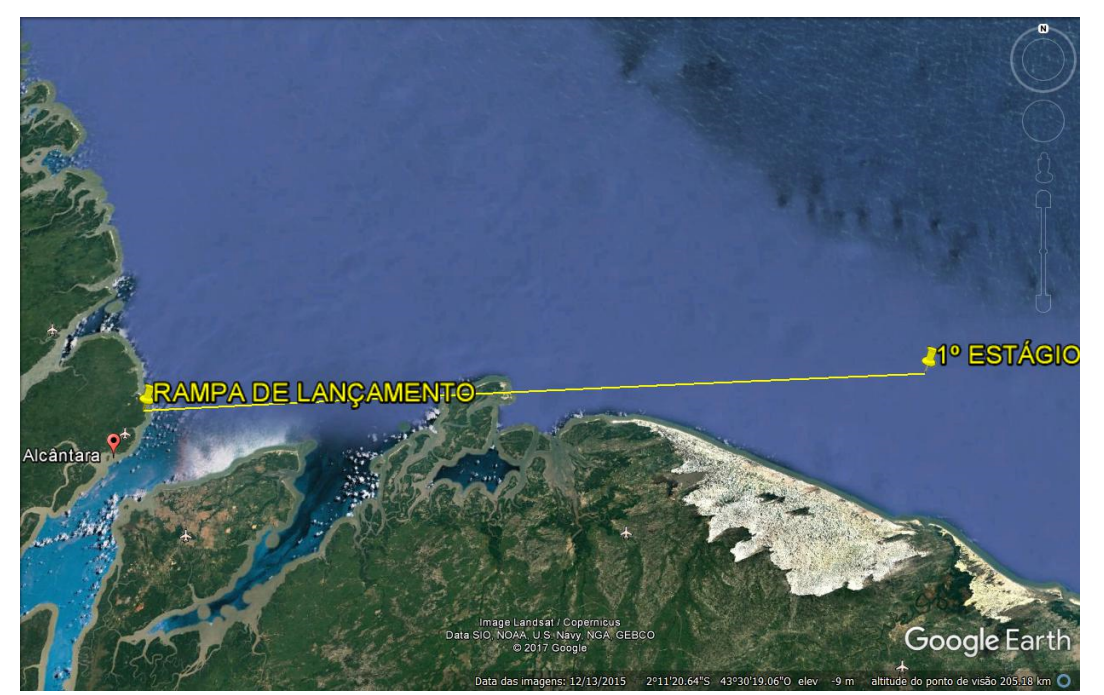

Figura 4.28 - Trajetória e ponto de impacto - 1° Estágio.

Azimute de lançamento 87°. Fonte: Google Earth(2017).

O veículo lançador utilizado neste trabalho não possui controle de rolamento e tanto

<span id="page-86-0"></span>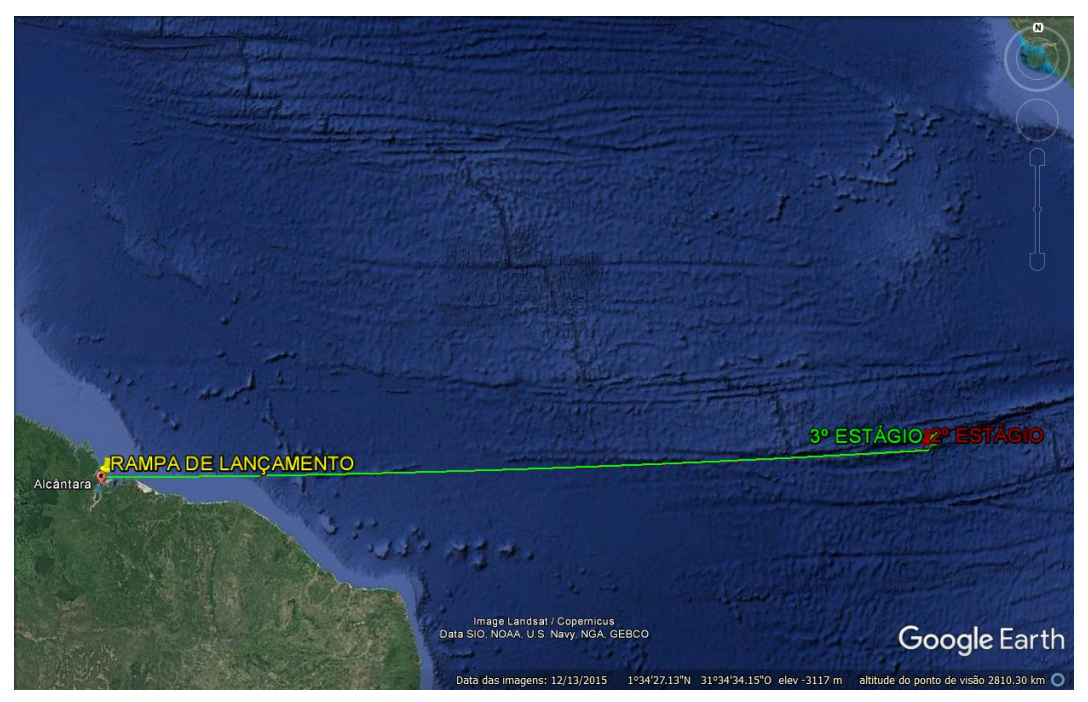

Figura 4.29 - Trajetória e ponto de impacto - 2° e 3° Estágios.

Azimute de lançamento 87°. Fonte: Google Earth(2017).

**CABO VERDE 3 ESTÁGIO ERAMPA DE LANÇAMENTO** Image Landsat / Copernicus<br>ata SIO, NOAA, U.S. Navy, NGA, GEBCO Google Earth

<span id="page-86-1"></span>Figura 4.30 - Trajetória e ponto de impacto - 3° Estágio (Cabo Verde).

Azimute de lançamento 45°. Fonte: Google Earth(2017).

<span id="page-87-0"></span>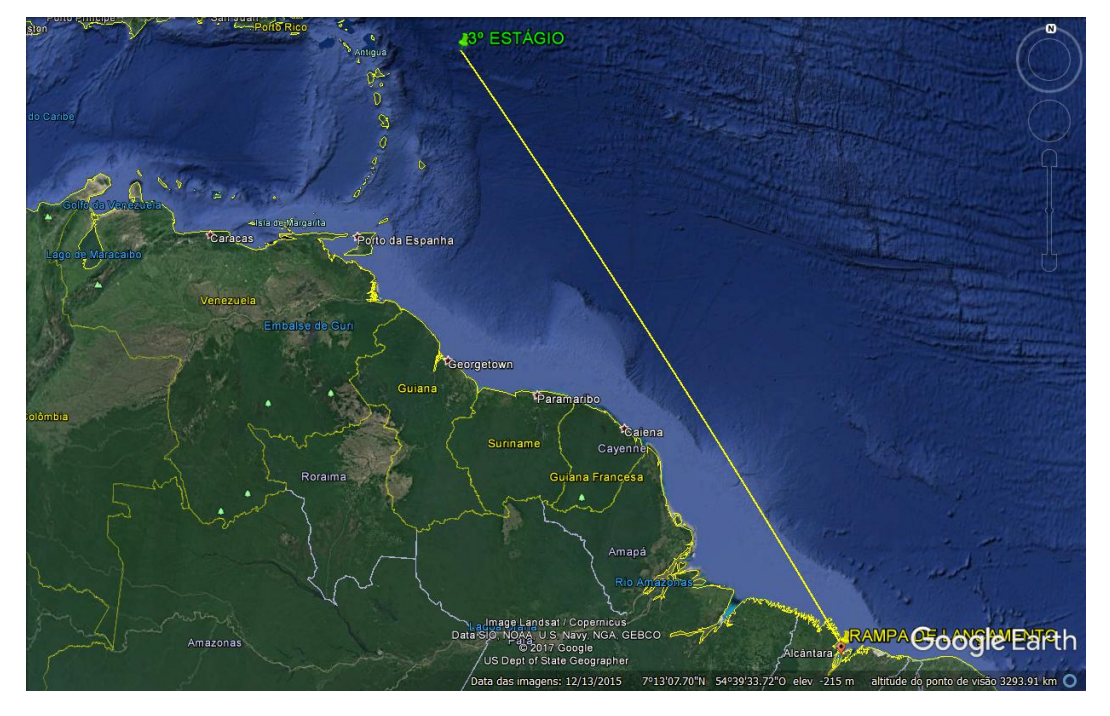

Figura 4.31 - Trajetória e ponto de impacto - 3° Estágio (limite norte).

Azimute de lançamento -40°. Fonte: Google Earth(2017).

<span id="page-87-1"></span>Figura 4.32 - Rotação por tempo de voo - todas as configurações.

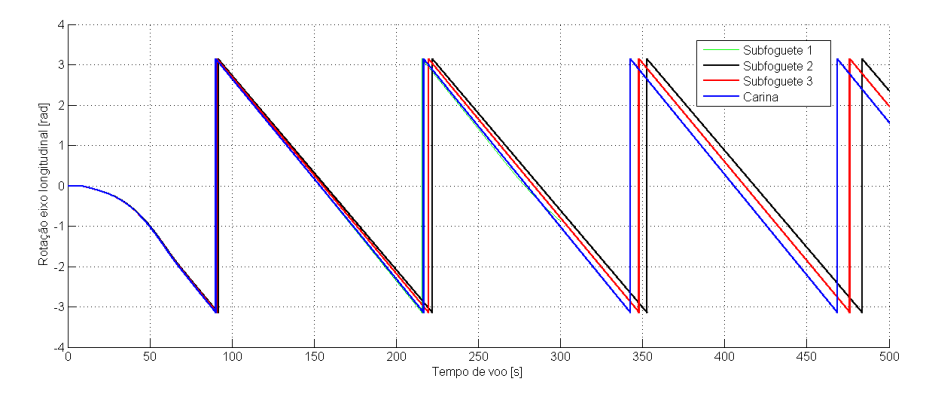

Fonte: Produção do autor.

a aerodinâmica quanto o desbalanceamento de massa provocam um movimento de rotação no foguete. O sistema de controle implementado pode operar com os eixos acoplados e conforme mostrado foi capaz de manter o foguete na trajetória de forma bem satisfatória. A posição angular dos três subfoguetes é mostrada na Figura [4.32.](#page-87-1)

#### **5 CONCLUSÕES E TRABALHOS FUTUROS**

Esse trabalho teve como objetivo realizar a simulação computacional de uma missão espacial desde o lançamento, com injeção em órbita e reentrada, visando a aplicação em estudos preliminares de dinâmica de voo de longo período.

Para fins de análise e comparação foi realizado um estudo de caso um veículo lançador de três estágios e uma cápsula de reentrada. Neste estudo, foram implementados modelos mais completos dos que os analisados na revisão bibliográfica. Estes modelos permitiram a simulação com seis graus de liberdade, coeficientes aerodinâmicos variáveis em função do número de Mach e sistema de controle com eixos acoplados. Os resultados gerados pelo Scott foram comparados com os obtidos no Astos® , considerando as mesmas configurações e condições iniciais. As diferenças mais marcantes ocorreram na determinação do número de Mach, devido aos diferentes modelos de atmosfera utilizados e nas respostas do sistema de controle, tendo em vista que a simulação no Astos® foi gerada em três graus de liberdade e no Scott com seis.

A maior contribuição deste trabalho foi realizar a simulação da reentrada atmosférica por meio de um *software* com código fonte aberto. Até a sua finalização, as poucas simulações de reentrada feitas no IAE utilizavam o Astos® na configuração de três graus de liberdade e sem acesso ao código fonte. Os resultados obtidos apresentaram uma ótima concordância na comparação entre os dois programas e indicam a possibilidade de usar o Scott, em paralelo com outros *softwares*, para sua validação/certificação em futuros lançamentos. A determinação do ponto de impacto dos estágios alijados feita por propagação da trajetória de voo, considerando as propriedade de massa e aerodinâmicas de cada estágio, contribui de forma significativa com as atividades de segurança de voo. Esta determinação gera áreas de probabilidade de impacto menores e mais confiáveis, tornando as atividades de lançamento mais seguras.

Também foi mostrado que nem todos os azimutes de lançamento a partir de Alcântara são viáveis para lançadores orbitais. O grande alcance destes veículos mostrou a necessidade de se evitar o sobrevoo do litoral do Maranhão devido a sua densidade populacional e também para que se evite entrar com o veículo no espaço aéreo de países vizinhos. Além disso, a faixa de azimutes entre 42,0° e 51,0° pode colocar o ponto de impacto, do segundo e terceiro estágio, próximos das Ilhas de Cabo Verde. Esta proximidade alerta para que sejam feitos estudos de segurança de voo mais detalhados, caso opte-se por um lançamento real deste tipo de foguete.

Os resultados obtidos mostraram a viabilidade de se manter um veículo lançador com movimento de rolamento e na trajetória desejada. Este fato indica a possibilidade de lançadores sem baia de controle de rolamento, economizando recursos financeiros e permitindo o transporte de uma carga útil maior ou que ela seja injetada em uma órbita mais alta. Quanto aos modelos utilizados, aspectos como a variação dos momentos de inércia em função do tempo e dos coeficientes aerodinâmicos em função do número de Mach mostraram-se importantes na determinação da velocidade angular do veículo e no cálculo das forças e momentos aerodinâmicos. Frequentemente, esta influência é desprezada por vários autores.

Para a comunidade científica, esse trabalho reuniu modelos matemáticos mais elaborados e precisos: determinação da atitude do veículo em quatérnions, sistema de controle PID com eixos acoplados, modelo geométrico da Terra em forma de elipsóide, modelo de atmosfera misto com equacionamentos e dados reais de sondagem, entre outros. Além disso, foi apresentada a arquitetura de um simulador na forma de diagrama de fluxo.

Este trabalho sugere diversas áreas relativas à simulação de voo espacial que ainda podem ser exploradas. A variação do módulo do vetor empuxo de cada motor pode ser usada com a finalidade de otimizar a pressão dinâmica máxima e o consumo de combustível. Esta estratégia permitiria a construção de estruturas mais leves e com uma menor quantidade de propelente a bordo. Para tornar a simulação ainda mais confiável, existe a possibilidade de se implementar outras formas de calcular os coeficientes aerodinâmicos. É possível inserir, no simulador, equacionamentos que levem em consideração os efeitos da onda de choque a partir do voo supersônico e também que considerem a presença da camada limite ("corpo efetivo"). Estes modelos tendem a melhorar a precisão das trajetórias ascendentes e de reentrada atmosférica. Nesta direção, ainda é viável a utilização do Scott para análise do ponto de impacto dos estágios alijados. Principalmente, o último estágio que deve retornar à superfície afim de se evitar o acúmulo de lixo espacial.

Finalmente, a implementação de um sistema de controle na cápsula de reentrada pode melhorar a precisão no ponto de pouso e viabilizar uma possível recuperação do veículo no litoral da região nordeste.

## **REFERÊNCIAS BIBLIOGRÁFICAS**

AIR FORCE RESEARCH LABORATORY. **Missile Datcom user's manual - 1997 Fortran 90 revision**. Wright Patterson AFB OH: USAF, 1998. [4,](#page-31-0) [5](#page-32-0)

ALLEN, H. J.; EGGERS, A. J. A study of the motion and aerodynamic heating of missiles entering the earth's atmosphere at high supersonic speeds. **NACA TR 1381**, 1958. [8,](#page-35-0) [9,](#page-36-0) [26](#page-53-0)

ANALYTICAL GRAPHICS, INC. **STK user's manual Version 4.0**. [S.l.]: AGI, 1997. [4](#page-31-0)

ANDERSON, J. D. **Fundamentals of aerodynamics**. New York: McGraw-Hill, 2011. (McGraw-Hill Series in aeronautical and aerospace engineering). [6,](#page-33-0) [7](#page-34-0)

ASTOS SOLUTIONS GMBH. **ASTOS 7: ASTOS model library. version 7.0.2**. Unterkirnach: ASTOS, 2011. [3](#page-30-0)

CURTIS, H. D. **Orbital mechanics for engineering students**. Oxford: Butterworth-Heinemann, 2009. 722 p. [11,](#page-38-0) [18,](#page-45-0) [19](#page-46-0)

DUNCAN, R. C. **Dynamics of atmospheric entry**. New York: McGraw-Hill, 1962. (McGraw-Hill Series in Missile and Space Technology). [8,](#page-35-0) [26,](#page-53-0) [27](#page-54-0)

HAMMOND, W. A. **Design methodologies for space transportation systems**. Reston, VI: American Institute of Aeronautics and Astronautics AIAA, 2001. (AIAA Education Series). [7](#page-34-0)

HYPERSCHALL TECHNOLOGIE GOTTINGEN GMBH. **SCARB**. 2017. Disponível em: <<www.htg-hts.de/htg-gmbh/software/scarab/>>. Acesso em: 05 abr. 2017. [4](#page-31-0)

JIANG, G. Y.; XU, J.; SHI, D.; WEI, F.; WANG, L. Observations of the first meteorological rocket of the meridian space weather monitoring project. **Chinese Science Bulletin**, v. 56, n. 20, p. 2131–2137, 2011. [7](#page-34-0)

KADAN, N. V. **Practical design of flight control systems for launch vehicles and missiles**. India: Allied Publishers, 2009. 359 p. [8,](#page-35-0) [20,](#page-47-0) [21,](#page-48-0) [22](#page-49-0)

KELLEY, R. L.; HILL, N. M.; ROCHELLE, W. C.; JOHNSON, N. L.; LIPS, T. Comparison of orsat and scarab reentry analysis tools for a generic satellite test case. In: COSPAR SCIENTIFIC ASSEMBLY, 38, 2010, Breme, Germany. **PROCEEDINGS...** Paris, 2010. p. 6. [3](#page-30-0)

KRAMER, H. J.; CRAUBNER, A.; ZIEGLTRUM, W. **Analysis and specification of trajectory program 'ROSI', input program 'WEIGHT', plot program 'ROSIPLOT'**. [S.l.]: DFVLR, 1976. [2](#page-29-0)

MARCHI, L. O. **Estudo de manobras para colocação de um satélite em uma órbita nominal**. 2017. 166 p. Dissertação (Mestrado em Engenharia e Tecnologia Espaciais/Mecânica Espacial e Controle) — Instituto Nacional de Pesquisas Espaciais (INPE), São José dos Campos, 2017. Disponível em: <<http://urlib.net/sid.inpe.br/mtc-m21b/2017/02.02.17.33>>. Acesso em: 15 abr. 2017. [7](#page-34-0)

NISE, N. S. **Control systems engineering**. Hoboken, NJ: John Wiley and Sons, 2011. [8](#page-35-0)

NOAA. **U.S. standard atmophere, 1976**. Washington, D.C.: Government Printing Office, 1976. [6](#page-33-0)

OGATA, K. **Modern control engineering**. Rio de Janeiro, RJ: Prentice-Hall, 1997. [8](#page-35-0)

PICONE, J. M.; HEDIN, A. E.; DROB, D. P. Nrlmsise-00 empirical model of the atmosphere: Statistical comparisons ans scientific issues. **Journal of Geophysical Research**, v. 107, n. A12, p. 1468–1484, 2002. [6](#page-33-0)

REGAN, F. J.; ANANDAKRISHNAN, S. M. **Dynamics of atmospheric re-Entry**. Washington, DC: American Institute od Aeronautics ans Astronautics, 1994. (AIAA Education Series). [8](#page-35-0)

SILVEIRA, G. **Desenvolvimento de uma ferramenta computacional para simulação de voo de veículos lançadores**. 2014. 149 p. Dissertação (Mestrado em Engenharia e Tecnologia Espaciais/Mecânica Espacial e Controle) — Instituto Nacional de Pesquisas Espaciais (INPE), São José dos Campos, 2014. Disponível em: <<http://urlib.net/sid.inpe.br/mtc-m21b/2014/07.02.21.27>>. Acesso em: 15 abr. 2017. [3,](#page-30-0) [5,](#page-32-0) [6,](#page-33-0) [8,](#page-35-0) [9,](#page-36-0) [19,](#page-46-0) [23](#page-50-0)

SIOURIS, G. M. **Missile guidance and control systems**. New York: Springer, 2004. [15,](#page-42-0) [24](#page-51-0)

SOUZA, C. H. M. **Análise da dinâmica de separação do primeiro estágio do VLM-1**. 2015. 98 p. Dissertação (Mestrado em Engenharia e Tecnologia Espaciais/Mecânica Espacial e Controle) — Instituto Nacional de Pesquisas Espaciais (INPE), São José dos Campos, 2015. Disponível em:

<<http://urlib.net/sid.inpe.br/mtc-m21b/2015/06.29.18.20>>. Acesso em: 15 abr. 2017. [6,](#page-33-0) [29,](#page-56-0) [30,](#page-57-0) [31](#page-58-0)

STEVENS, B. L.; LEWIS, F. L. **Aircraft control and simulation**. New York: John Wiley Sons, 2003. 664 p. [6,](#page-33-0) [7,](#page-34-0) [8,](#page-35-0) [11,](#page-38-0) [12,](#page-39-0) [16,](#page-43-0) [17,](#page-44-0) [25](#page-52-0)

TEWARI, A. **Atmospheric and space flight dynamics**. New York: Birkhauser Boston, 2007. (Modeling and simulation in science, engineering and technology). [6,](#page-33-0) [7](#page-34-0)

VINH, N. X.; BUSEMANN, A.; CULP, R. D. **Hypersonic and planetary entry flight mechanics**. Ann Arbor, MI: The University of Michigan, 1980. [9,](#page-36-0) [26,](#page-53-0) [27](#page-54-0)

WEILAND, C. **Aerodynamic data of space vehicles**. London, UK: Springer Heidelberg, 2014. [9](#page-36-0)

WERTZ, J. R. **Spacecraft attitude determination and control**. Dordrecht, NT: Kluwer Academic, 1990. [8,](#page-35-0) [17](#page-44-0)

# **PUBLICAÇÕES TÉCNICO-CIENTÍFICAS EDITADAS PELO INPE**

## **Teses e Dissertações (TDI) Manuais Técnicos (MAN)**

Teses e Dissertações apresentadas nos Cursos de Pós-Graduação do INPE.

### **Notas Técnico-Científicas (NTC) Relatórios de Pesquisa (RPQ)**

Incluem resultados preliminares de pesquisa, descrição de equipamentos, descrição e ou documentação de programas de computador, descrição de sistemas e experimentos, apresentação de testes, dados, atlas, e documentação de projetos de engenharia.

## **Propostas e Relatórios de Projetos Publicações Didáticas (PUD) (PRP)**

São propostas de projetos técnicocientíficos e relatórios de acompanhamento de projetos, atividades e convênios.

São os seriados técnico-científicos: boletins, periódicos, anuários e anais de eventos (simpósios e congressos). Constam destas publicações o Internacional Standard Serial Number (ISSN), que é um código único e definitivo para identificação de títulos de seriados.

# **Pré-publicações (PRE)**

Todos os artigos publicados em periódicos, anais e como capítulos de livros.

São publicações de caráter técnico que incluem normas, procedimentos, instruções e orientações.

Reportam resultados ou progressos de pesquisas tanto de natureza técnica quanto científica, cujo nível seja compatível com o de uma publicação em periódico nacional ou internacional.

Incluem apostilas, notas de aula e manuais didáticos.

# **Publicações Seriadas Programas de Computador (PDC)**

São a seqüência de instruções ou códigos, expressos em uma linguagem de programação compilada ou interpretada, a ser executada por um computador para alcançar um determinado objetivo. Aceitam-se tanto programas fonte quanto os executáveis.